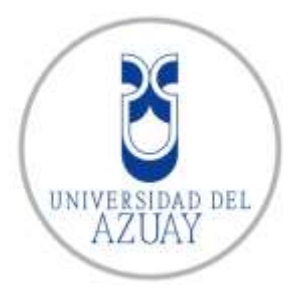

# **FACULTAD DE CIENCIA Y TECNOLOGÍA. ESCUELA DE INGENIERÍA DE MINAS.**

**"Diseño de explotación de los materiales de construcción del lecho del río Paute sector Caguazhún, mediante el método de diques transversales"**

**Trabajo de graduación previo a la obtención del título de:**

**INGENIERO EN MINAS**

**Autor:**

**JAIME SEBASTIÁN GÁRATE GONZÁLEZ**

**Director:**

**JAIME ALFONSO AMPUERO FRANCO**

**CUENCA, ECUADOR.**

**2016.**

# **DEDICATORIA**

<span id="page-1-0"></span>Para mi hijo Sebastián Matías Gárate Molina, mi esposa y padres.

#### **AGRADECIMIENTOS**

<span id="page-2-0"></span>A los profesores, que a lo largo de la carrera me han sabido compartir sus conocimientos, ser una guía y apoyo para culminar mis estudios y especialmente, a los ingenieros Jaime Ampuero, Fernando Valencia, Federico Auquilla y Patricio Feijó, por su dedicación, paciencia y amistad.

A mi familia, por el importante apoyo en cada etapa de mi carrera, por darme confianza y enseñarme a ser perseverante y optimista ante todo.

A la empresa Áridos San Juan S.A; por abrirme las puertas, permitirme realizar mi proyecto de tesis, apoyarme en este proceso y de la misma manera poner en practica mis conocimientos teóricos.

Al Ingeniero Cristian Muñoz; coordinador de ejecución y mantenimiento de la Corporación Aeroportuaria de Cuenca; por su apoyo incondicional, tiempo y dedicación que día a día me brindó.

A mis compañeros; Santiago Alarcón, Luis Peña y Josué González que más que eso se convirtieron en grandes amistades a lo largo de esta etapa universitaria.

# **INDICE DE CONTENIDOS**

# <span id="page-3-0"></span>**CONTENIDOS**

pag.

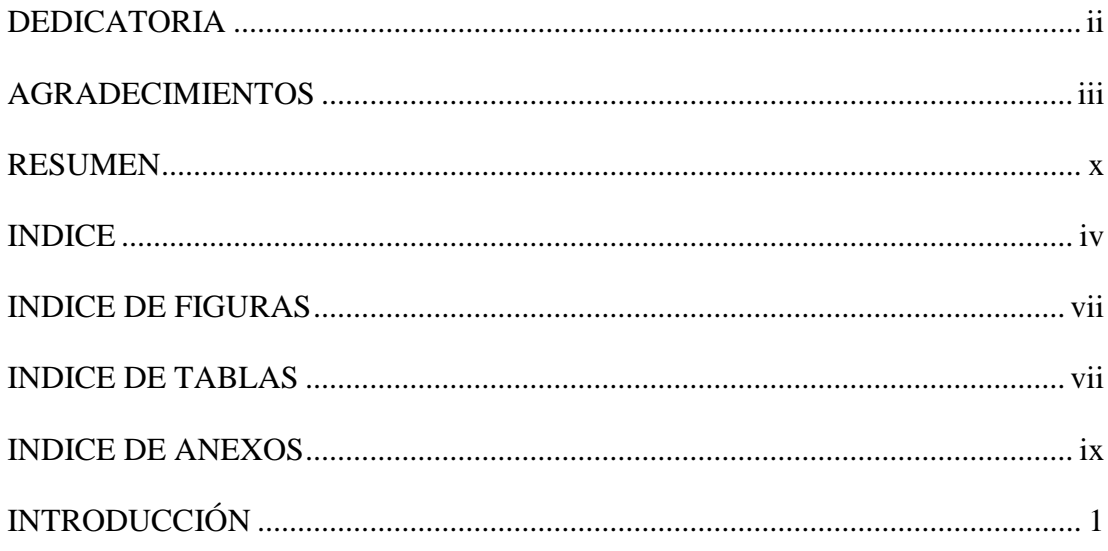

# 

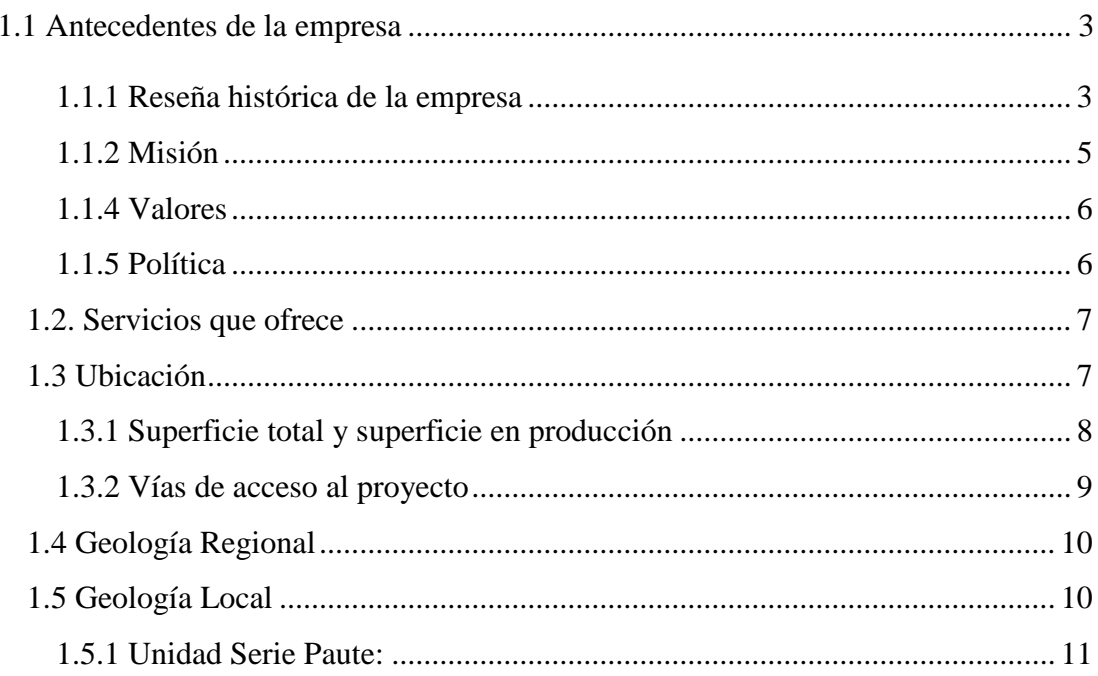

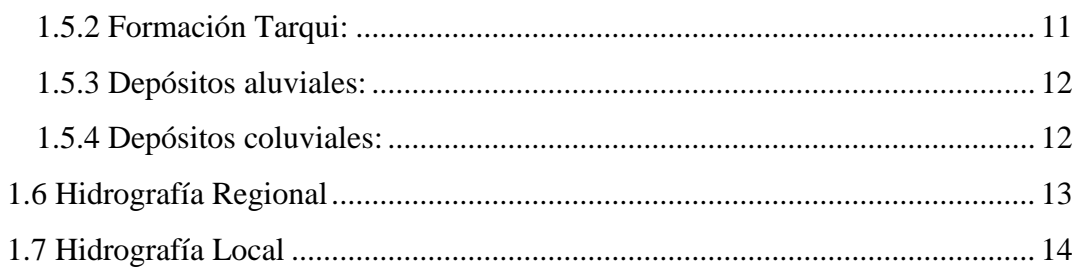

# 

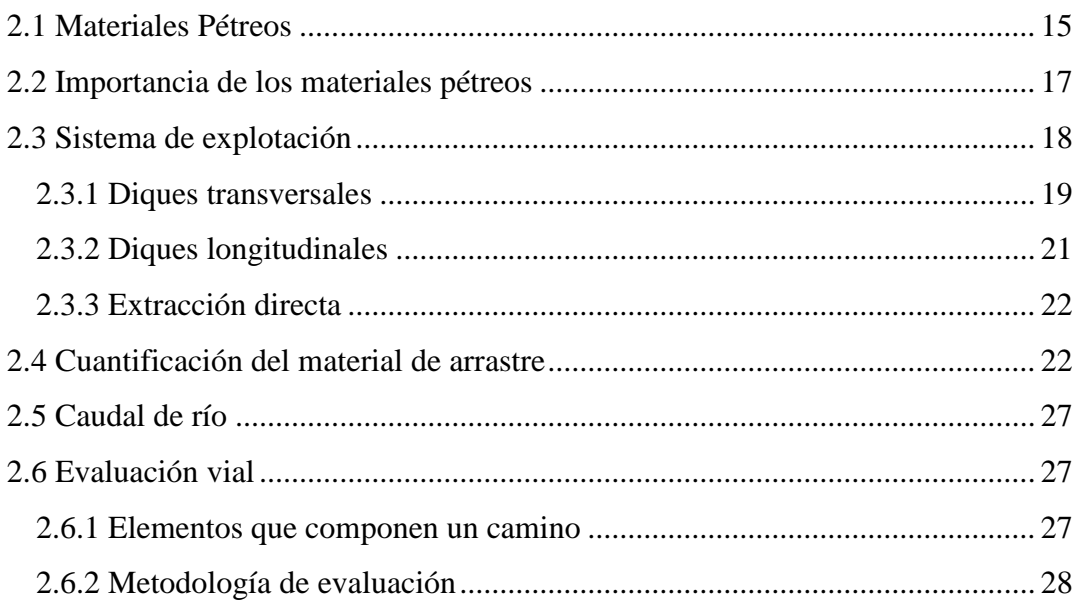

# CAPITULO III: ANALISIS TEORICO DEL CAUCE DEL RIO........................ 34

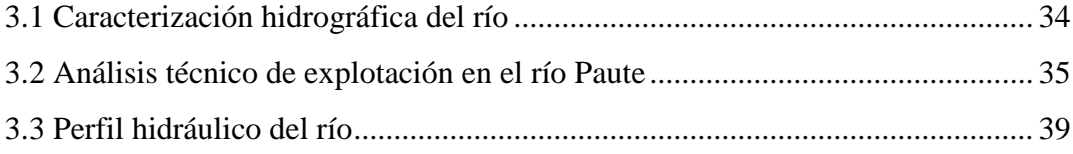

# 

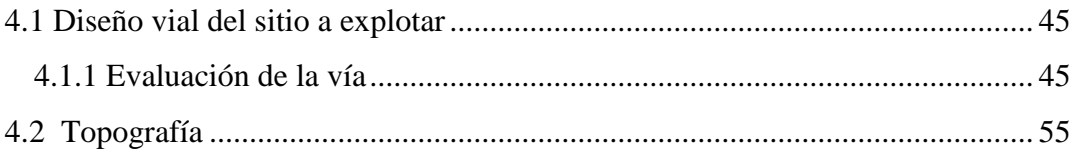

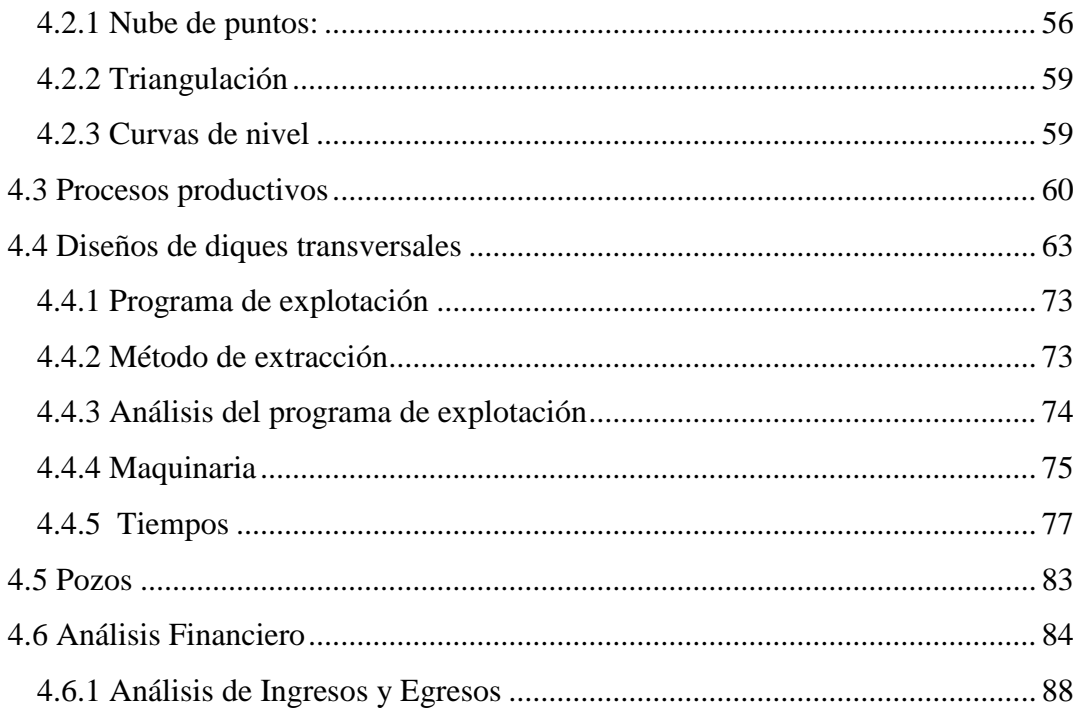

# CAPITULO V: CUANTIFICACIÓN DEL MATERIAL DE ARRASTRE Y

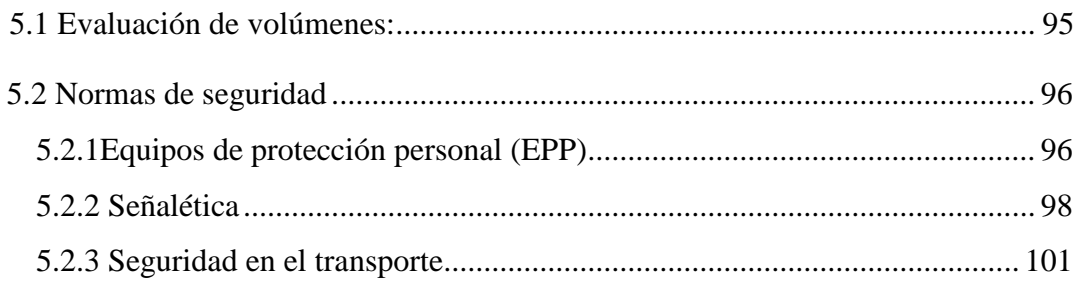

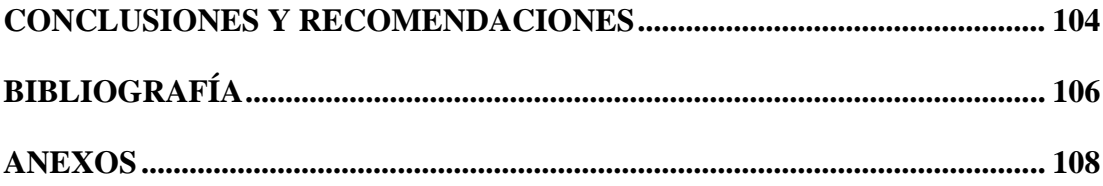

# **INDICE DE FIGURAS**

<span id="page-6-0"></span>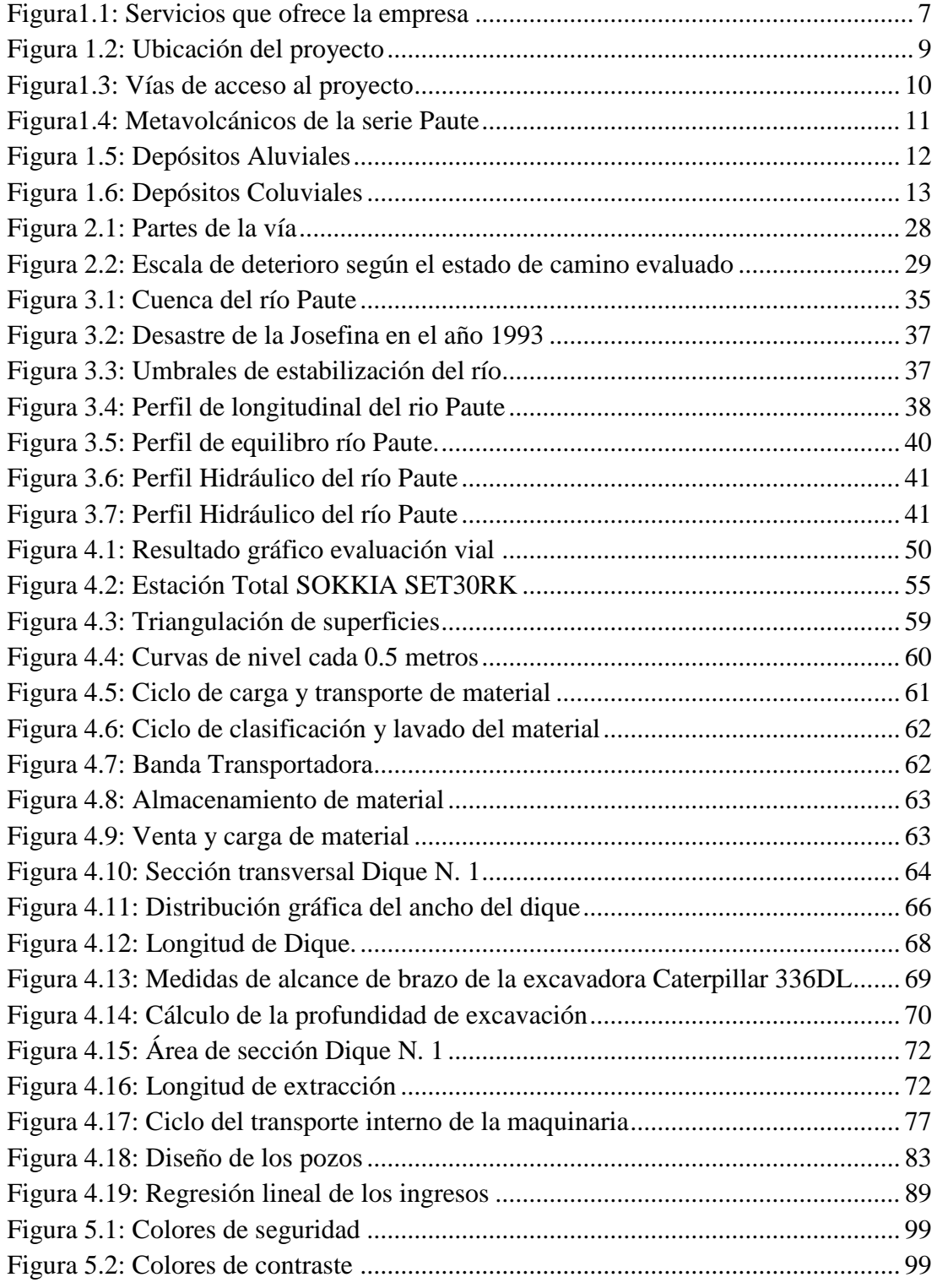

# <span id="page-6-1"></span>**INDICE DE TABLAS**

<span id="page-7-0"></span>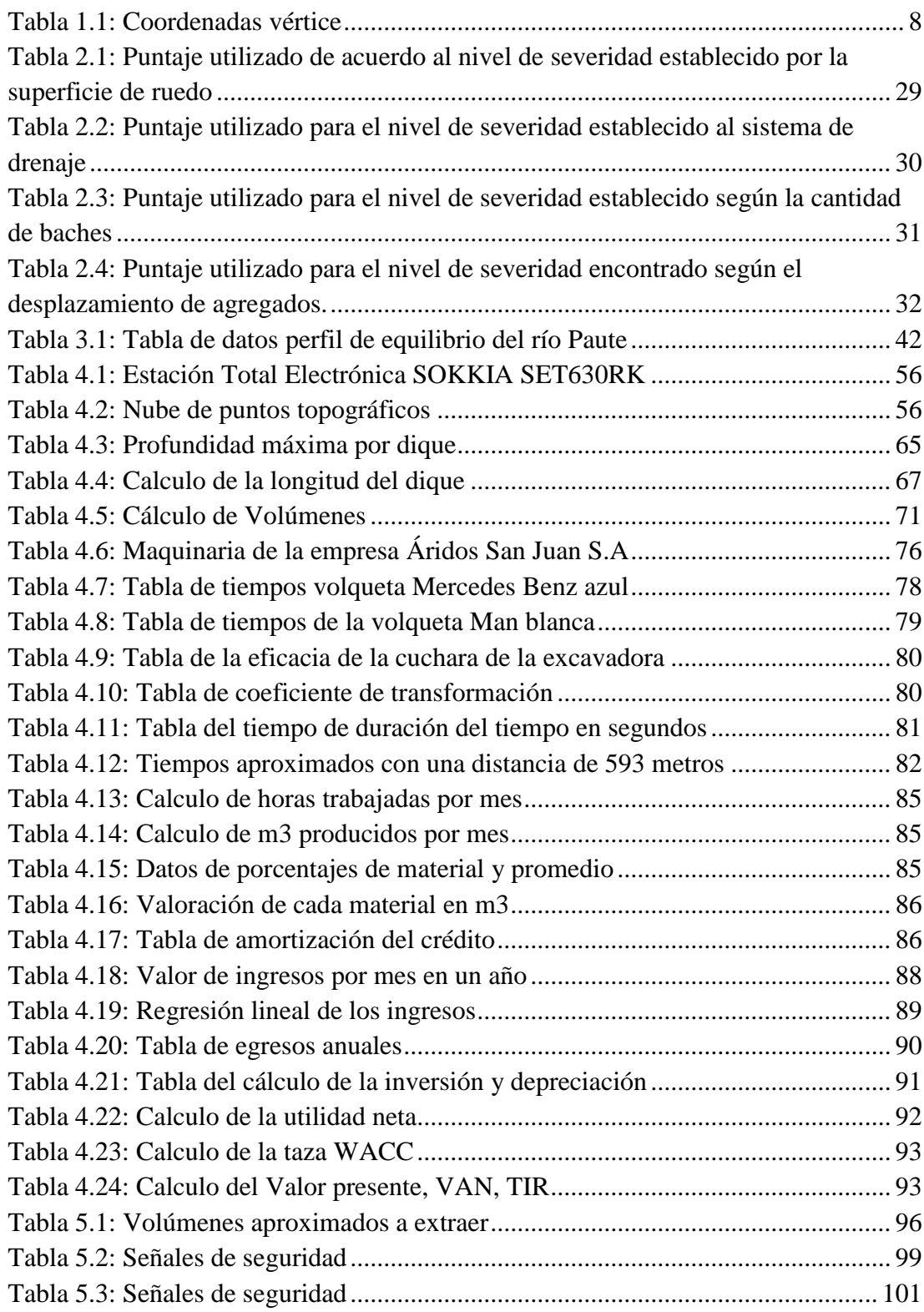

# **INDICE DE ANEXOS**

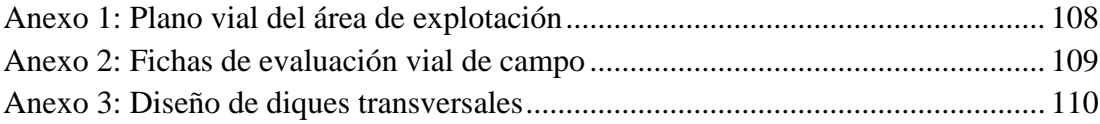

# "DISEÑO DE EXPLOTACIÓN DE LOS MATERIALES DE CONSTRUCCIÓN DEL LECHO DEL RÍO PAUTE SECTOR CAGUAZHÚN. MEDIANTE EL MÉTODO DE DIQUES TRANSVERSALES"

#### **RESUMEN**

El presente trabajo es una Propuesta de diseño de explotación para materiales de construcción, mediante el método de diques transversales en el río Paute sector Caguazhún. El cual busca cubrir las necesidades de la empresa Áridos San Juan S.A, para lograr una explotación óptima. Esto se realizará con la utilización de un diseño amigable con el medio ambiente e innovador en este tipo de aprovechamientos. La metodología empleada se basa principalmente en la evaluación topográfica, evaluación batimétrica y evaluación de volúmenes del sitio a explotar. Se obtuvo un diseño de explotación realista y útil para dicha área, incluye un análisis general de vías, transporte y carga que facilitará la implementación, y principalmente aumentará la eficacia y eficiencia de la explotación.

Palabras Clave: Áridos, Diques Transversales, Diseño, Explotación, Minería, Río.

Jaime Affonso Ampuero Franco

Director de tesis

Tulio Fernando Valencia Guaricela

Director de Escuela

Jaime Sebastián Gárate González

Autor

# DESIGN FOR THE EXPLOITATION OF CONSTRUCTION MATERIALS FROM THE PAUTE RIVERBED, CAGUAZHÚN SECTOR, THROUGH THE **DAMS TRANSVERSE METHOD**

#### **ABSTRACT**

This work is a design proposed for the exploitation of construction materials in the Paute River, Caguazhún sector by means of the dam transverse method. This design seeks to meet the needs of San Juan S.A Aggregates Company for optimal exploitation. This will be done through an environmentally-friendly and innovative design for this type of exploitation. The methodology used is mainly based on the topographic evaluation, bathymetric assessment, and evaluation of volumes of the site to be exploited. It was possible to obtain a realistic and useful exploitation design for that area, including a general analysis of roads, transport and load that will facilitate the implementation, mostly increase the effectiveness and efficiency of the operation.

Keywords: Aggregates, Dams Transverse, Design, Exploitation, Mining, River

Jaime Alfonso Ampuero Franco Thesis Director

Tullo Fernando Valencia Guaricela **School Director** 

Jaime Sebastián Gárate González Author

**AZUAY** Dpto. Idiomas

Lic. Lourdes Crespo

Jaime Sebastián Gárate González Trabajo de Graduación Ing. Jaime Alfonso Ampuero Franco Marzo, 2016

# **DISEÑO DE EXPLOTACIÓN DE LOS MATERIALES DE CONSTRUCCIÓN DEL LECHO DEL RÍO PAUTE SECTOR CAGUAZHUN, MEDIANTE EL MÉTODO DE DIQUES TRANSVERSALES**

# **INTRODUCCIÓN**

<span id="page-11-0"></span>La realización del presente trabajo de titulación tiene como finalidad elaborar un diseño de explotación de los materiales de construcción del lecho del río Paute, sector Caguazhún, mediante el método de diques transversales. Lo que se quiere lograr es una eficiencia en el trabajo con un buen manejo de los recursos, logrando así una mayor producción y una débil afectación al medio ambiente.

La empresa Áridos San Juan S.A requiere aprovechar al máximo los recursos, por lo cual, es de gran importancia obtener un diseño óptimo de explotación de materiales de construcción, que cubra sus necesidades de producción y la demanda del consumidor. Para cumplir el objetivo anteriormente mencionado, es necesario en primer lugar, realizar un análisis general de las de las condiciones del área a explotar; terreno, río y ambiente.

La segunda etapa del proyecto consta en elaborar un levantamiento geológico del terreno, para determinar si el mismo tiene las condiciones necesarias para su posible aprovechamiento, además se requiere realizar un estudio topográfico, batimétrico y un análisis teórico del cauce del río, para de esta manera conocer las condiciones reales del entorno, con el fin de diseñar los diques de explotación tomando en consideración parámetros reales de profundidad y caudal.

La tercera etapa del proyecto consta de la evaluación volumétrica de los pozos a explotar, y así, poder estimar aproximadamente cual será la cantidad de material a obtener para su posteríor tratamiento y producción. También, se requiere un análisis de la maquinaria y los tiempos de transporte de material, desde el lugar de explotación hasta el área de tratamiento del material para su posterior comercialización, obteniendo con esto una mayor eficacia y eficiencia en los procesos de producción.

La principal herramienta que se utilizara es el software Auto Cad 2014, que me permitirá realizar el diseño a escala real basado en los parámetros antes mencionados, además de una revisión bibliográfica de le tema.

#### **CAPITULO I**

#### **LA EMPRESA**

#### <span id="page-13-1"></span><span id="page-13-0"></span>**1.1 Antecedentes de la empresa**

#### <span id="page-13-2"></span>**1.1.1 Reseña histórica de la empresa**

La minería como principal fuente proveedora de materias primas básicas para el desarrollo industrial, se ha posicionado como los materiales más trascendentales para el desarrollo del mundo; la minería no solo se encarga de proveer de materiales metálicos y no metálicos a las grandes industrias, también, se encarga de crear ganancias de acuerdo a las grandes inversiones que se deben realizar para implantar un proyecto de esta magnitud, auto abastece de insumos a la industria nacional impidiendo la importación de materias primas minerales, permite la exportación de la producción excedente y adicionalmente se debe destacar que la minería para su desarrollo requiere de gran cantidad de mano de obra, lo que coadyuva al sostenimiento económico del país. ( Ministerio del Ambiente, 2015).

De acuerdo a la historia, se ha ido fortaleciendo la idea en la cual es necesario llevar la infraestructura administrativa, legal, financiera de una manera muy ordenada, con el objetivo principal de que la minería llegue a un punto alto en el desarrollo y a la vez sea auto sostenible y llegar al fortalecimiento del sector.

En éste orden, las actividades mineras a lo largo de su desarrollo diario, están orientadas a satisfacer necesidades básicas (desde el punto de vista constructivo), siendo necesario conocer las afectaciones negativas y positivas del medio natural donde se realizará la actividad minera, para de esta manera, poder desarrollar un conjunto de métodos, técnicas y procesos, mediante los cuales se puede conocer, evaluar y aplicar las medidas necesarias que nos permitan evitar o mitigar los posibles efectos negativos que se generen por el desarrollo de la actividad minera. ( Ministerio del Ambiente, 2015).

La construcción en las últimas décadas ha dado un cambio significativo en la utilización de materiales. Se cambió del uso de la tierra por el del cemento, de la madera por el hierro. Sobre esta base afloraron nuevas empresas en torno a la explotación de áridos.

Inicialmente la explotación se realizaba a mano. Desde 1965 en Alemania se introdujo la utilización de la maquinaria para aliviar el trabajo pesado de la gente.

Hace 15 años atrás la empresa Malima S.A analizando la falta de materiales de construcción que existe en la zona Austral y la demanda tan fuerte que tienen estos materiales en el ámbito de la construcción, entrega los derechos de suelo a la empresa Áridos San Juan S.A, la cual solicita a la dirección Regional de Minería del Azuay para que la misma tramite el título de concesión minera de la empresa Áridos San Juan. El día 14 de septiembre del 2001 la Dirección Regional de Minería del Azuay otorga el título de concesión con el código de 101857 a favor del señor Jorge León Córdova.

Con la maquinaria necesaria, se inició la explotación del margen izquierdo del río Paute con poca influencia de clientes, al pasar los días la empresa se iba posesionando en el mercado de los materiales de construcción por la gran calidad, pureza del material que se comercializa, a la vez la empresa se iba regulando con los

puntos legales a ser que en el mes de Octubre del 2005 el ente designado aprobó el Estudio de Impacto Ambiental que fue propuesto de la empresa.

El 30 de Abril del 2010, la Agencia de Regulación y Control Minera de Cuenca procede a la sustitución del Título Minero del área Marathon el cual fue protocolizado el 31 de Mayo del 2010 e inscrito el 9 de junio del 2010 con número 313.

En todos estos años, la empresa se ha ido ubicando como unas de las más representativas en el área de materiales de construcción en el sur del país, además, espera en un futuro posesionarse como una de las más importantes del país.

#### <span id="page-15-0"></span>**1.1.2 Misión**

La misión de la empresa Áridos San Juan, es la de favorecer a la comunidad con materiales de buena calidad, destinados a la construcción civil que sustenten las necesidades de la población. Con la utilización de técnicas de explotación amigables con el ambiente.

### **1.1.3 Visión**

Áridos San Juan en 10 años será una empresa líder en el Austro, reconocida por la calidad de los productos, a los mejores precios. Que utiliza buenas prácticas de extracción que aseguran el respeto y la sostenibilidad medio ambiente.

#### <span id="page-16-0"></span>**1.1.4 Valores**

Áridos San Juan fundamentará su trabajo en valores que aseguren el respeto a la comunidad y al ambiente.

Respeto: A las creencias e integridad de las personas, así como del medio ambiente.

Honestidad: Para actuar de manera coherente sincera y transparente manejándonos siempre por el camino de la verdad y la justicia.

Solidaridad: Cooperación con los clientes internos, externos y el ambiente.

Responsabilidad: La responsabilidad social y ambiental.

## <span id="page-16-1"></span>**1.1.5 Política**

La política de la empresa Áridos San Juan se basa en el compromiso de acatar las normas que están expuestas en la legislación vigente, crear un ambiente de trabajo el cual tenga como finalidad el bienestar común. Procesos de mejora contínua, apoyados en la tecnología de última generación, para reducir costos y ganar competitividad. Atención a los clientes externos con calidad y calidez. Atención a los clientes internos con todo lo que la ley determine y solidaridad ambiental.

# <span id="page-17-0"></span>**1.2. Servicios que ofrece**

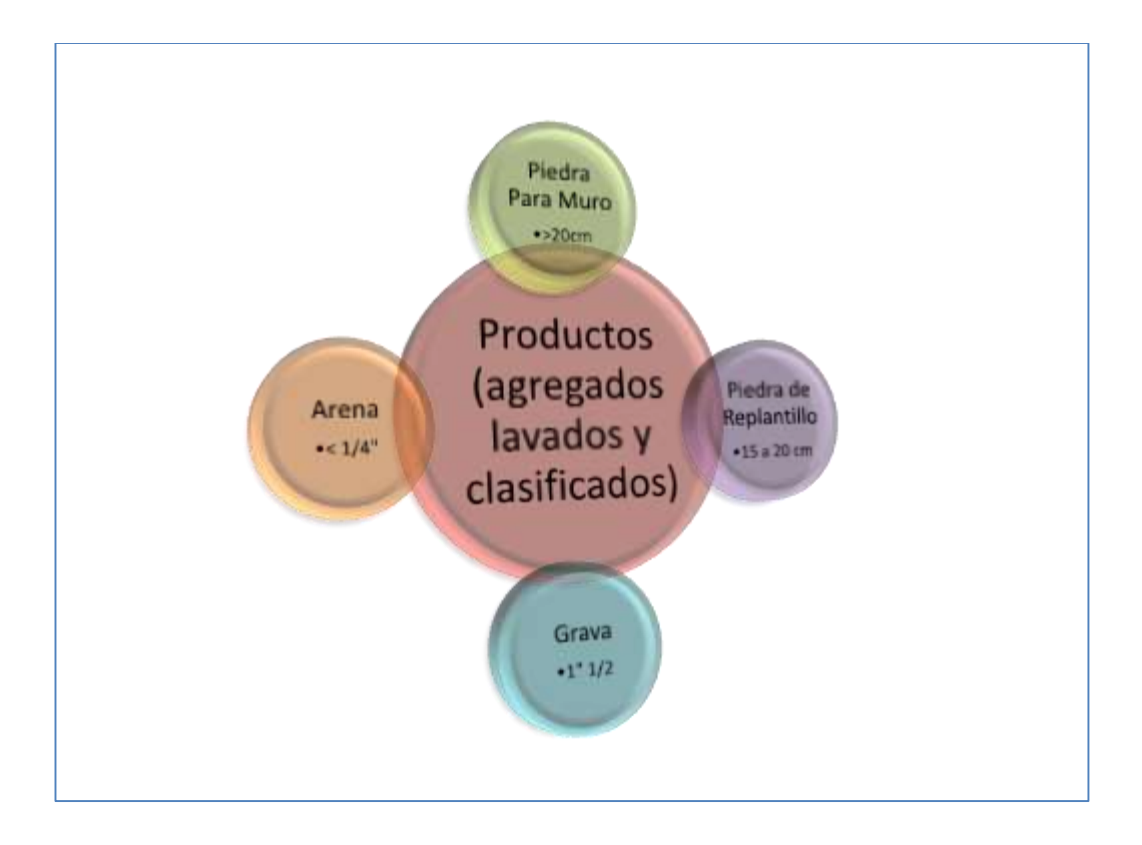

<span id="page-17-2"></span>Figura1.1: Servicios que ofrece la empresa

Fuente: Autor

# <span id="page-17-1"></span>**1.3 Ubicación**

La empresa minera Áridos San Juan S.A se encuentra ubicada en la parroquia Paute, cabecera cantonal, perteneciente al cantón Paute, jurisdicción de la provincia del Azuay.

El acceso al área se realiza por una vía de primer orden, la vía es publica y es la que comunica desde la ciudad de Cuenca, el sector el Descanso y de ahí hasta Paute. Desde la ciudad de Cuenca hasta el área, que se encuentra en el sector denominada Chican, existe aproximadamente 40Km.

La vía se encuentra concesionada al Gobierno Provincial del Azuay, la gran parte del tiempo se encuentra en óptimas condiciones.

La concesionaria, dentro del área minera, mantiene un sistema de vías internas para la facilidad de los trabajos: dichas vías son mantenidas permanentemente para tenerlas en condiciones de seguridad correcta.

El área minera se encuentra ubicada dentro de la zona de la Josefina (Zona tres).

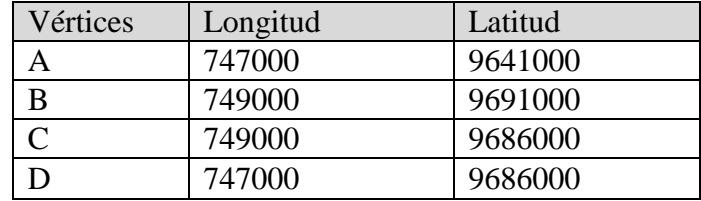

<span id="page-18-1"></span>Tabla 1.1: Coordenadas vértice

<span id="page-18-0"></span>Fuente: Autor

# **1.3.1 Superficie total y superficie en producción**

La empresa minera "Áridos San Juan S.A" está conformada por 75 hectáreas mineras contiguas.

Las coordenadas U.T.M. del punto de partida y de los demás vértices referenciadas al DATUM PSAD-56 y a la zona geográfica 17 son las siguientes:

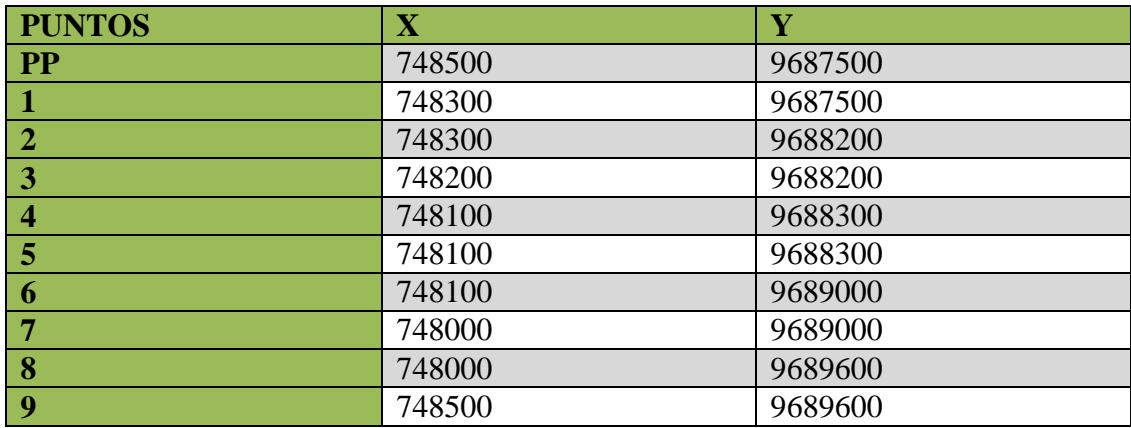

Fuente: Empresa

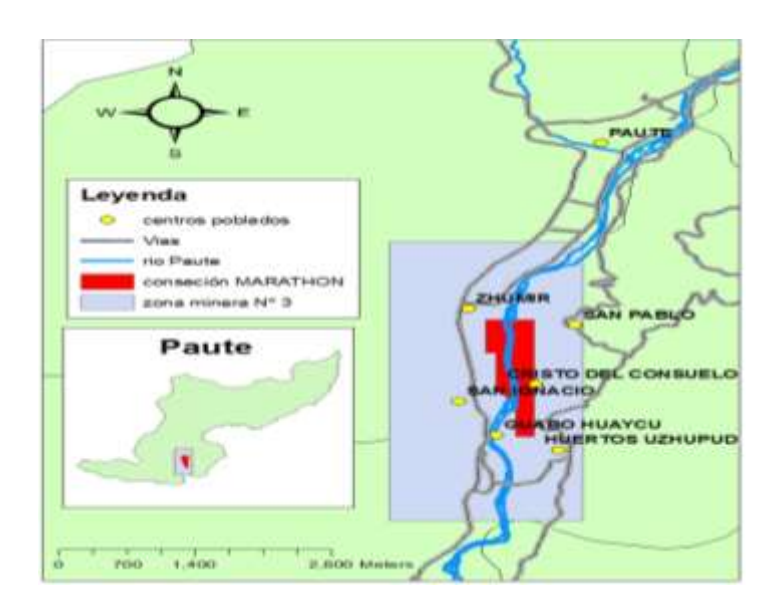

<span id="page-19-1"></span>Figura 1.2: Ubicación del proyecto Fuente: (INFOPLAN)

# <span id="page-19-0"></span>**1.3.2 Vías de acceso al proyecto**

Para acceder al área minera, se ingresa a través de vía Interoceánica, que es la principal arteria vial que comunica a la ciudad de Paute con la ciudad de Cuenca, así como también es utilizada para comunicar la región Austral con el Oriente. Dentro del área minera, existe una sola vía lastrada que sirve para entrada y salida de los vehículos, dicha vía se dirige hasta los patios de maniobra y frentes de explotación.

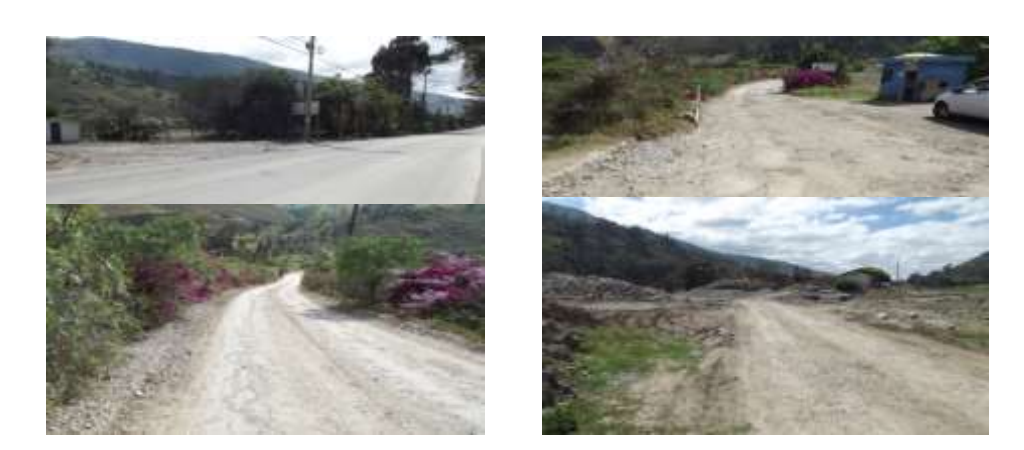

Figura1.3: Vías de acceso al proyecto Fuente: Autor

# <span id="page-20-2"></span><span id="page-20-0"></span>**1.4 Geología Regional**

La cuenca sedimentaria Azuay-Cañar, es una depresión interandina rellena de sedimentos detríticos continentales del Terciario Superior e intercalaciones volcánicas, emplazadas sobre rocas cretáceas y más antiguas que sirven de basamento. Tiene una extensión de aproximadamente 100 km. de largo en sentido N-S, por 25 km. de ancho en sentido E-W. (Aridos San Juan).

# <span id="page-20-1"></span>**1.5 Geología Local**

Tomando como referencia los trabajos realizados por la Dirección General de Geología y Minas, en el Mapa Geológico de Gualaceo a escala 1:50.000 y, de acuerdo, a las observaciones de campo realizadas, se puede señalar que en la zona se presentan las siguientes unidades lito-estratigráficas, desde la más antigua a la más moderna. (Aridos San Juan)

#### <span id="page-21-0"></span>**1.5.1 Unidad Serie Paute:**

Constituidas por rocas metavolcanicas de la formación San Francisco, correspondientes al cretácico inferior, esta serie ha recibido un metamorfismo luego de la orogenia Larímida, producto de la compresión del arco volcánico con el eje metamórfico de la cordillera Real. Se la conoce también con el nombre de "Unidad Maguazo" y se encuentra calificada como rocas metamórficas de bajo grado. (Aridos San Juan)

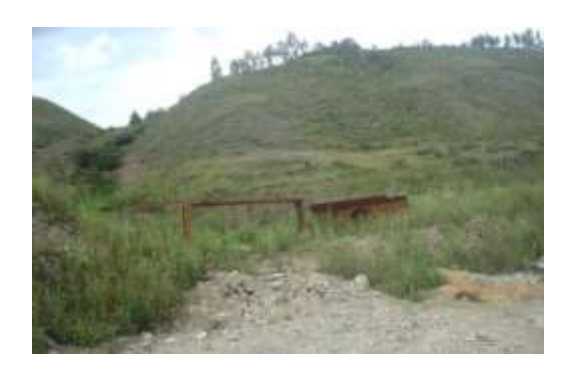

<span id="page-21-2"></span><span id="page-21-1"></span>Figura1.4: Meta volcánicos de la serie Paute Fuente: Autor

## **1.5.2 Formación Tarqui:**

El nombre es tomado de la localidad de Tarqui a 13 km. al oeste de la ciudad de Cuenca. Es una de las formaciones de mayor extensión en la región, son depósitos volcánicos terciarios, que consisten en una secuencia alternada de lavas andesíticas y piro clásticos, son macizos de muy baja resistencia, rocas muy alteradas, fragmentadas e incompetentes. (Aridos San Juan)

#### <span id="page-22-0"></span>**1.5.3 Depósitos aluviales:**

Son de origen cuaternario, constituye material transportado y depositado por los ríos, el cual forma parte de pequeñas llanuras de inundación, está compuesto por bloques de gravas y arenas limosas en diferentes porcentajes y composición. (Aridos San Juan)

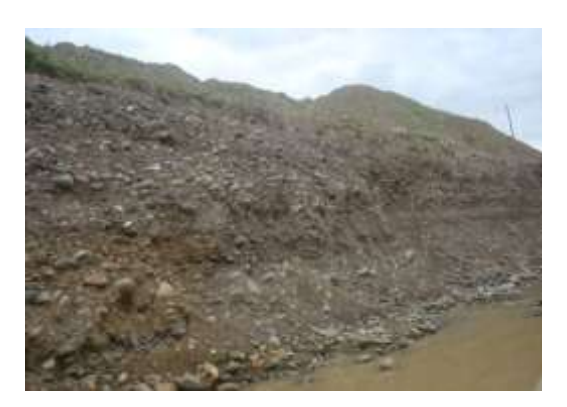

Figura 1.5: Depósitos Aluviales Fuente: Autor

# <span id="page-22-2"></span><span id="page-22-1"></span>**1.5.4 Depósitos coluviales:**

Son depósitos de ladera y pie de talud con materiales que han sufrido poco transporte, son muy heterogéneos dependiendo de la zona y el fenómeno inestable que les originó. (Aridos San Juan)

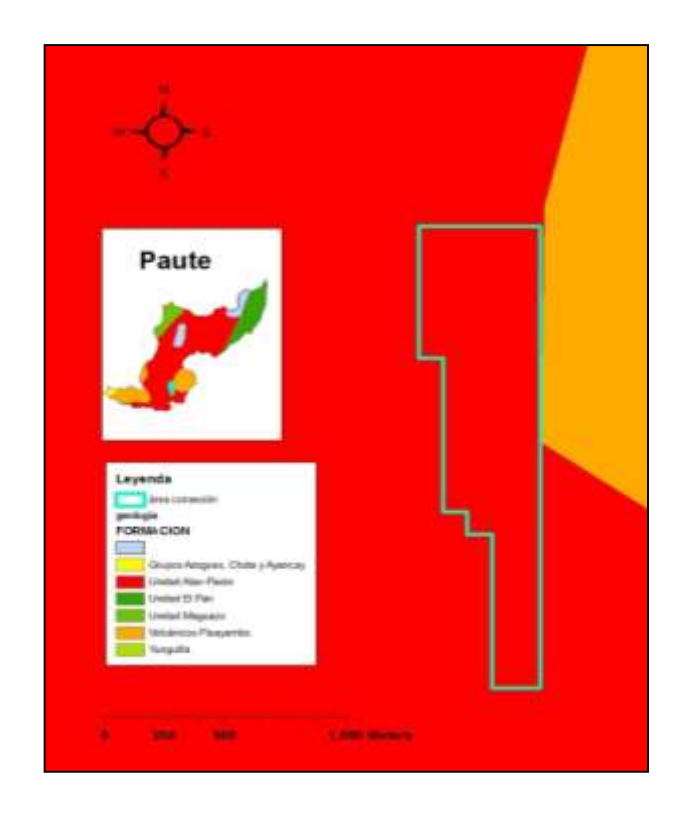

<span id="page-23-1"></span>Figura 1.6: Depósitos Coluviales Fuente: (INFOPLAN)

# <span id="page-23-0"></span>**1.6 Hidrografía Regional**

El principal río de la zona es el río Paute, en el cual, desembocan aguas de los ríos Gualaceo y Cuenca. Entre los principales ríos de la ciudad de Cuenca están el río Tomebamba, Yanuncay, Tarqui, Machangara; todos estos forman el río Cuenca. Las aguas de los ríos anteriormente nombrados, se originan en el parque nacional Cajas que se encuentra a 4000mts de altura.

De la Sierra central provienen ríos que forman el río Gualaceo, estos ríos son: Sigsig, Shio, Palmar, San Francisco.

En el río Paute, desemboca en el río; Santiago que atraviesa países como son Ecuador y Perú y es uno de los principales aportadores de afluente al río Marañón, ya formando parte del Amazonas. (Aridos San Juan)

#### <span id="page-24-0"></span>**1.7 Hidrografía Local**

Por el lugar en donde está emplazado el proyecto, la hidrografía está conformada básicamente por el río Paute, que es el río más importante de la zona que con un gran caudal puede arrastrar gran cantidad de material. El mismo, está formado por los ríos ya expuestos en el punto anterior, para llegar a desembocar en el río Santiago. (Aridos San Juan)

#### **CAPITULO II**

#### **MARCO TEÓRICO**

#### <span id="page-25-1"></span><span id="page-25-0"></span>**2.1 Materiales Pétreos**

Los materiales pétreos son rocas que se encuentran en la naturaleza formando grandes volúmenes de material. **"**Se llama roca a un agregado natural, que está formado por uno o más minerales asociados químicamente e impurezas en cantidades variables. Sus dimensiones son considerables y no tienen una forma determinada. Su composición y estructura no son fijas. Son las típicas "piedras" que todo el mundo conoce. La roca es heterogénea y puede ser simple o compuesta." (Padilla Rodriguez, 2004)

Dentro de una extracción minera están los denominados materiales pétreos, a los cuales se les ha ido dando gran importancia en las últimas décadas por su fortaleza en el ámbito de la construcción, logrando con esto edificaciones más rígidas y resistentes que pueden asegurar la seguridad de quienes las habitan.

La obtención de los materiales pétreos se da mediante extracción aluvial (río) o de terrazas. Con la maquinaria adecuada se puede realizar estas labores obteniendo resultados satisfactorios.

En el proceso de extracción y obtención de materiales pétreos, es necesario en algunos casos, realizar tratamiento posterior a la extracción para ser comercializados, proceso que se realiza en la misma cantera.

La extracción de los materiales se realiza con extracción directa con maquinaria adecuada para este tipo de trabajos, en terrenos aluviales la extracción se puede dar mediante diques transversales, diques longitudinales y extracción directa.

Luego de haber utilizado uno de estos métodos o combinarlos, el material pasa a ser clasificado mediante zarandas clasificadoras para su posterior clasificación.

Los materiales cuenta con muchas propiedades que lo hacen más resistente y eficaces en el momento de su utilización, entre las más importantes tenemos:

Propiedades Físicas: La conductividad eléctrica que permite el paso de las cargas por el interior de los materiales. La densidad de los materiales pétreos por general es alta, es decir, estos son más densos que el agua. La porosidad de las rocas en relación con otros materiales es alta.

Propiedades Mecánicas que actúan en las rocas: tracción, compresión, flexión, cizalladura y torsión.

Propiedades Químicas en las rocas: permeabilidad, solubilidad y oxidación.

Los tipos de materiales pétreos que se pueden encontrar en la zona y que se utilizan en su gran mayoría en la construcción son: piedra de cimiento, piedra replantillo, grava, arena. Los materiales antes mencionados son no tratados, es decir, comercializados luego de su extracción. Caso contrario, los materiales que deben ser tratados en una cantera son: ripio de diferentes magnitudes, polvo, etc.

#### <span id="page-27-0"></span>**2.2 Importancia de los materiales pétreos**

El desarrollo socioeconómico integral y armónico de in país se alcanza mediante el aprovechamiento técnico racional de sus reservas naturales con miras a incrementar y mejorar las condiciones vida de la colectividad. (Recalde, 2007)

En épocas pasadas, el ser humano ha ido perfeccionando sus técnicas para labores civiles, empezando con construcciones de pieles, madera obtenida de los árboles. Pasaron algunos años hasta que el hombre encontrara un material más resistente como es el barro y la piedra, pudiendo formar muros fuertes que permanecen pie hasta la actualidad. Tuvieron que pasar miles de años hasta que el hombre conociera materiales como el cemento, hormigón, ladrillos que en la actualidad utilizamos.

Los materiales pétreos, están íntimamente ligados al avance económico y social de las personas. La calidad de vida de las personas está ligada a la utilización de materiales pétreos. Los materiales pueden tener muchas aplicaciones, que favorecen la calidad de vida de las personas como son la construcción de carreteras, edificios, viviendas de la mejor calidad. Son muy importantes en la economía del país, ya que, la construcción con materiales pétreos y la comercialización de los mismos es una de las más grandes industrias del mundo.

El volumen de extracción de materiales pétreos se ha incrementado en los últimos años en el país, por la construcción de carreteras, hospitales, escuelas, etc. Con esto podemos asegurar, que el sector de la construcción se ha vuelto unos de los más importantes en el país.

#### <span id="page-28-0"></span>**2.3 Sistema de explotación**

La característica de mayor relevancia de la actividad de explotación de materiales de construcción, es la extracción de material pétreo; materia prima para la construcción de viviendas e infraestructura civil. La alternativa seleccionada ha sido el método a cielo abierto, en donde, para su funcionamiento es necesario realizar las siguientes actividades: explotación en el lecho del río, almacenamiento de los diferentes productos industriales, transporte interno y externo.

La explotación de áridos está teniendo muchos cambios que se están evidenciando en la actualidad. En épocas pasadas, las explotaciones de estos materiales se daban sin las especificaciones técnico – ambientales, no tenían el valor económico que ahora lo tienen. En la antigüedad, solo con una autorización de parte del órgano competente bastaba para poder explotar este tipo de yacimientos ahora de gran importancia económica.

La extracción de los materiales de lecho puede generar serios impactos ambientales, alterar las condiciones geométricas e hidráulicas del río en sitio de explotación y originar un desequilibrio entre los sedimentos transportados y la capacidad de transporte de la corriente, tanto hacia aguas arriba como aguas abajo; es decir, genera las incisión o descenso de los niveles de lecho, erosión que puede propagarse grandes distancias.

(Ramirez,A,.Bocanegra,R.,Santacruz,S,.Quintero,H,.&Sandoval,M..(2009).Metodolo gía para estimar volúmenes máximos de explotación de materiales de arrastre en un río. Ingeniería y Competitividad, 11, 53-61.)

Es conveniente dentro de una minería responsable cumplir con las exigencias que exige el órgano controlador. Un diseño de explotación que sea óptimo y que a su vez se adapte a todas las condiciones geológicas y estructurales del proyecto.

En las minas del austro, los diseños de explotación solo se basan en tradiciones que se han ido dando en el transcurso de los años. En la actualidad existen diversos métodos de explotación, los cuales pueden ayudar a obtener mejores beneficios económicos impulsándonos en una planificación de la explotación. Un sistema bien elaborado, también reduce notablemente los impactos ambientales que puede causar dicha explotación al territorio en el cual estamos interviniendo.

#### <span id="page-29-0"></span>**2.3.1 Diques transversales**

El sistema de diques transversales es un método de explotación de materiales de construcción, como beneficio principal de este método es la obtención de una excelente producción. La explotación mediante este método favorece notablemente al medio ambiente por el bajo nivel de impactos que ofrece.

Diques transversales es un método de explotación utilizado en la extracción de material de arrastre, que utiliza lo mínimo en recursos económicos proporcionando una mejor producción y manteniendo siempre una armonía con el medio ambiente. (Ruben & Alfonso, 2008)

Existen muchos beneficios que se pueden obtener mediante la utilización de este método. La economía es uno de ellos, por los bajos costos para la construcción de los diques y por las ganancias económicas que podemos obtener. Como principales beneficios que podemos obtener de este método son:

 Un incremento significativo en la producción de material de arrastre depositado por el río (gravas, cantos y arena).

- Una reducción sustancial en los costos para la explotación del material.
- Mitigación sustancial producida en el lecho y reviera de un río.

(Ruben & Alfonso, 2008)

La principal función de este método es la de mejorar la producción del material de arrastre en tiempos cortos. Tomando en cuenta la mitigación de los impactos ambientales que se pueden generar por la utilización de otros métodos que no son amigables con el medio ambiente.

El método debe contar con máquinas que puedan ejercer las labores de arranque en el momento de la extracción como son: una retroexcavadora, volquetes para la carga y descarga del material, para que a su vez pasen a ser clasificados en los tamaños que el cliente requiera para su comercialización.

En el diseño de los diques transversales, como punto más importante a tomar en cuenta tenemos el caudal del agua, con este podemos medir exactamente de qué material deberán estar construidos los diques. Como el autor Rubén Mojica lo indica en el texto de su autoría llamado "Diques transversales método de explotación minero-ambiental", existen 3 tipos de materiales con los cuales se pueden construir los diques de acuerdo a su caudal estos son:

 Caudal de estiaje o caudal mínimo, este caudal obedece a períodos largos de sequía y corre por un canal que se denomina canal de estiaje.

- Caudal normal o caudales medios: corresponde a condiciones climáticas tipo de la cuenca. Su caudal de recorrido toma el nombre de lecho natural y su capacidad es para las crecidas normales periódicas.
- Caudales extraordinarios, son aquellos que rebasan el canal normal de crecida, transcurren en por la llanura de inundación.

(Ruben & Alfonso, 2008)

Para estos caudales se pueden utilizar diques de madera, gaviones y concreto de acuerdo al tipo de caudal que este corriendo en la zona, en nuestro medio el material óptimo para la construcción de los diques seria de gaviones ya que el caudal puede variar en las estaciones del año.

#### <span id="page-31-0"></span>**2.3.2 Diques longitudinales**

Los diques longitudinales es un método muy conocido en el campo de los materiales de arrastre. El beneficio principal de este método es, de igual manera que en el anterior, la buena producción que se puede obtener, se suma, la recaudación económica alta. Como parte negativa es que, caso contrario que en el anterior, el impacto ambiental que genera es mayor, ya que, el dique longitudinal debe seguir a lo largo de río como su nombre lo indica.

Diques longitudinales están compuestos por una serie de materiales que están compactados, según el caudal que pase el río, se diagnosticará el material con el que va a ser construido el mismo.

En este tipo de construcciones, se necesita materiales lo suficientemente resistentes para que pueda sostenerse por sí mismo con una carga fuerte como la del caudal. Además, deberá también sostener el peso de la maquinaria, la cual, ingresará al río por el dique para poder extraer el material mediante arranque, y así, crear pozos que con el paso del tiempo se irán rellenando por la capacidad de arrastre que tiene el río.

#### <span id="page-32-0"></span>**2.3.3 Extracción directa**

El método por extracción directa es el más utilizado en la actualidad en los sectores del austro. No solo por su alta producción, también, por los buenos beneficios económicos que trae.

En este método no son necesarios los diques los cuales hablamos en los puntos anteriores. Basta con una vía que siga la Riviera del río para extraer el mismo. Cabe recalcar que la vía por la cual ingresa la maquinaria debe estar en buenas condiciones, ya que, los volquetes transportaran el material desde el sitio de extracción hasta el lugar de clasificación del material. Esto quiere decir que esta vía va a ser la más transportada en todo el transcurso de la explotación.

El principal beneficio de este método es el bajo costo de extracción del material. Se debe contar con la maquinaria adecuada para poder realizar de la mejor manera los trabajos de arranque, carga, transporte y descarga. Para estos puntos, la maquinaria más adecuada sería una retroexcavadora y volquetes para el transporte.

#### <span id="page-32-1"></span>**2.4 Cuantificación del material de arrastre**

En la actualidad, los materiales de arrastre son muy importantes en el ámbito de la construcción. Las propiedades físico mecánicas que poseen estos materiales favorece mucho a la resistencia de dichas edificaciones. El sistema fluvial es uno de los más

afectados, ya que, al extraer los sedimentos se establece una alteración en el transporte de los sedimentos, seguido de esto, puede causar una erosión en el sitio de explotación. Para que no ocurra esto, se procede a realizar un diseño de explotación que se basará en la cuantificación del material de arrastre, que es uno de los puntos más importantes en la extracción. Con esto podemos saber hasta qué punto podemos extraer el material sin afectar la ribera del río y poner como primer punto la no afección al medio ambiente.

En la revista ingeniería y competitividad en su volumen 11 que habla sobre "Metodología para estimar los volúmenes máximos de explotación de materiales de arrastre en un río" sus autores citan sobre los materiales de arrastre como:

En muchos ríos alrededor del mundo las arenas y las gravas de lecho –o materiales de arrastre- son extraídos masivamente para ser usados en la construcción de diferentes obras de infraestructura y edificaciones debido a sus buenas propiedades fisicomecánicas, los bajos costos de explotación y transporte y por requerir un procesamiento mínimo con respecto a los materiales de cantera. No obstante, generalmente esta minería intensiva origina graves efectos en el sistema fluvial debido al desbalance causado en el transporte de sedimentos en el sitio de extracción; se origina en una erosión general del cauce que puede alcanzar grandes distancias aguas arriba y aguas abajo, generando a su vez la inestabilidad de las orillas, cambios en la morfología del cauce, erosión regresiva en los afluentes, descenso en el nivel freático, afectación de la flora y fauna acuáticas y riparias, y, además poniendo en riesgo las diferentes estructuras localizadas a lo largo del cauce y sus tributarios (puentes, captaciones, muros de protección, entre otros. (Rmirez, Bocanegra, Santacruz, Quintero, & Sandoval, 2009)

Los volúmenes de extracción en los materiales de arrastre se calculan basándose, principalmente, en la capacidad de deposición y en la capacidad de arrastre que tenga el río, en veces los volúmenes de extracción suelen ser altos en comparación a los volúmenes de deposición de materiales de arrastre que tenga el mismo. Influye también el clima, ya que, en épocas de invierno la capacidad de arrastre del río es alto, caso contrario, con el nivel en épocas de verano. Si la capacidad de extracción es alta en comparación con la capacidad de deposición se puede efectuar un grave daño a la morfología del río.

Por esto para tener una explotación llevada de la mejor manera, el volumen de extracción debe ser inferior al volumen de deposición para no afectar directamente el río y que las reservas de material puedan atribuir el trabajo realizado, evitándonos a la vez problemas con los ministerios sectoriales por alteraciones ambientales.

Para evitar el problema climatológico por los diversos cambios en las etapas del año, se debe crear un volumen de extracción anual que no afecte a la empresa en su economía.

Según la revista ingeniería y competitividad en su volumen 11 que habla sobre la "Metodología para estimar los volúmenes máximos de explotación de materiales de arrastre en un río" nos entrega una propuesta para determinar los máximos volúmenes de materiales de arrastre anualmente:

Con el propósito de identificar los sectores potencialmente explotables se deben determinar los tramos del cauce con tendencia a presentar procesos de agradacion. Un estudio integral del río enfatizando en los procesos geomorfológicos observados, incluyendo –preferiblemente- la implementación de un modelo matemático sedimentológico, permitirán identificar y delimitar los sectores susceptibles a agradarse, es decir, los tramos con potencial de explotación.

- 1. Con base a la información disponible aforos líquidos y sólidos en el río se determina la relación funcional entre la carga de sedimentos de fondo y los parámetros hidráulicos y del sedimento o se selecciona el predictor del transporte de fondo (de los disponibles en la literatura) que mejor describa el transporte de sedimentos en el río en los sitios de agradacion identificados.
- 2. Estimación de los volúmenes o cargas de fondo anuales, es decir, los volúmenes sedimentos transportados anualmente en el período de registros disponibles.
- 3. Estos volúmenes anuales se determinan con base en la relación funcional o el predictor seleccionado y las series históricas de caudales (horarios o diarios).
- 4. Elaboración de la curva de duración o de frecuencias acumuladas de los volúmenes o cargas anuales de sedimentos. Este cálculo se realiza a partir de la serie de volúmenes anuales calculada en el punto anterior.
- 5. Análisis de las condiciones climáticas esperadas para el año en el cual se realizara la explotación de materiales con el fin de establecer si corresponderá a un período de caudales altos, medios bajos en el río.
- 6. Determinación de la carga de sedimentos esperada en el río a partir de la curva de duración de la carga anual de sedimentos de acuerdo con las condiciones climáticas e hidrológicas esperadas para el año de explotación, así: para un año húmedo o de invierno la carga anual de sedimentos será aquella con permanencia del 25% para un año de caudales medios será la carga con permanencia del 50% y para un año cálido o seco será la carga con la permanencia del 75%.
- 7. Determinación del volumen máximo de explotación anual permitido para las condiciones hidrológicas esperadas para el año en consideración. Con el fin de minimizar la erosión progresiva que se genera aguas abajo del sitio de explotación, debido a que el transporte de sedimentos real es inferior a la capacidad de transporte de la corriente, el volumen máximo de materiales a
extraer debe corresponder solo a una fracción de la carga anual estimada en el punto 6 según las condiciones hidrológicas esperadas para un año en particular. Se recomienda permitir un volumen máximo de explotación anual del orden del 25% del volumen o carga anual estimada para un año dado. No obstante este porcentaje puede incrementarse (hasta eventualmente un máximo del 50%) o disminuirse (hasta el 0%) dependiendo de las características del cauce y los cambios observados.

- 8. Registro y control estricto de los volúmenes de materiales realmente explotados.
- 9. Monitoreo y evaluación de los cambios en la morfología del cauce mediante el levantamiento topográfico y batimétrico, por lo menos semestralmente, de secciones transversales del cauce, tanto en el sector intervenido como aguas abajo y aguas arriba del mismo. Este monitoreo debe construirse en una actividad permanente en el seguimiento a las respuestas del sistema fluvial a las diferentes intervenciones a las que es sometido, adoptando preferiblemente secciones de control fijas. Los levantami9entos topográficos y batimétricos deben estar siempre amarrados o referenciados al mismo sistema de elevaciones.
- 10. Muestreo periódico de la carga de fondo en el río y actualización de la relación funcional entre la carga de sedimentos y los parámetros hidráulicos y del sedimento(o verificación del predictor seleccionado anteriormente). También se debe actualizar la curva de duración de la carga de fondo anual en el río considerando los nuevos registros de campo.
- 11. Registro de los volúmenes de materiales extraídos semestralmente y anualmente. Esta información junto con el análisis de los cambios morfológicos observados permite un mejor conocimiento de la dinámica fluvial y las respuestas del río a las actividades mineras.
- 12. Ajuste del volumen de explotación máximo anual permitido: el análisis de las variaciones observadas en los niveles del lecho y las condiciones

hidrológicas esperadas permitirá redefinir el volumen de extracción máximo para el siguiente año. Si la incisión del cauce continúa, el porcentaje máximo de extracción se deberá restringir aún más, e incluso declararse la prohibición total de la explotación minera cuando las condiciones de deterioro observadas en el cauce y su entorno se consideran críticas. (Metodologia para estimar volumenes de materiales de arrastre anualmente)

## **2.5 Caudal de río**

Según Luis vera en su trabajo de graduación titulado "Análisis de aforo en la estación hidrométrica Obrajillo período 2000-2001" define al caudal o gasto como el volumen de agua que pasa por una sección transversal del cauce por unidad de tiempo y se expresa en m3/s o l/s (Vera, 2001)

El caudal varía según la estación en la que se encuentren la zona; si existen lluvias, el caudal aumentará, caso contrario, si existe una época de estiaje el caudal disminuirá.

Estos cambios de caudales dependen en gran medida de la estación en la que se encuentre la zona por la que transcurra el río.

### **2.6 Evaluación vial**

### **2.6.1 Elementos que componen un camino**

Para este punto se tomara en cuenta el libro Ingeniería de caminos rurales, Guía de Campo para las Mejores Prácticas de Administración de Caminos Rurales; de los autores Gordon Keller y Jame Sherar de Septiembre del 2014

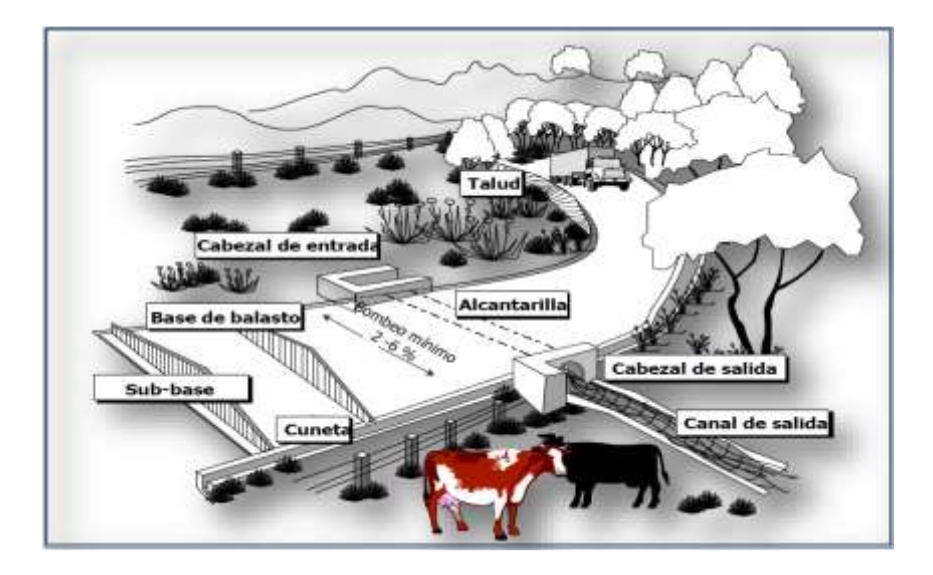

Figura 2.1: Partes de la vía Fuente: (Gordon & Jame, 2014)

- Cuneta:
- Alcantarilla
- Cabezales
- Talud

# **2.6.2 Metodología de evaluación**

La presente metodología de evaluación de caminos está basada en el proyecto final de graduación para optar por el grado de Licenciatura en Ingeniería de Construcción elaborado por Marcela Watson, estudiante del Instituto Tecnológico de Costa Rica. La metodología consiste, en determinar de acuerdo con los parámetros que la componen y la asignación de un nivel de severidad a cada daño, una puntuación que permita reflejar el estado del camino, de acuerdo con una evaluación en tramos de 200m, hasta llegar a completar la longitud total de la vía que se esté evaluando.

Para poder proyectar el estado actual del camino, se hace uso de una escala del cero al cien, dividida en ciertas fracciones que representen un posible estado del camino,

la metodología usa como referencia la norma ASTM D5340 (Standard Test Method for Airport Pavement Condition Index Surveys), donde se presenta una figura que muestra el índice de la condición del pavimento.

Dicha escala permite conocer el estado del camino evaluado de acuerdo con la puntuación total obtenida a través de una serie de formularios.

Para la metodología de evaluación, se propone la siguiente escala para determinar el estado del camino:

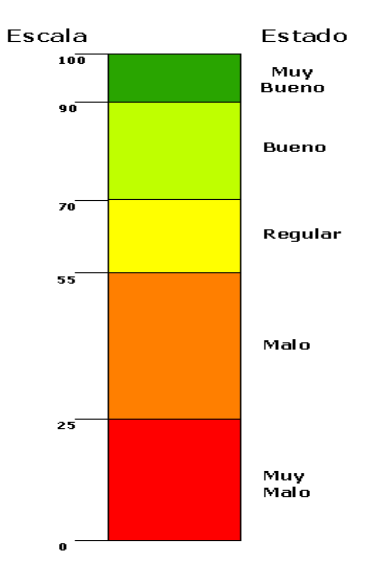

Figura 2.2: Escala de deterioro según el estado de camino evaluado Fuente: (Watson, 2009)

## **2.6.2.1 Parámetros de evaluación**

Estado de la superficie de ruedo

Tabla 2.1: Puntaje utilizado de acuerdo al nivel de severidad establecido por la superficie de ruedo

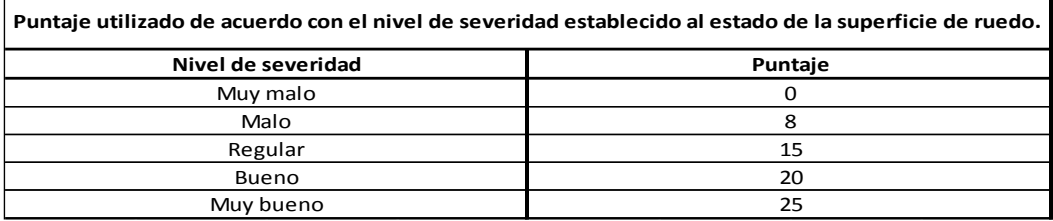

Fuente: (Watson, 2009)

- $\checkmark$  Muy malo (MM): la superficie de rodamiento presenta graves defectos en la estructura, es decir, se encuentra muy deteriorada lo que hace que dicho camino vecinal requiera de una reconstrucción inmediata. También la velocidad promedio de circulación se ve bastante reducida.
- $\checkmark$  Malo (M): el camino vecinal presenta una superficie irregular y con baches muy frecuentes ello hace que el camino requiera de una rehabilitación, además la velocidad promedio de circulación se ve reducida.
- $\checkmark$  Regular  $\circledcirc$ : el camino vecinal presenta poco deterioro, lo único que requiere es de un mantenimiento rutinario o periódico en el cual no haya necesidad de demoler la estructura existente.
- $\checkmark$  Bueno (B): Superficie libre de defectos importantes, con presencia de baches e irregularidades pequeñas, los cuales no afectan la velocidad de circulación.
- $\checkmark$  Muy bueno (MB): caminos vecinales nuevos o que por su condición se consideran nuevos, poseen una superficie lisa y libre de baches e irregularidades.
- Estado del sistema de drenaje

Tabla 2.2: Puntaje utilizado para el nivel de severidad establecido al sistema de drenaje

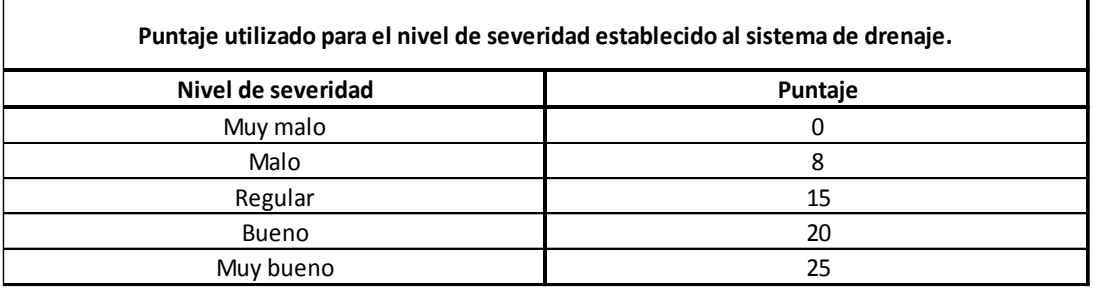

Fuente: (Watson, 2009)

- $\checkmark$  Muy malo (MM): el agua escurre libremente por la superficie de rodamiento, sin tener una estructura que recolecte las aguas, es decir, no hay cunetas.
- $\checkmark$  Malo (M): la existencia de cunetas y alcantarilla es casi nulo, y las pocas que existen se encuentran gravemente dañadas, cubiertas de maleza u obstruidas en su totalidad.
- Regular ®: hay existencia de cunetas y alcantarillas, sin embargo, están obstruidos entre un 25 y 50% de su sección transversal.
- $\checkmark$  Bueno (B): gran parte de la sección recorrida posee alcantarilla y cunetas que aparentemente funcionan bien y están en su gran mayoría limpias.
- $\checkmark$  Muy bueno (MB): las cunetas y alcantarillas del tramo evaluado se encuentran bastante limpias y en buen estado.
- Cantidad de baches

Tabla 2.3: Puntaje utilizado para el nivel de severidad establecido según la cantidad de baches

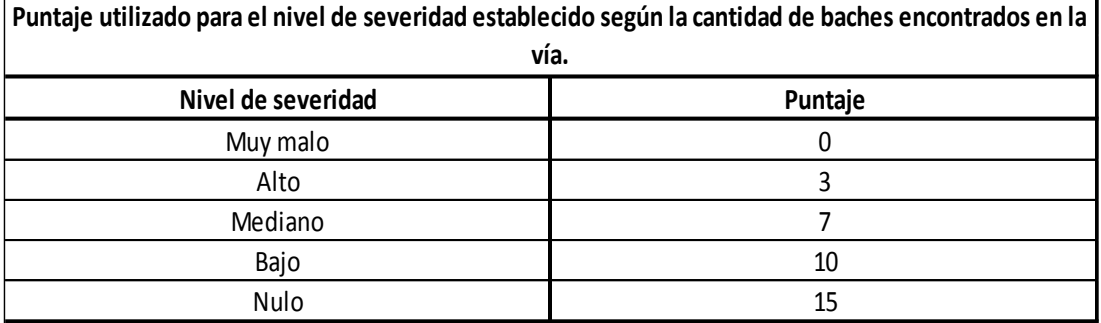

Fuente: (Watson, 2009)

- $\checkmark$  Muy Alto (MA): sección de carretera que debido al descuido y al ensanchamiento y profundidad de los baches hace intransitable dicho tramo, es decir, ya no se puede contabilizar la cantidad de baches.
- $\checkmark$  Alto (A): de 12 o más baches contabilizados en 200m de camino recorrido.
- $\checkmark$  Mediano (M): de 4 a 11 baches contabilizados en 200m de camino recorrido.
- $\checkmark$  Bajo (B): de 1 a 8 baches contabilizados en 200m de camino recorrido.
- $\checkmark$  Nulo (N): no se contabilizó ningún bache en 200m de camino recorrido.
- Desplazamiento de agregados

Tabla 2.4: Puntaje utilizado para el nivel de severidad encontrado según el desplazamiento de agregados.

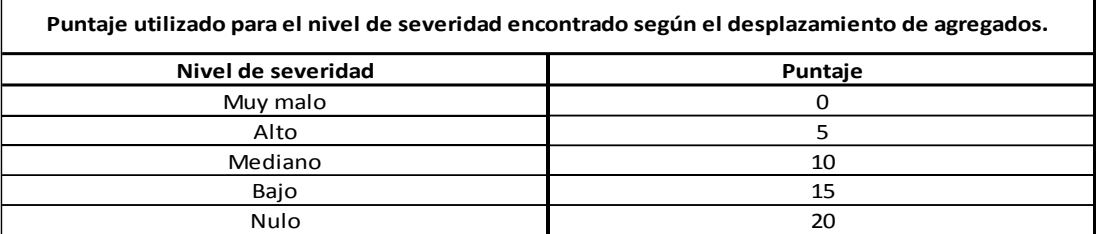

Fuente: (Watson, 2009)

- $\checkmark$  Nulo (N): en todo el camino no hay agregado acumulado en el cordón del camino.
- $\checkmark$  Bajo (B): se observa una pequeña cantidad de material acumulado en el borde del camino, sin embargo, forma grandes concentraciones importantes.
- $\checkmark$  Mediano (M): se observa gran cantidad de material acumulado en el borde del camino, acompañado de pequeñas deformaciones (corrugaciones) en la superficie de ruedo debido a la pérdida de material.
- $\checkmark$  Alto (A): se observa una gran acumulación de material en el borde del camino, con presencia de baches y deformaciones considerables de la superficie de ruedo, causado por desplazamiento y pérdida de agregados que componen las capas subyacentes.

### **CAPITULO III**

# **ANALISIS TEORICO DEL CAUCE DEL RÍO**

## **3.1 Caracterización hidrográfica del río**

Para empezar a hablar sobre la hidrografía del río Paute, veo la necesidad de definir las cuencas hidrográficas, para esto se revisará algunos conceptos:

Se entiende por cuenca a aquella depresión o forma geográfica que hace que el territorio vaya perdiendo altura a medida que se acerca al nivel del mar. Las cuencas hidrográficas son aquellas que hacen que el agua que proviene de las montañas o del deshielo, descienda por la depresión hasta llegar al mar. En algunos casos, la cuenca puede no alcanzar el nivel del mar si se trata de un valle encerrado por montañas, en cuyo caso la formación acuífera será una laguna o lago. (Definición ABC tu diccionario facil, s.f.)

Los ríos del Azuay tienen una dirección hacia el oriente y dependen en gran medida del Amazonas conocido por ser el río más caudaloso del mundo y además por tener la cuenca hidrográfica más grande del mundo. El principal río de la zona es el río Paute en el cual desembocan aguas los ríos Gualaceo y Cuenca, entre los principales ríos de la ciudad de Cuenca están el río Tome bamba, Yanuncay, Tarqui, Machangara todos estos forman el río Cuenca, los anteriores nombrados, sus aguas se originan en el parque nacional Cajas que se encuentra a 4000mts de altura.

De la Sierra central provienen ríos que forman el río Gualaceo estos ríos son: Sigsig, Shio, Palmar, San Francisco.

El río Paute desemboca en el río Santiago que atraviesa países como son Ecuador y Perú y es uno de los principales aportadores de afluente al río Marañón ya formando parte del Amazonas.

Los caudales del río Paute se aprovecharon para construir una represa hidroeléctrica que es aporta con electricidad a todo el país.

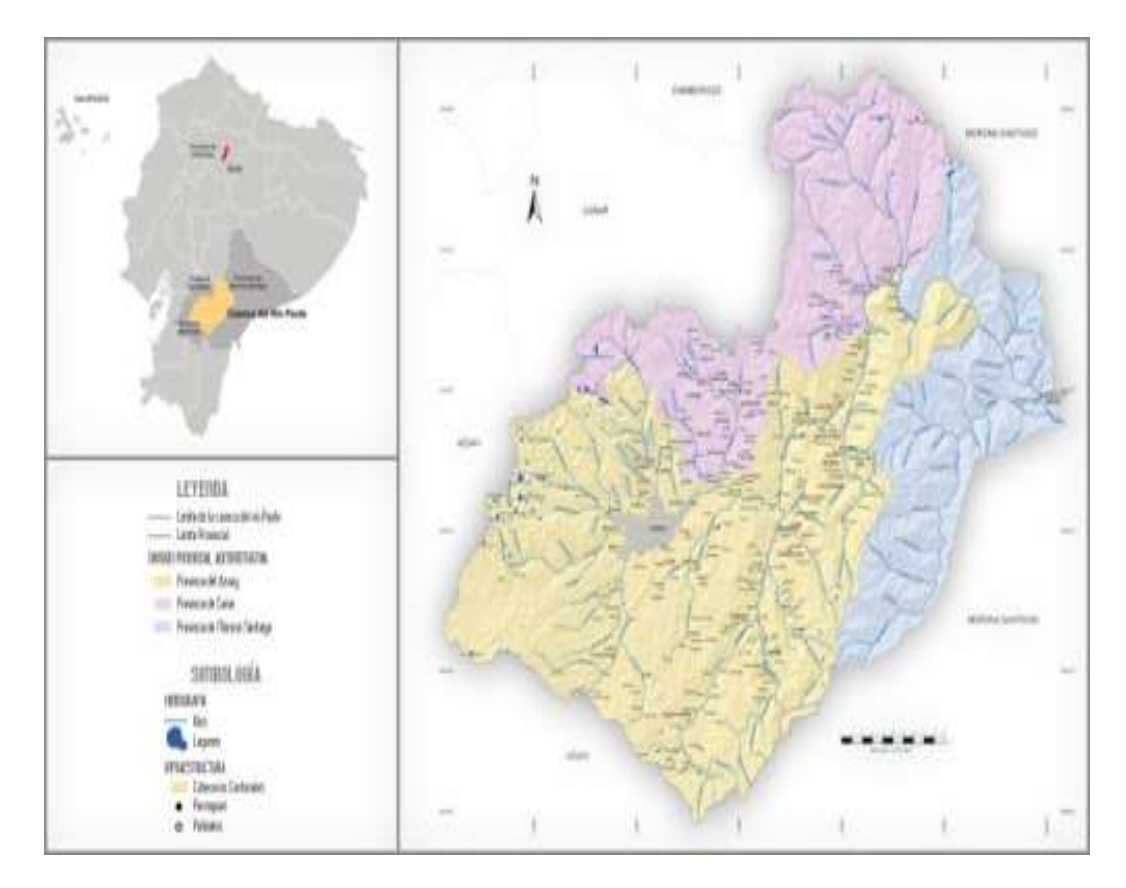

Figura 3.1: Cuenca del río Paute

Fuente: FONAPA (Fondo del agua para la conservación de la cuenca del río Paute)

# **3.2 Análisis técnico de explotación en el río Paute**

Cabe recalcar, que en este momento, la explotación en el rio Paute sector Caguazhun no es posible. En épocas anteriores existió una sobreexplotación en los márgenes del

rio Paute, además de el gran problema; por el deslizamiento del cerro Tamuga que llevo 200 millones de metros cúbicos de tierra que llevaron a taponar los ríos Cuenca y Jadán en el sector de la Josefina, que ocasiono un estancamiento de gran magnitud.

Luego de todos los trabajos realizados se logró tener el desfogue de aguas estancadas por el deslizamiento antes mencionado, esto ocasionó que toda el agua saliera con mucha fuerza.

Por los efectos antes mencionados, todos los sedimentos (material explotable) que existían en el rio Paute fueron arrastrados dejando una zona de inestabilidad. Existiendo zonas por debajo de los seis metros del perfil de equilibrio del rio.

Para dicho problema el gobierno nacional mediante el decreto 999 en el año de 1999 prohibió el otorgamiento de concesiones mineras en el sector de la Josefina, pero las actividades mineras en la zona se seguían realizando por lo que afectaron en gran magnitud a los márgenes del río.

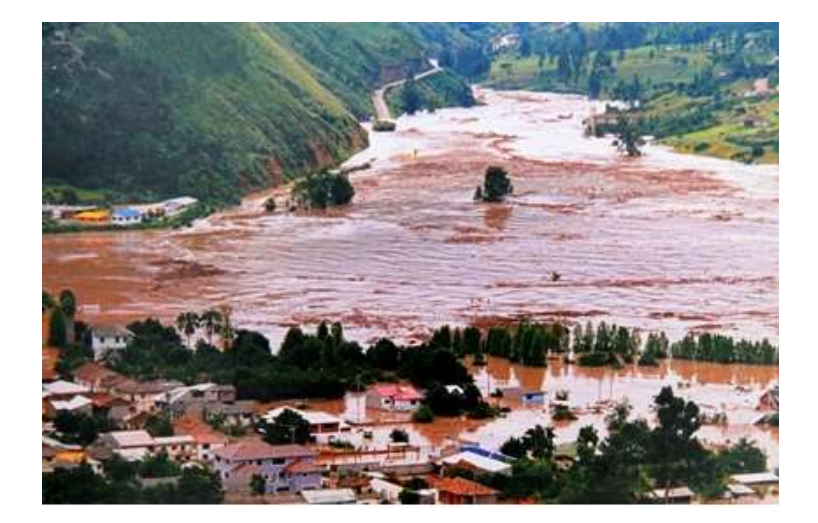

Figura 3.2: Desastre de la Josefina en el año 1993 Fuente: (Secretaria Nacional del Agua (SENAGUA))

En el año 2015 la Secretaria Nacional del Agua (SENAGUA), realizo una batimetría, proceso que consiste en dictaminar la profundidad del rio y para la construcción de un umbral en el sector Zhumir.

Los resultados expresados en dicha batimetría revelaron que en algunas zonas el perfil de equilibro del rio estaba muy por arriba de la profundidad en la que está en este momento el rio Paute, para esto se realizaron umbrales que atraviesan transversalmente el río; los umbrales son escalones armados con rocas, construidos a lo ancho del río para que el líquido pase de un nivel alto hacia otro más bajo y evitar la erosión regresiva, socavamiento de las orillas y desestatización de los puentes. Estas obras fueron parte del Plan Maestro Hidráulico para estabilizar el cauce. (El Comercio, 2015)

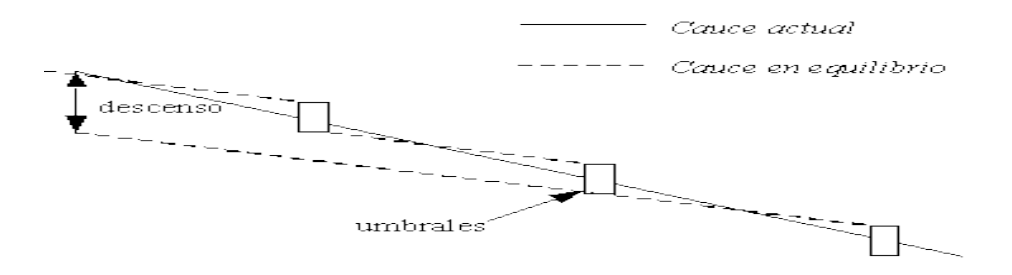

Figura 3.3: Umbrales de estabilización del río

Fuente: (Abril)

A continuación se detalla los datos obtenidos por la Secretaria Nacional de Agua (SENAGUA) en la batimetría realizada:

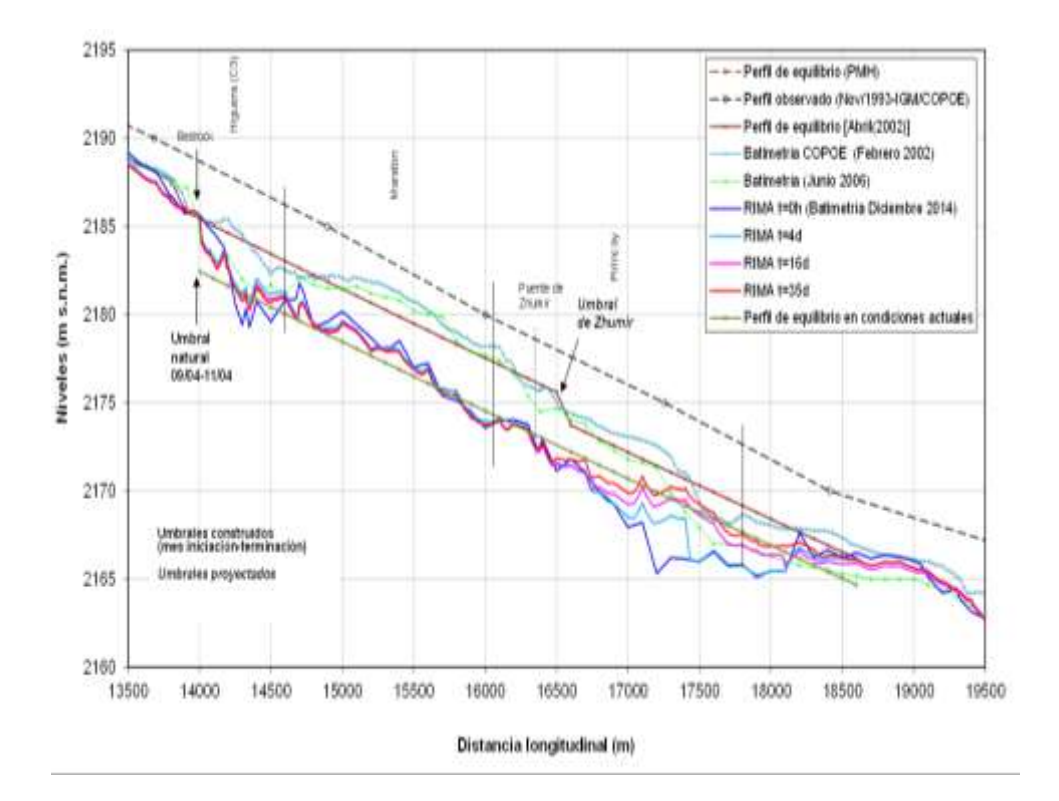

Figura 3.4: Perfil de longitudinal del rio Paute Fuente: (Secretaria Nacional del Agua (SENAGUA))

En la conferencia impartida por el Ing. Boris Abril sobre el "Plan de estabilización fluviomorfológica del rio Paute para mitigar el riesgo hidrogeológico de la zona de la Josefina en Ecuador", haciendo énfasis en el perfil longitudinal del río Paute, expresa lo siguiente:

Mediante la combinación de las ecuaciones que describen la resistencia al flujo, el arrastre sólido y equilibrio dinámico del río Paute, se calcula el perfil longitudinal de equilibrio fluviomorfológico (perfil estable) en el tramo de estudio como se ilustra en la Figura 3 [Ramette (1998)]. En esta figura se muestran también los perfiles longitudinales del fondo del río medidos en diciembre de 1993 y noviembre de 1998. Casualmente, los niveles del perfil estable calculado son similares a los del perfil original del río antes del desastre, aunque las pendientes locales tendrán que ser necesariamente diferentes por el cambio morfológico y granulométrico del lecho y la retención de materiales gruesos en los embalses residuales. Por ende, el río actualmente tiende a disminuir su pendiente local para llegar a la de equilibrio, ocasionando que el perfil del río descienda hasta el perfil original. Esto implica que

el potencial erosivo es enorme, porque el río tendrá que erosionar su lecho 20 metros más desde su condición actual en la zona de la Josefina antes de alcanzar su equilibrio. Por lo tanto, parece obvia la necesidad emergente de realizar obras de estabilización en el río que controlen el descenso del cauce, que puede ser del orden de varios metros en pocas horas durante crecidas importantes en la zona de la Josefina debido a que los embalses que retienen la alimentación sólida de material grueso. Para agravar aún más esta delicada situación morfológica, la explotación de materiales del cauce, que se realiza en forma incontrolada a un ritmo de 500 mil metros cúbicos al año en la zona del Cabo, contribuye importantemente a acelerar el proceso de erosión y degradación del cauce del río Paute. (Abril)

Con este análisis, el proyecto se podrá aplicar en el momento en que la restricción de no explotar los márgenes del rio Paute se levante.

### **3.3 Perfil hidráulico del río**

El estudio de la capacidad de conducción de un tramo de cauce, se hace con el cálculo de perfiles hidráulicos en el tramo, con la hipótesis de flujo unidimensional en régimen permanente. El cálculo de las características del flujo permite estimar cuáles son los niveles del agua a lo largo del cauce, durante el paso de avenidas extraordinarias asociadas a distintos períodos de retorno. Con este cálculo se obtienen también las velocidades medias en las secciones transversales. Para ello, se acostumbra hacer el cálculo de varios perfiles hidráulicos y comparar los niveles del agua con las elevaciones de ambas márgenes del río. Cuando el objetivo principal es conocer los niveles del agua para determinados gastos en un río, las hipótesis de flujo unidimensional y permanente dan resultados bastante buenos. De esta manera se puede saber con qué gasto comienza a desbordar el río, y la zona donde se presenta el desbordamiento. Otro resultado importante del cálculo del perfil hidráulico es que, al presentar los resultados en una gráfica cuyos ejes coordenados sean elevaciones cadenamientos, se pueden identificar lugares donde se tienen estructuras hidráulicas,

como alcantarillas o puentes de cruce carretero, que disminuyen la capacidad de conducción del río, provocando remansos, y estos a su vez problemas de desbordamiento. Con esta información, se pueden ubicar las zonas donde se requiere dar mantenimiento a los bordos, y en todo caso modificar las dimensiones de las alcantarillas. Posteriormente se hace el cálculo de los nuevos perfiles hidráulicos, para conocer cuánto mejora la capacidad de conducción del río, y evitar la inundación de poblaciones vecinas. (Alejando, 2011)

El perfil hidráulico del río Paute está representado en las siguientes imágenes proporcionadas por la Secretaria Nacional Del Agua, y se puede analizar que en el umbral de Zhumir existe una depresión.

En la tabla 7 en donde se muestra las abscisas, pendiente y tramo aproximado se indica, exactamente en donde está emplazado el proyecto entre la abscisa 14700m y 16000m que con los resultados de la batimetría la cota más alta y cota más baja esta entre 2182.64 m.s.n.m y 2177.54 m.s.n.m.

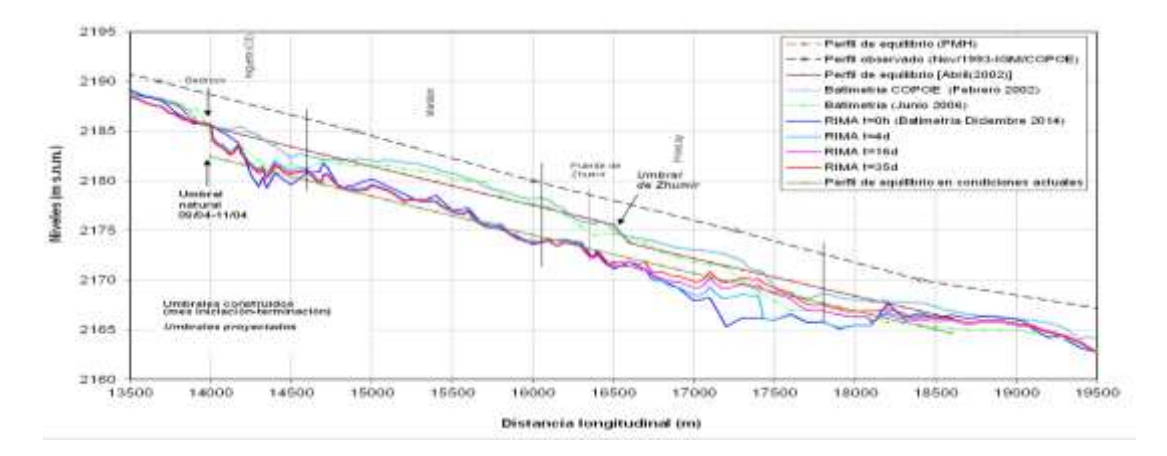

Figura 3.5: Perfil de equilibro río Paute. Fuente: (Secretaria Nacional del Agua (SENAGUA))

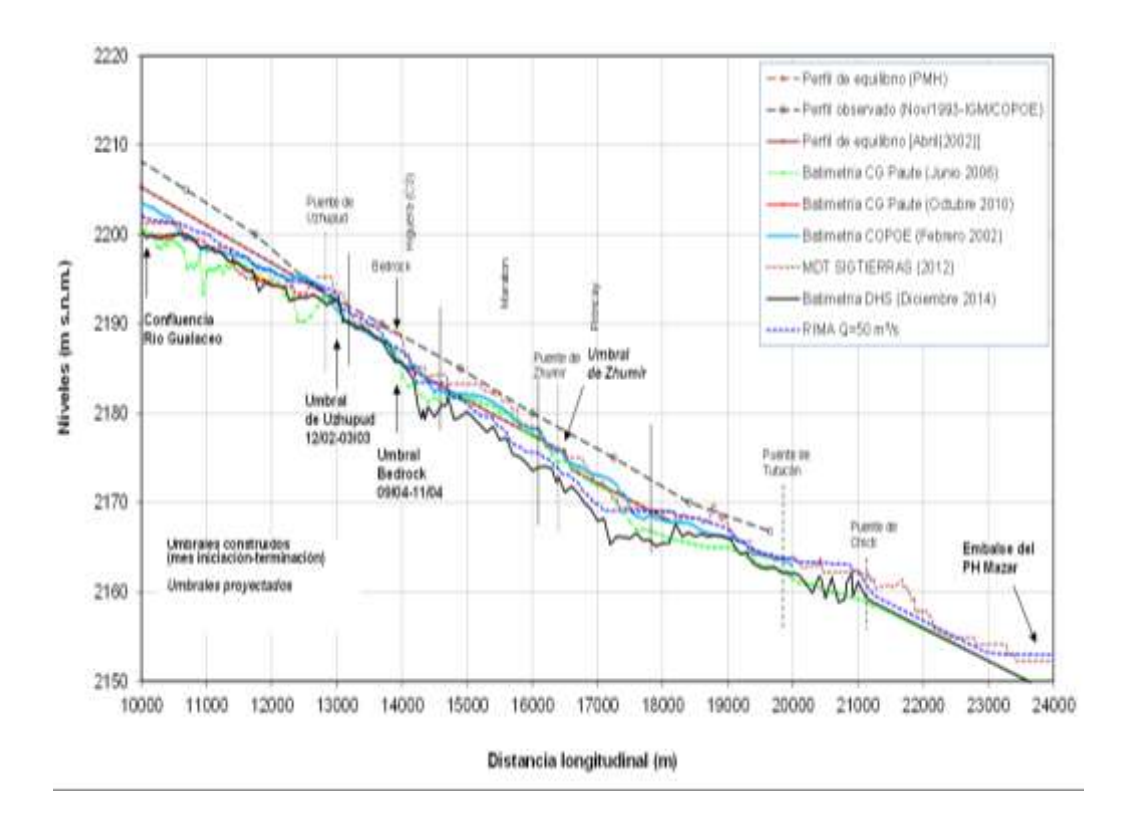

Figura 3.6: Perfil Hidráulico del río Paute

Fuente: (Secretaria Nacional del Agua (SENAGUA))

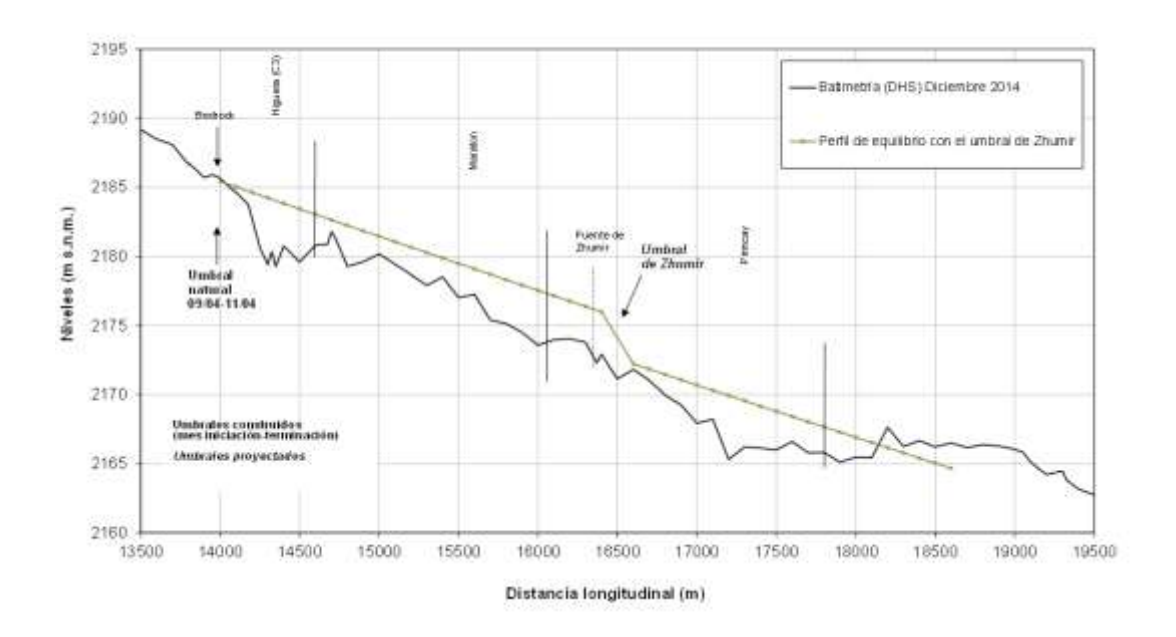

Figura 3.7: Perfil Hidráulico del río Paute

Fuente: (Secretaria Nacional del Agua (SENAGUA))

| Abscisa | <b>Pendiente</b> | Cota       | Tramo                |
|---------|------------------|------------|----------------------|
| m       | %                | $m$ s.n.m. | aproximado           |
| 14000   | 0.4017           | 2185.44    |                      |
| 14100   | 0.4010           | 2185.04    |                      |
| 14200   | 0.4003           | 2184.64    |                      |
| 14300   | 0.3996           | 2184.24    | C <sub>3</sub>       |
| 14400   | 0.3989           | 2183.84    |                      |
| 14500   | 0.3982           | 2183.44    |                      |
| 14600   | 0.3975           | 2183.04    |                      |
| 14700   | 0.3968           | 2182.64    |                      |
| 14800   | 0.3961           | 2182.25    |                      |
| 14900   | 0.3954           | 2181.85    |                      |
| 15000   | 0.3948           | 2181.46    |                      |
| 15100   | 0.3941           | 2181.06    |                      |
| 15200   | 0.3934           | 2180.67    |                      |
| 15300   | 0.3927           | 2180.27    | Maraton              |
| 15400   | 0.3920           | 2179.88    |                      |
| 15500   | 0.3913           | 2179.49    |                      |
| 15600   | 0.3906           | 2179.10    |                      |
| 15700   | 0.3900           | 2178.71    |                      |
| 15800   | 0.3893           | 2178.32    |                      |
| 15900   | 0.3886           | 2177.93    |                      |
| 16000   | 0.3879           | 2177.54    |                      |
| 16100   | 0.3872           | 2177.15    |                      |
| 16200   | 0.3866           | 2176.76    |                      |
| 16300   | 0.3859           | 2176.38    |                      |
| 16400   | 0.3852           | 2175.99    | <b>Umbral Zhumir</b> |
| 16600   | 0.3840           | 2172.22    |                      |
| 16700   | 0.3833           | 2171.84    |                      |
| 16800   | 0.3826           | 2171.45    |                      |
| 16900   | 0.3820           | 2171.07    |                      |
| 17000   | 0.3813           | 2170.69    |                      |
| 17100   | 0.3806           | 2170.31    |                      |
| 17200   | 0.3800           | 2169.93    |                      |
| 17300   | 0.3793           | 2169.55    | Pirincay             |
| 17400   | 0.3786           | 2169.17    |                      |
| 17500   | 0.3780           | 2168.79    |                      |
| 17600   | 0.3773           | 2168.41    |                      |
| 17700   | 0.3767           | 2168.03    |                      |
| 17800   | 0.3760           | 2167.66    |                      |
| 17900   | 0.3753           | 2167.28    |                      |
| 18000   | 0.3747           | 2166.91    |                      |
| 18100   | 0.3740           | 2166.53    |                      |
| 18200   | 0.3734           | 2166.16    |                      |

Tabla 3.1: Tabla de datos perfil de equilibrio del río Paute

Fuente: (Secretaria Nacional del Agua (SENAGUA))

### **3.3 Capacidad de erosión**

En su libro Sediment transport in alluvial stream Bogárdi, János cita a la erosión como:

La erosión es debida a la corriente del agua y que en su mayor parte proporcional a las pendientes del relieve y, en el caso de los ríos, a su [perfil longitudinal,](https://es.wikipedia.org/wiki/Din%C3%A1mica_fluvial) por lo cual, suele dividirse en las tres partes en que se divide en forma natural, el curso de un río (curso superior, medio e inferior). Hay una primera etapa en que la erosión mecánica provocada por el agua y los materiales que arrastra es muy intensa en el curso alto del río. En la segunda etapa, de transporte, la erosión mecánica sigue activa pero empieza a actuar la [sedimentación.](https://es.wikipedia.org/wiki/Sedimentaci%C3%B3n) Finalmente, en el curso bajo predomina la sedimentación de los materiales transportados, la erosión mecánica se reduce muchísimo y prácticamente solo actúa la sedimentación. La acción erosiva de un río se debe a la energía del agua. Es capaz de arrancar trozos de roca que, al ser arrastrados por la corriente, actúan como un martillo sobre el cauce del río, desprendiendo nuevos fragmentos. Como el cauce no es regular, se suelen producir remolinos que arrastran arenas y gravas, puliendo el fondo del río y creando cavidades.

Otras veces, la pendiente elevada hace que el agua forme saltos, cascadas o cataratas, algunas de las cuales llegan a tener casi 1000 metros de altura. La zona del salto retrocede gradualmente agua arriba a medida que se desgasta por la [erosión](https://es.wikipedia.org/wiki/Erosi%C3%B3n_regresiva)  [regresiva.](https://es.wikipedia.org/wiki/Erosi%C3%B3n_regresiva) En otros casos, cuando el curso se encuentra con grandes obstáculos, el agua "busca" las zonas más frágiles, las desgasta y forma desfiladeros o cañones. En terrenos calcáreos es frecuente la aparición de cuevas subterráneas causadas por la disolución de la caliza por el agua acidulada (ácido carbónico, principalmente) del agua, que transforma el carbonato insoluble en bicarbonato soluble. (Bogárdi)

El congreso Ecuatoriano de la Ciencia del Suelo en su estudio titulado Estudio de la vulnerabilidad a la erosión de los suelos en las zonas de la cuenca del río Paute llegan a la conclusión que, mediante la caracterización de los índices de estabilidad, se ha llegado a la conclusión que la cuenca del río Paute tiene un valor promedio del 0.61% que es indicativo de la potencial erodabilidad de los suelos en una magnitud de 39% (Pacheco, Cisneros, Garcia, & Cisneros, 2010).

### **CAPITULO IV**

# **DISEÑO DE EXPLOTACION**

### **4.1 Diseño vial del sitio a explotar**

### **4.1.1 Evaluación de la vía**

Una de las etapas que conforma el proyecto de tesis DISEÑO DE EXPLOTACIÓN DE LOS MATERIALES DE CONSTRUCCIÓN DEL LECHO DEL RÍO PAUTE SECTOR CAGUAZHUN, MEDIANTE EL MÉTODO DE DIQUES TRANSVERSALES, es la evaluación de la vía tanto de acceso al sitio de explotación como la de tratamiento de materiales pétreos, razón por la cual se plantea una metodología de evaluación visual, basada en el proyecto final de graduación para optar por el grado de Licenciatura en Ingeniería de Construcción elaborado por Marcela Watson, estudiante del Instituto Tecnológico de Costa Rica. La metodología consiste, en determinar de acuerdo con los parámetros que la componen y la asignación de un nivel de severidad a cada daño, una puntuación que permita reflejar el estado actual del camino.

En el anexo 1 (plano vial del área de explotación) se muestra el emplazamiento de las vías dentro del área de explotación con sus respectivas abscisas.

## **4.1.1.1 Evaluación visual de la vía**

Mediante la aplicación del registro JG\_001 (Evaluación vial de campo) se realizó una inspección minuciosa y a detalle del estado actual del camino en tramos de 200m hasta llegar a completar la longitud total de la vía que se esté evaluando.

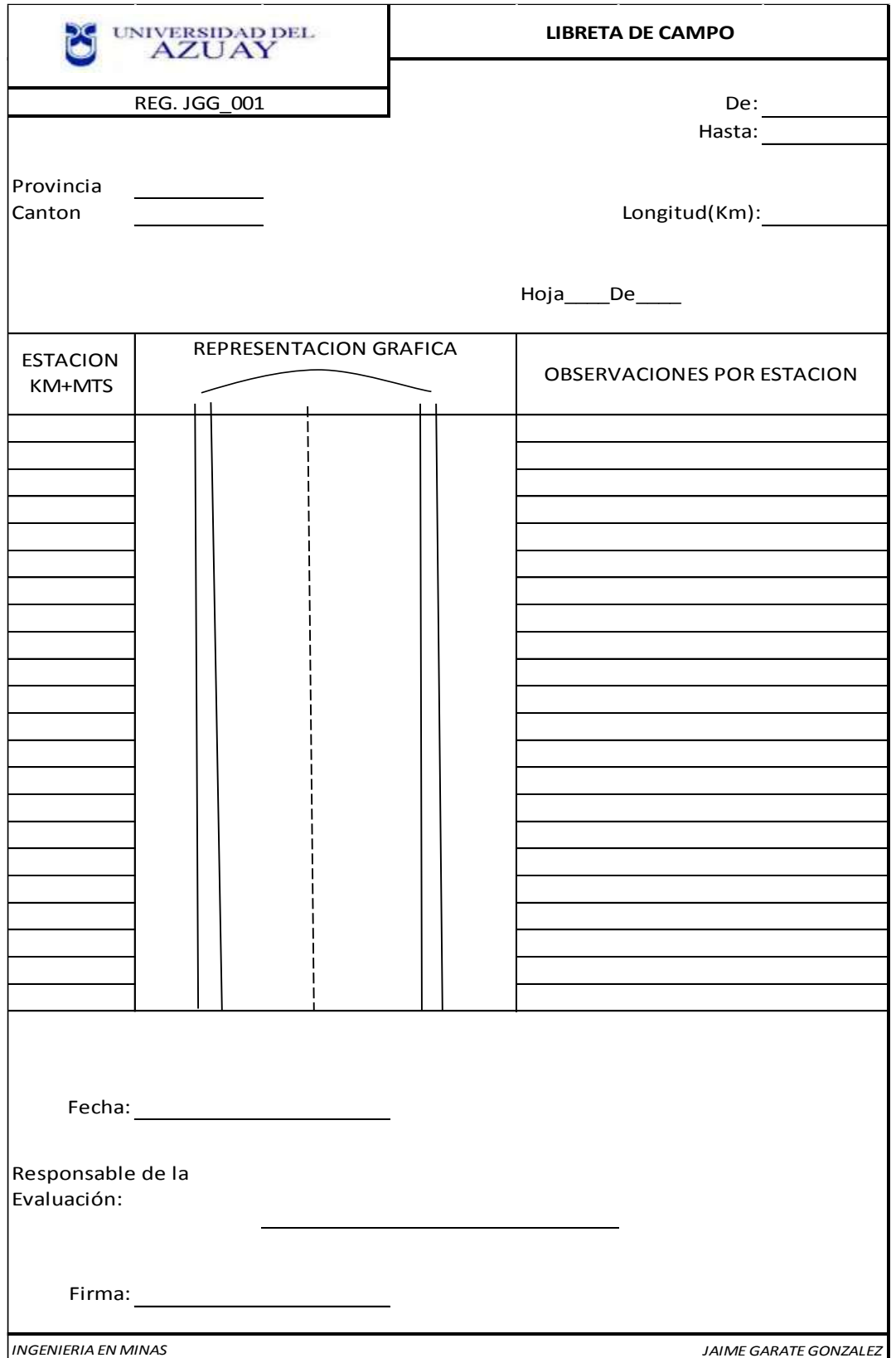

En el anexo 2 (Fichas de evaluación vial en campo) se detalla los datos obtenidos de la inspección realizada en campo.

### **4.1.1.2 Análisis de los datos obtenidos**

Luego de realizada la inspección visual se procede con la interpretación y representación de los datos obtenidos mediante lo expuesto en el punto 2.7.3.1 (Parámetros de evaluación), en la registro JGG\_002, se detallan los resultados obtenidos.

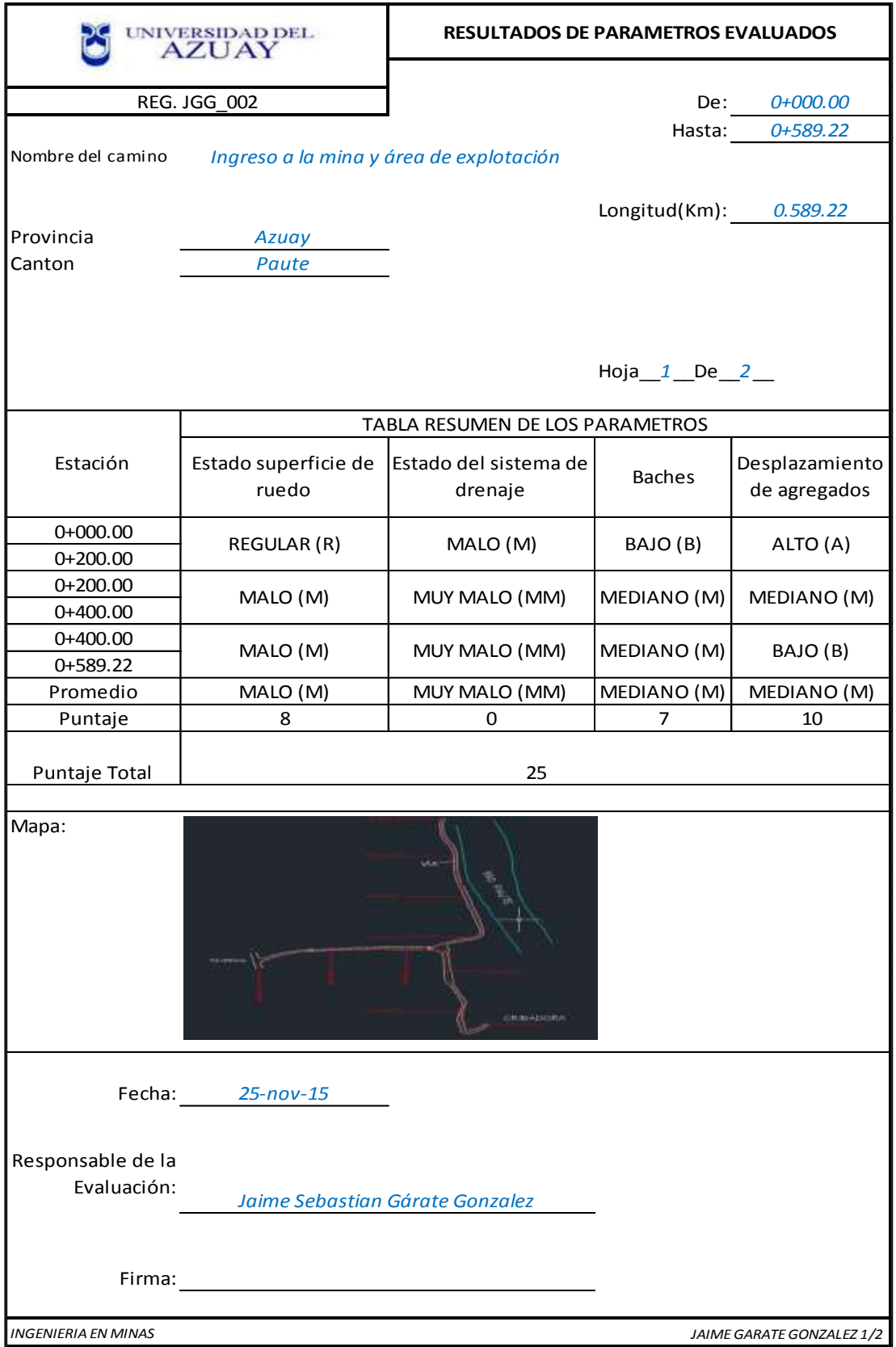

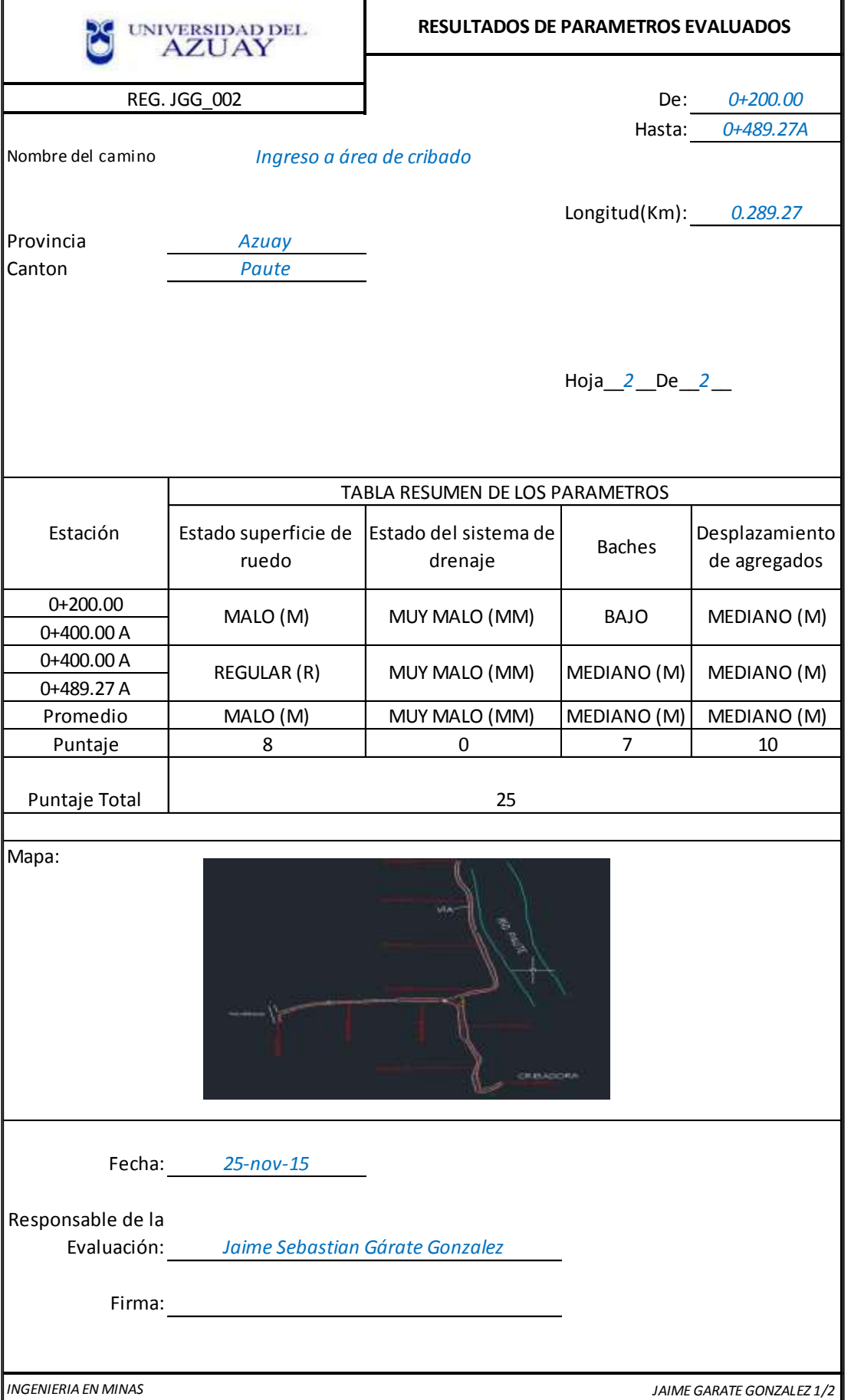

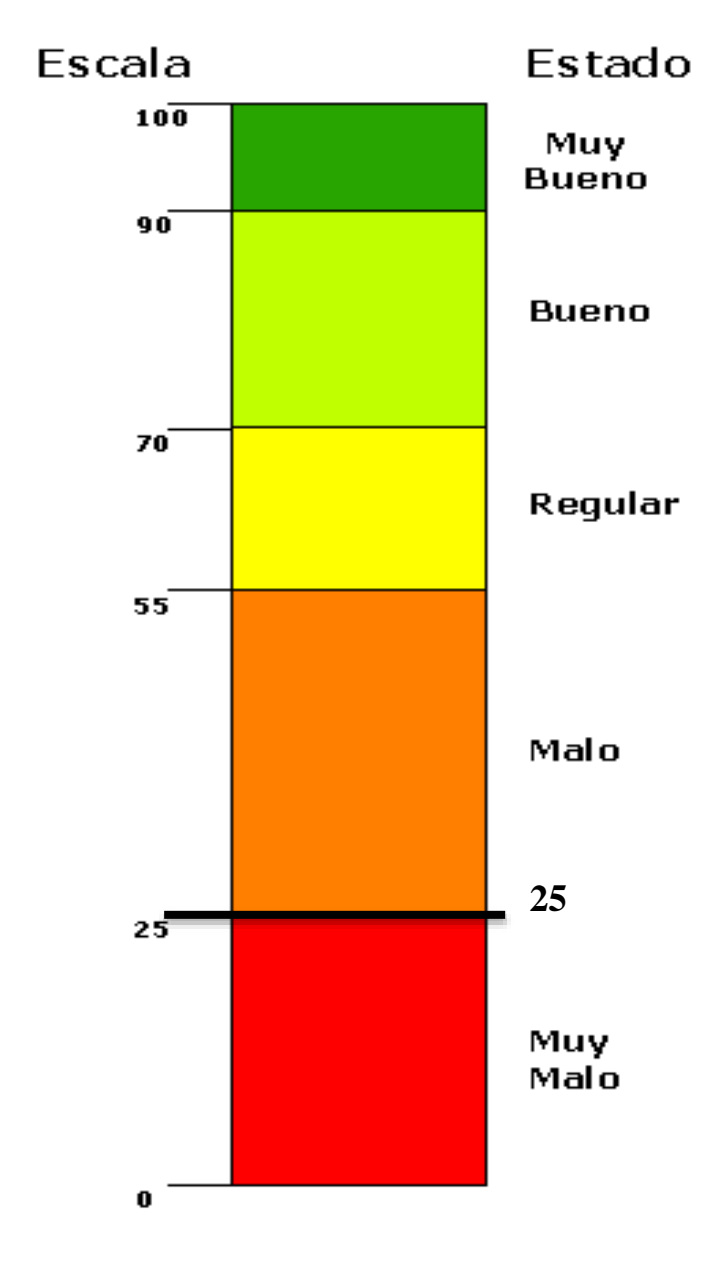

El puntaje final que obtiene la vía en cuestión es de 25, valor representado de forma gráfica en la Imagen 4.1.

Figura 4.1: Resultado gráfico evaluación vial

Fuente: Autor

# **4.1.1.3 Fichas de causas y posibles soluciones**

### UNIVERSIDAD DEL **AZUAY**

### **EVALUACION DE LA VIA ESTADO DE LA SUPERFICIE DE RUEDO**

#### REG. JGG\_003

**DESCIPCIÓN:** Es la capa superior de la superficie del camino o de la carretera, sobre la cual circulan o transitan los vehículos. El estado de la superficie es fácil de percibir por el conductor, ya que puede experimentar una sensación al recorrer el camino, el cual va ir cambiando por efecto del estado de la capa de rodadura.

**MEDICIÓN:** Se realiza una medición cada 200m, de tal manera que no se haga una sola vez en la totalidad del camino, sino más bien que se realice por secciones, para obtebner mayor realismo en los dstos del camino, ya que este puede variar por tramos.

El recorrido se lo debe ralizar a una velocidad constante para experimentar los cambios que se presenten debido a las condiciones del camino en cada tramo evaluado.

#### **FOTOS:**

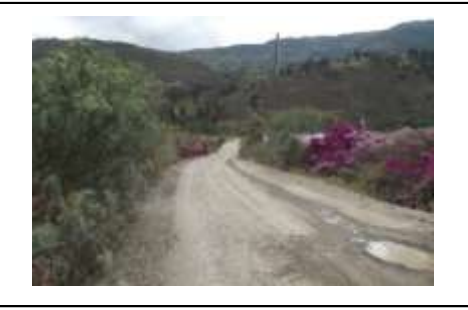

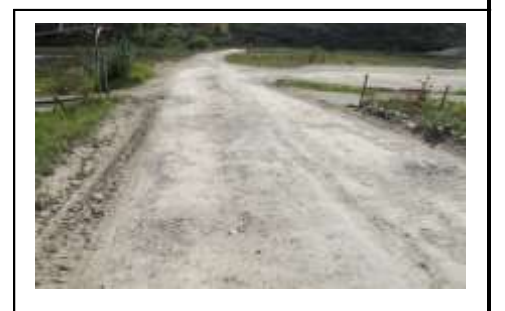

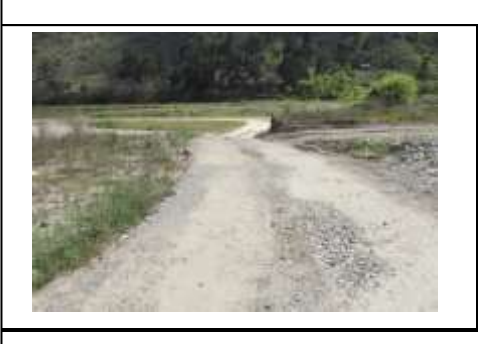

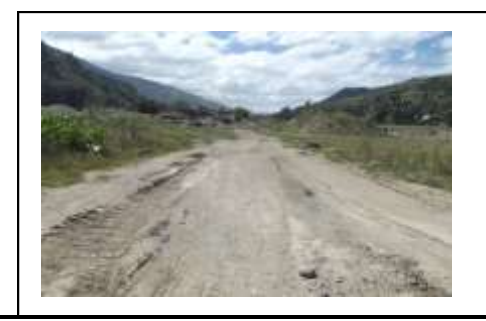

**POSIBLES CAUSAS:** El estado de la superficie de rodadura puede verse deteriorado por varias razones, entre ellas: un sistema de drenaje obsoleto o la inexistencia del mismo, el bombeo de la vía es un fator muy importante que ayuda a que el agua fluya y no se estanque en la superficie. Por otra parte la compactación y composición del material utilizado para la conformación del camino pudieron no ser las correctas.

**POSIBLES SOLUCIONES:** Dependiendo de la severidad encontrada en el camino vecinal en estudio, las soluciones pueden ser muy variadas, dentro de las cuales se pueden mencionar algunas de las siguientes actividades por ejecutar:

.- Verificar la pendiente transversal del camino, de tal manera que se logre evitar el estancamiento del agua en la superficie de ruedo.

.- Reconstrucción del camino, si así lo requiere, es decir reconformar la capa de rodadura con un nuevo material y una compactación óptima.

HOJA 1 DE 4

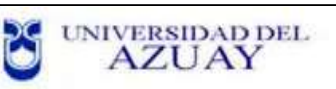

## **EVALUACION DE LA VIA ESTADO DEL SISTEMA DE DRENAJE**

### REG. JGG 003

**DESCIPCIÓN:** El drenaje superficial tiene la función de eliminar el agua que proviene de la superficie de ruedo por medio del bombeo, hasta llegar a unas estructuras especiales (cunetas y alcantarillas), que transportan el agua a un lugar que no interfiera con el buen funcionamiento de la estructura del camino. Si hay un buen sistema de drenaje, se puede evitar la saturación de la superficie de rodamiento y prolongar la vida útil del camino.

**MEDICIÓN:** Se realiza una evaluación del estado de las cunetas, bombeo de la vía y alcantarillas cada 200m, con el objeto de realizar una evaluación mas objetiva de cada trtamo del camino.

**FOTOS:**

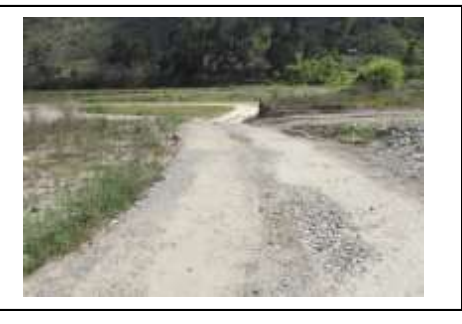

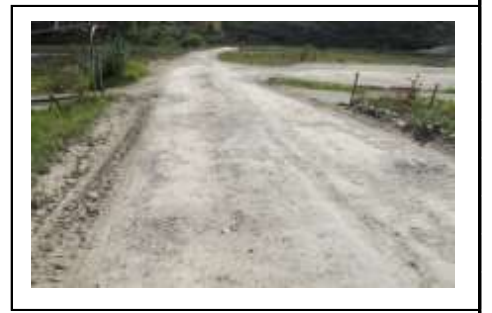

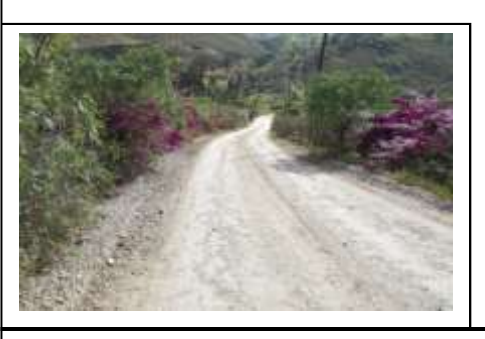

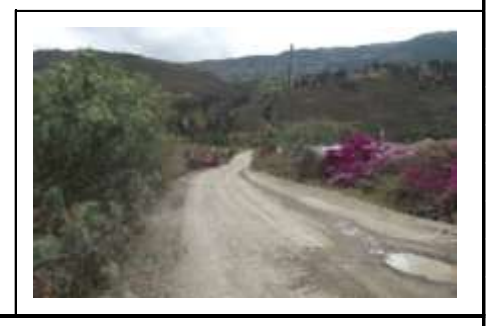

**POSIBLES CAUSAS:** Las causas que pueden perjudicar el estado del sistema de drenaje son muy diversas, entre ellas se encuentra un inadecuado bombeo el cual produce que el agua no sea evacuada adecuadamente, la inexistencia de cunetas, falta de mantenimiento de alcantarillas, entre otros.

**POSIBLES SOLUCIONES:** Para solventar los problemas relacionados con el sistema de drenaje y dependiendo de la severidad de ésta, a continuación se presentan algunas actividades de mantenimiento (rutinario y periódico) que pueden servir para mejorar las condiciones del sistema de drenaje:

.- Limpieza de espaldones, cunetas y contracunetas.

- .- Limpieza de alcantarillas.
- .- Limpieza de cabezales.
- .- Reparación de alcantarillas, cunetas y cabezales.
- .- Construcción de cunetas, alcantarillas y cabezales.
- .- Verificación de la pendiente transversal del camino (Bombeo).

HOJA 2 DE 4

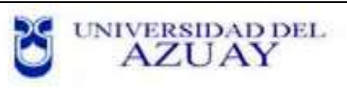

# **EVALUACION DE LA VIA CANTIDAD DE BACHES**

#### REG. JGG 003

**DESCIPCIÓN:** Es una cavidad, ondulamiento y/o hueco producido por el desprendimiento de los agregados de la capa de rodadura o por el asentamiento de las capas inferiores, acción que se ve reflejada en la superficie.

#### **MEDICIÓN:**

Se contabiliza la cantidad de baches encontrados en tramos de 200m. en el ancho total del camino, realizando una ispección misnusiosa del área.

#### **FOTOS:**

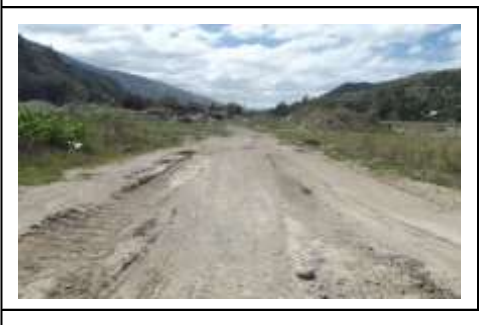

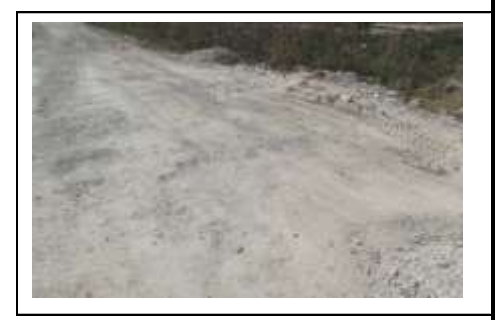

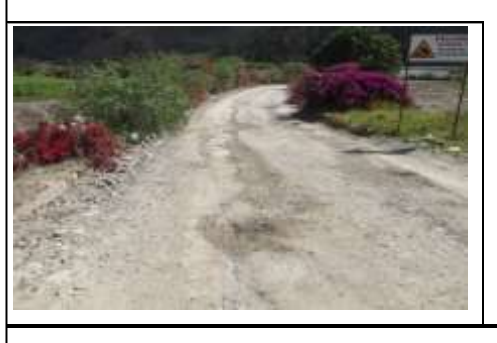

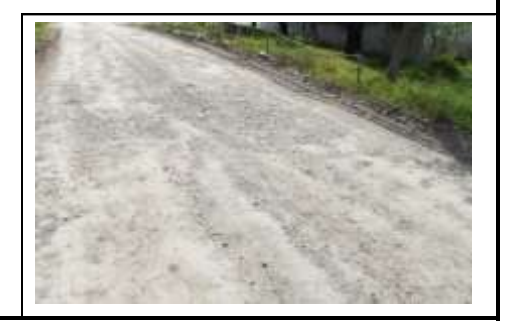

**POSIBLES CAUSAS:** Las causas que originan este tipo de daño son muy variadas. En caminos no pavimentados ocurre generalmente por corrugaciones, ahuellamiento, entre otros. Tanto para caminos pavimentados como no pavimentados, el volumen de tránsito, el clima y las características de los materiales también influyen en la formación de este daño.

#### **POSIBLES SOLUCIONES:**

Según la severidad relacionada con la cantidad de baches existentes en un tramo del camino, se pueden llevar a cabo distintas actividades para recuperar el buen estado del camino vecinal, dentro de las cuales se encuentran:

- .- Bacheo manual y mecanizado en lastre.
- .- Rehabilitación y reconstrucción del camino.
- .- Renovación de la superficie de rodamiento (reaplicación de grava en caminos no pavimentados).

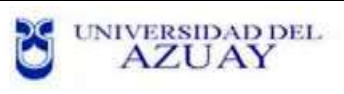

# **EVALUACION DE LA VIA DESPLAZAMIENTO DE AGREGADOS**

#### REG. JGG 003

**DESCIPCIÓN:** Es la separación de los agregados de la capa de superficie, produce que los agregados queden en estado suelto formando cordones a lo largo del camino.

#### **MEDICIÓN:**

La pérdida de agregados se mide según el nivel de severidad encontrado, con ello se pretende que se haga una evaluación general, dependiendo de la presencia de esta falla en el tramo de 200m del camino analizado, hasta completar la longitud total de éste.

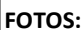

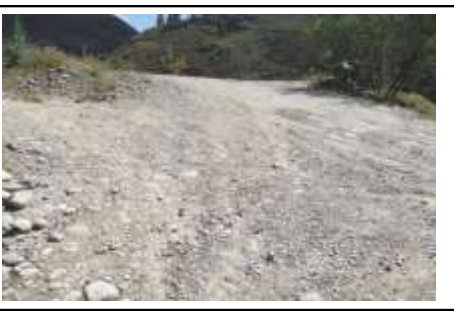

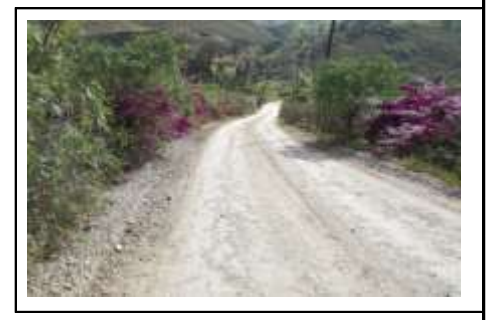

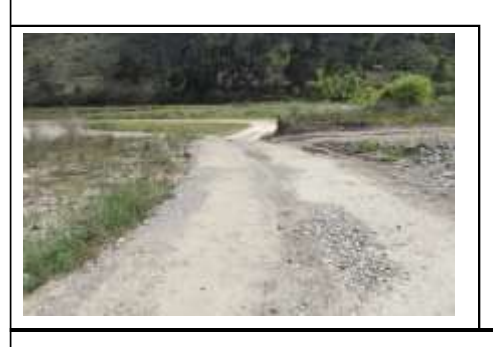

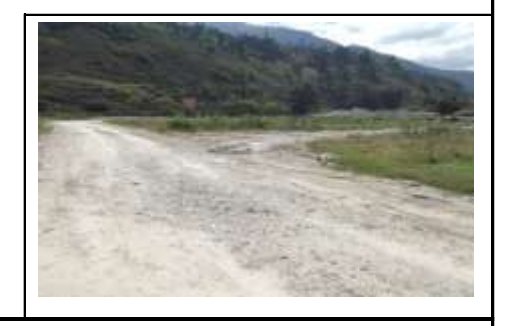

**POSIBLES CAUSAS:** Este daño se produce por la acción del tránsito sobre capas de superficie que no poseen finos plásticos, además otra causa de esta falla es una estabilización inadecuada del material. El daño se intensifica cuando las partículas no tienen angulosidad, esto produce que el tránsito desplace los agregados gruesos a la orilla del camino y eventualmente estos materiales se pierdan debido a que son arrastrados por efectos del agua de lluvia u otros factores.

#### **POSIBLES SOLUCIONES:**

Para poder solucionar el daño en la superficie dada la pérdida de agregados, se pueden realizar las siguientes

actividades:

- .- Reposición de material, cuando la estructura de la vía posea espesores menores a 15cm.
- .- Conformación de la superficie de ruedo para mantenerla y evitar la pérdida de finos.
- .- Relastrado de la superficie de ruedo.

HOJA 4 DE 4

# **4.2 Topografía**

Dentro del proyecto de tesis DISEÑO DE EXPLOTACIÓN DE LOS MATERIALES DE CONSTRUCCIÓN DEL LECHO DEL RÍO PAUTE SECTOR CAGUAZHUN, MEDIANTE EL MÉTODO DE DIQUES TRANSVERSALES, se ha considerado realizar el levantamiento topográfico a detalle de la vía de acceso y de los márgenes de río que forma parte del área de explotación.

Para la elaboración del levantamiento topográfico, se utilizó una estación total marca SOKKIA SET 630 RK a través de la cual se obtuvo una nube de puntos, mismos que luego fueron analizados en oficina para obtener los planos topográficos a detalle que se requieren para la ejecución del presente proyecto.

La estación total SOKKIA SET 630 RK cuenta con las siguientes especificaciones:

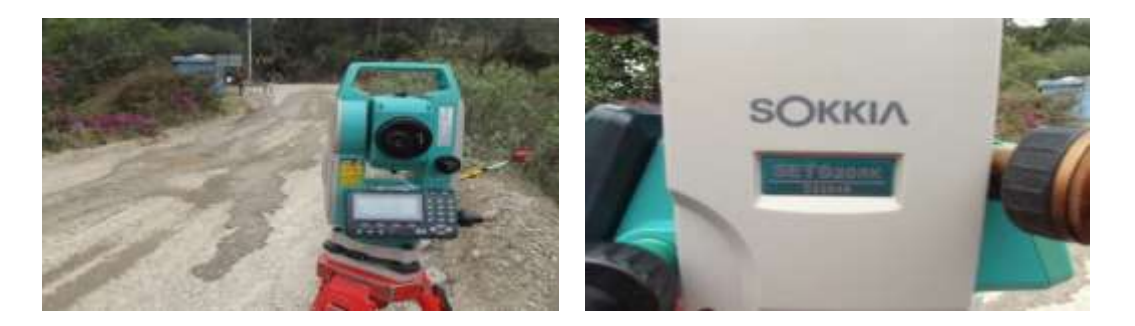

Figura 4.2: Estación Total SOKKIA SET30RK Fuente: Autor

| ESTACIÓN TOTAL ELCTRÓNICA SOKKIA SET 630 RK |                                         |  |  |
|---------------------------------------------|-----------------------------------------|--|--|
| Capacidad de aumento de lente               | 26x                                     |  |  |
| Resolución                                  | 1 segundo                               |  |  |
| Distancia mínima focal                      | 1.3 <sub>m</sub>                        |  |  |
| Teclado                                     |                                         |  |  |
| Pantalla de cristal líquido                 | $(192x80$ puntos)                       |  |  |
| Compensador líquido de 2 ejes               |                                         |  |  |
| Lectura electrónica                         | Ángulos de segundos                     |  |  |
| Memoria interna                             | 1000 puntos                             |  |  |
| Medición electrónica                        | Distancias hasta 4000 metros 1 prisma y |  |  |
|                                             | 100 metros sin prima                    |  |  |

Tabla 4.1: Estación Total Electrónica SOKKIA SET630RK

Fuente: Autor

# **4.2.1 Nube de puntos:**

En el análisis se obtuvieron las siguientes nubes de puntos:

Tabla 4.2: Nube de puntos topográficos

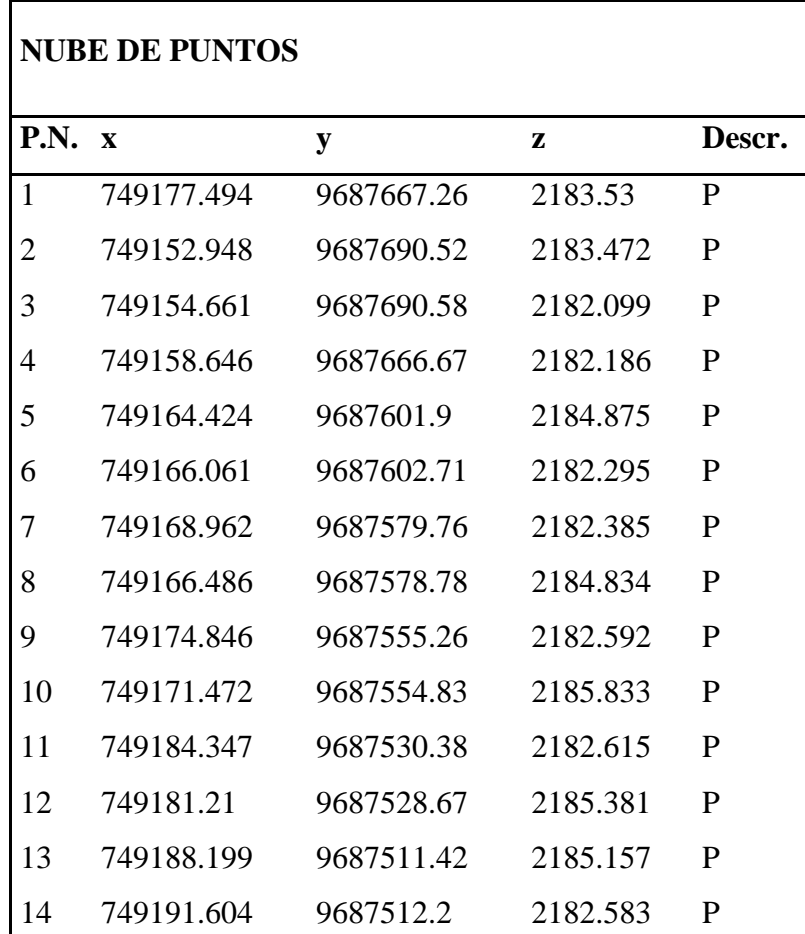

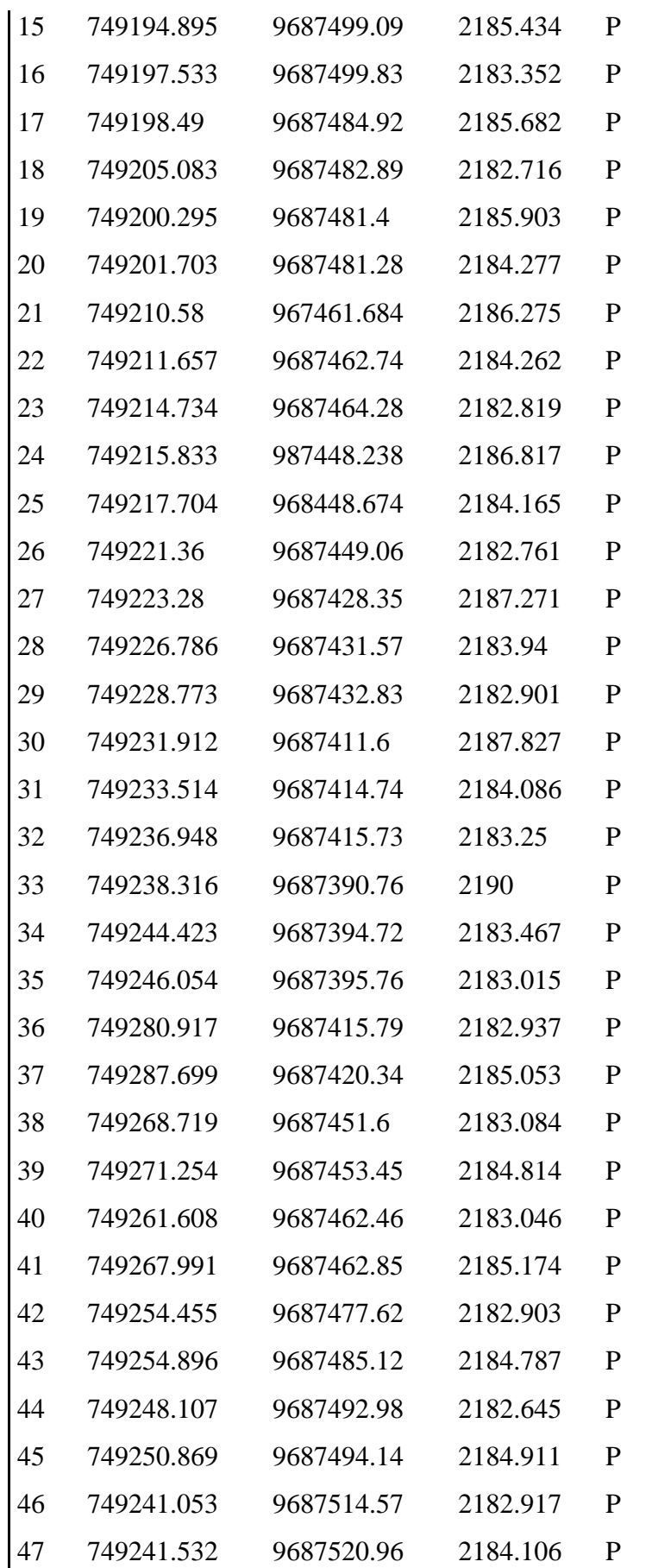

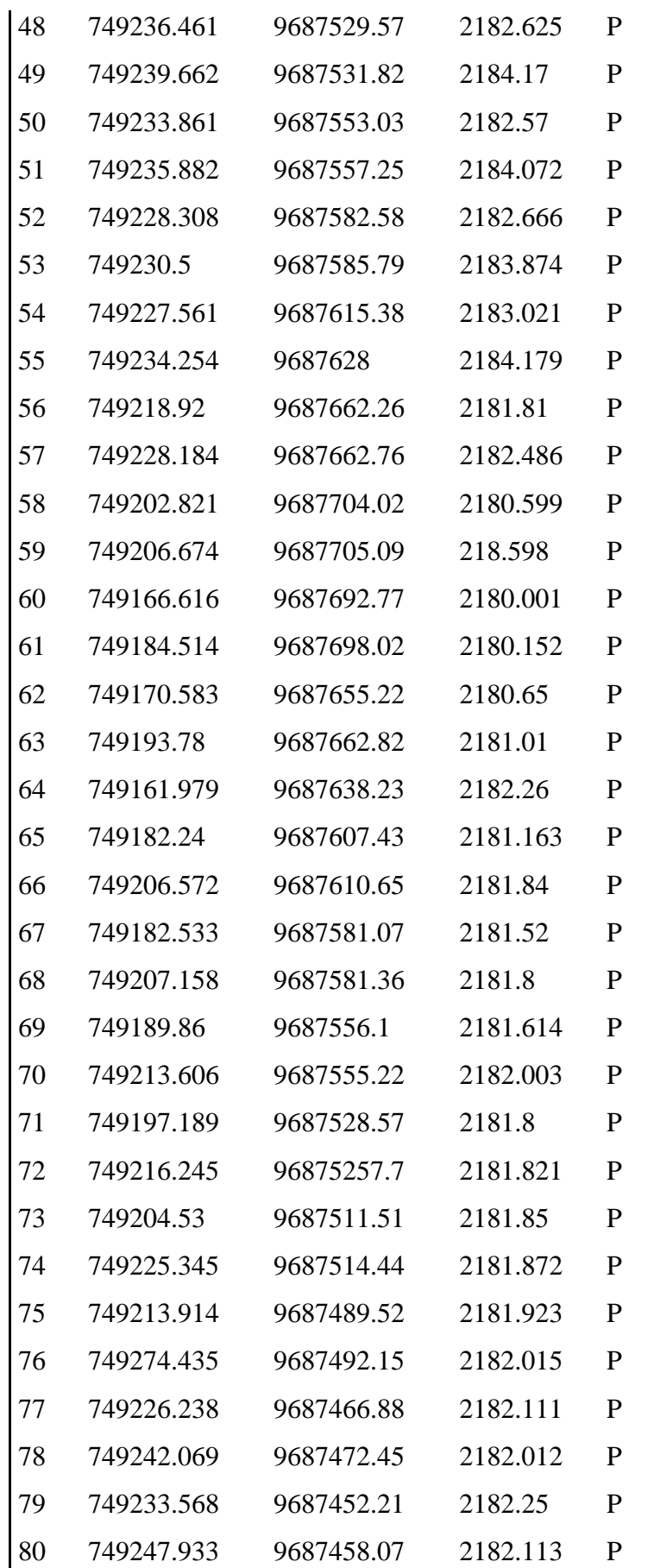

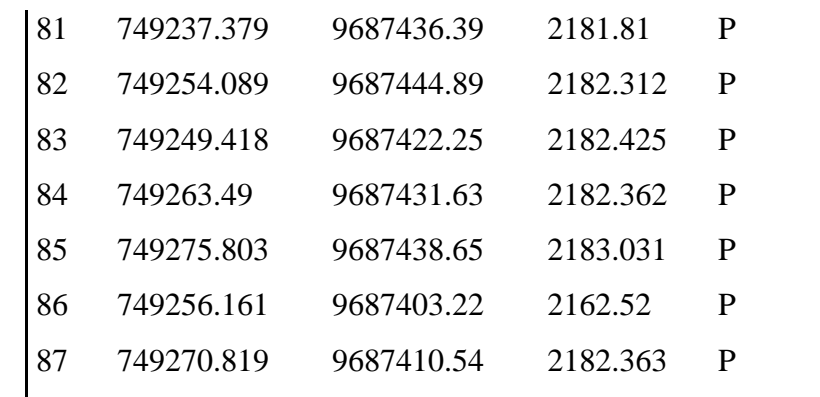

Fuente: Autor

# **4.2.2 Triangulación**

Para la elaboración de la triangulación se utilizó el software civil 3D de auto desk, misma que se muestra en la Imagen 4.3.

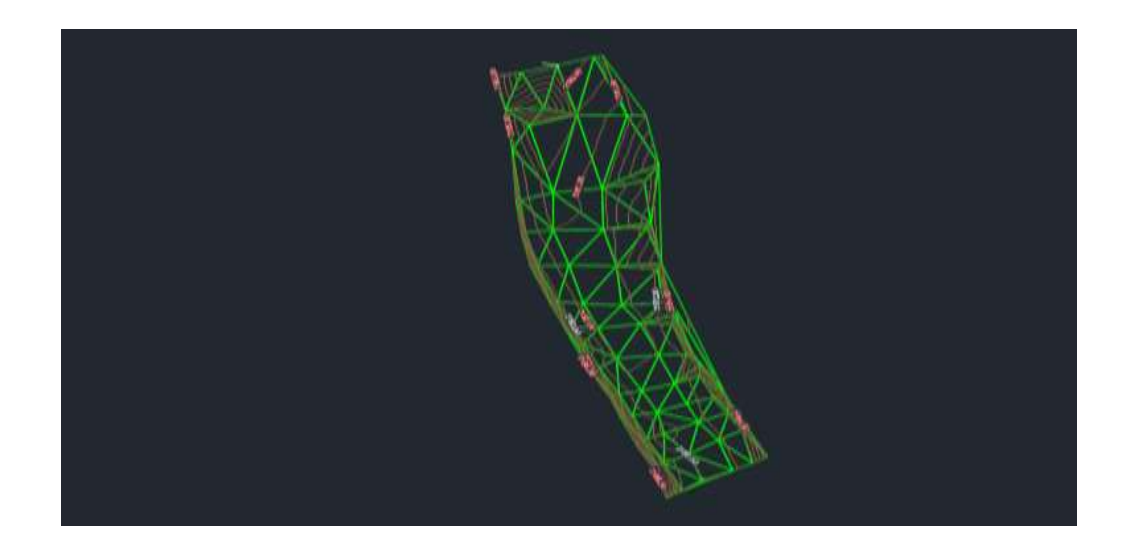

Figura 4.3: Triangulación de superficies

Fuente: Autor

# **4.2.3 Curvas de nivel**

Una vez realizada la triangulación se obtuvo las curvas de nivel cada 0.5 metros como se muestra en la Imagen 4.4.

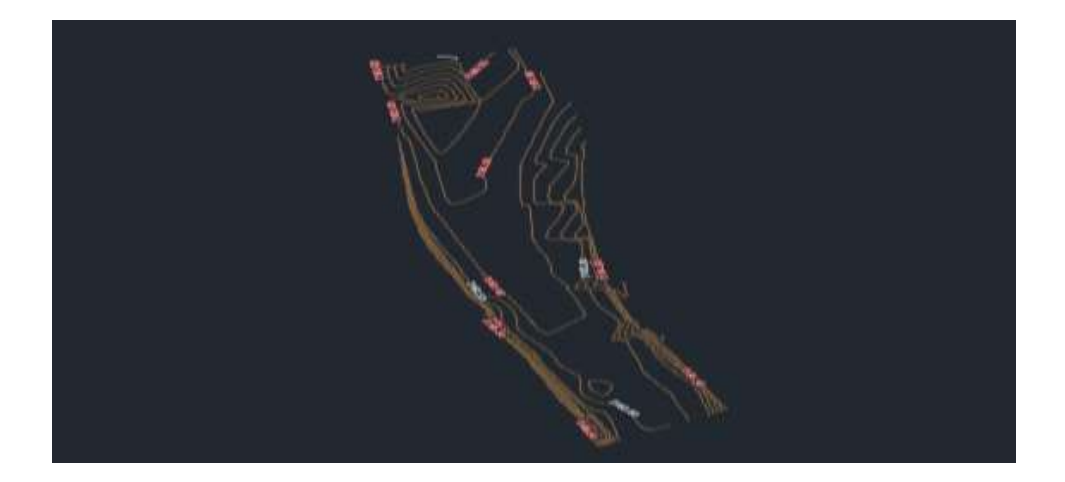

Figura 4.4: Curvas de nivel cada 0.5 metros Fuente: Autor

## **4.3 Procesos productivos**

## **Extracción**

El método de extracción será mecanizado, desde el lecho del cauce conforme a lo indicado en los planos. El material extraído por la excavadora será transportado mediante volquetas a la criba de clasificación y/o lugares de acopio habilitados. La extracción será de material integral. Cualquier sobre tamaño se depositará en la ribera derecha del cauce para proteger los caminos de acceso al río, que será perpendicular o con dirección hacia aguas abajo.

# **Carga y transporte del material**

La excavadora una vez que extrae el material, realiza la carga del mismo a las volquetas de transporte interno, el área de extracción es adecuada previamente. De manera que exista la facilidad de movilidad del transporte interno, las volquetas cargadas realizan el transporte hacia una zaranda fija primaria, utilizando para ello un sistema de vías internas en el área minera analizadas en el punto anterior.

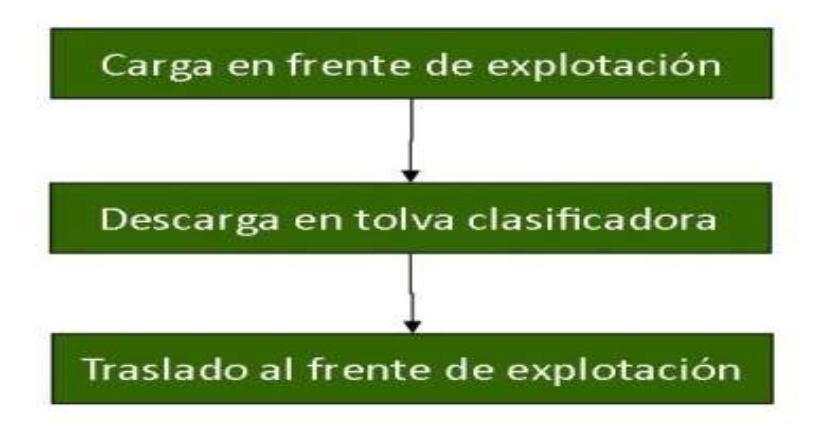

Figura 4.5: Ciclo de carga y transporte de material Fuente: Autor

# **Clasificación y lavado**

Este proceso inicia con el vaciado del material pétreo hacia la criba clasificadora; dos trabajadores ubicados en una caseta a un nivel superior al de la criba, irrigan con agua el material a medida que este ingresa, de esta clasificación se obtienen tres productos que son:

- Material grueso (piedra), cuyo diámetro es mayor a 20 cm.
- Material medio o pachilla, cuyo diámetro varía entre 10 a 20 cm.
- Material fino, en este encontramos arena y grava con diámetro menor a 10

En siguiente ciclo, representa el proceso de clasificación y lavado del material desde la descarga hasta su disposición final que sería su comercialización.
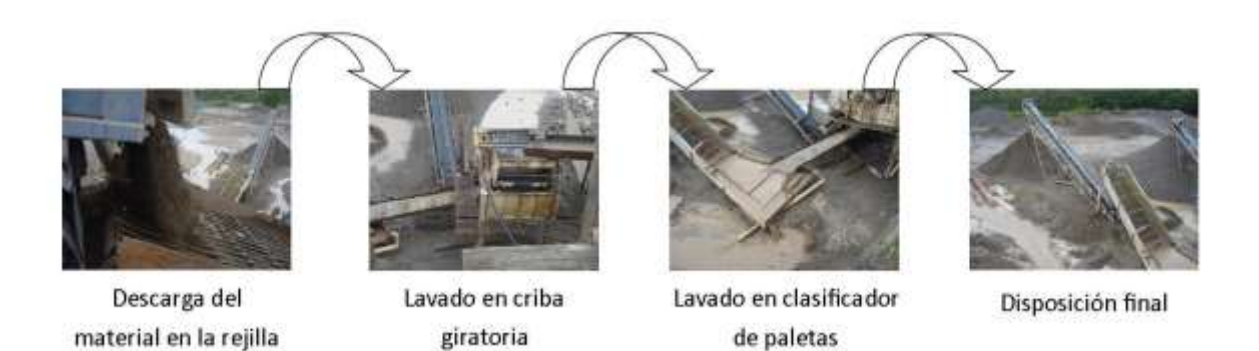

Figura 4.6: Ciclo de clasificación y lavado del material

Fuente: Autor

Luego de la clasificación del material según su diferente diámetro, este se dispone de manera separada, para lo cual 3 bandas transportadoras colocan el material en montículos separados.

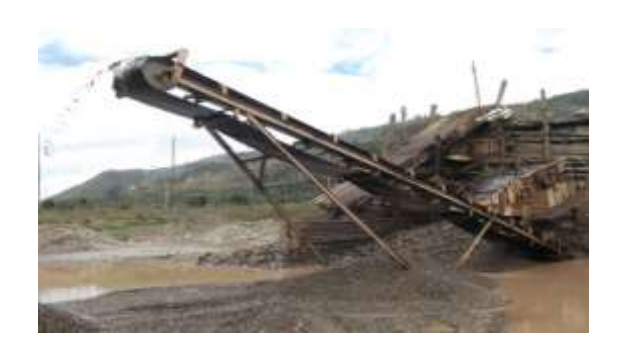

Figura 4.7: Banda Transportadora Fuente: Autor

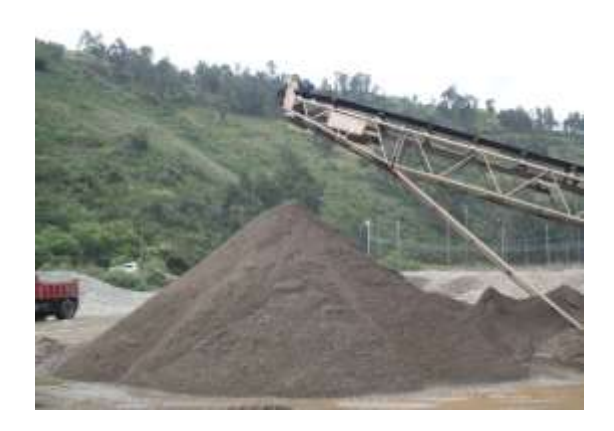

Figura 4.8: Almacenamiento de material Fuente: Autor

## **Venta de material**

Los materiales producto de la clasificación son almacenados en montículos. En los sitios de evacuación de las cintas transportadoras, estos productos son almacenados hasta su comercialización, donde, se carga en los vehículos de los clientes con ayuda de la cargadora frontal.

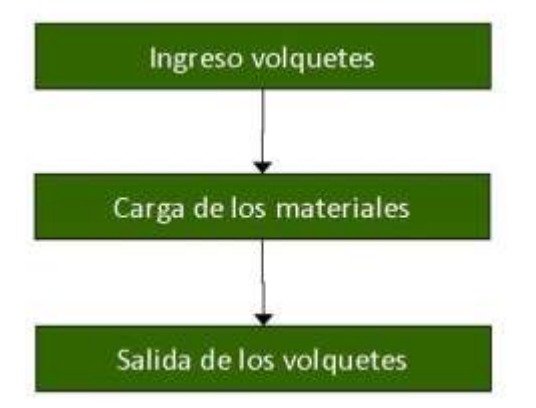

Figura 4.9: Venta y carga de material Fuente: Autor

## **4.4 Diseños de diques transversales**

El diseño de los diques transversales depende del caudal presente en el rio de los cuales existen tres clases (BRIONES, 1997)

- El caudal mínimo, este tiene mucho que ver con caudales en donde la sequía se presenta por largos periodos, es decir los caudales son significativamente bajos.
- Los caudales medios, se enfocan mucho a caudales que se asemejan mucho a las de la cuenca en la que está asentada el proyecto, su capacidad es para crecidas periódicas
- Los caudales extraordinarios son los que sobrepasan el caudal normal, estos pueden llegar a inundaciones.

Para estos caudales existe una materia prima diferente para cada uno de ellos, para los caudales mínimos es recomendable utilizar una materia prima de madera, para caudales normales se utilizan los diques de gaviones, y para los extraordinarios de concreto para evitar pérdidas.

El diseño de los diques es muy importante, ya que, de esto dependerá la factibilidad de la explotación. En el presente trabajo, los diques consistirán en la colocación de una línea de rocas que tengan un tamaño significativo, estas deben estar perpendiculares a la dirección del agua, con esto, logramos la retención del material y a su vez el aprovechamiento para su comercialización.

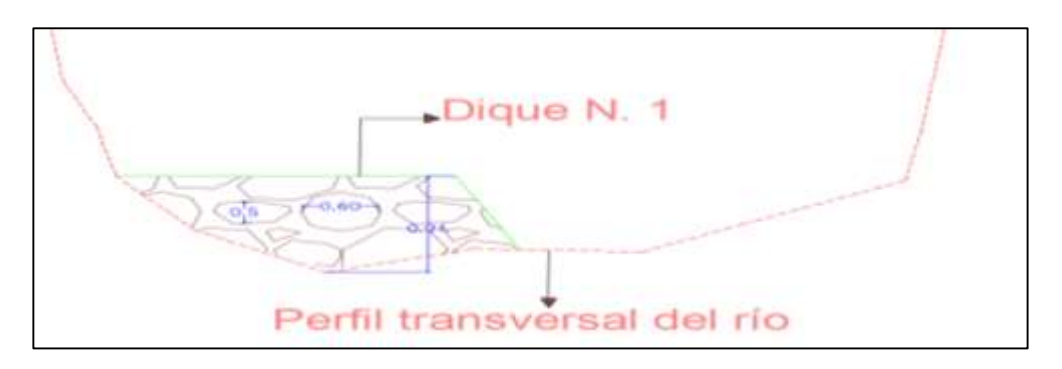

Figura 4.10: Sección transversal Dique N. 1

Como se puede observar en la figura anterior las rocas que formarán parte de los diques deberán tener un diámetro variable, entre los 30 a 70 cm, la razón por la cual se determinó este intervalo es debido a la profundidad máxima de cada uno de los diques como se puede observar en la siguiente tabla, la profundidad mayor es de 1.23, por lo que un diámetro máximo de 70cm permitirá un acomode uniforme de las rocas, en el plano, correspondiente a las secciones transversales de los diques se puede apreciar la morfología del terreno sobre el cual descansarán las rocas.

| PROFUNDIDA MÁXIMA POR DIQUE        |      |  |  |  |  |
|------------------------------------|------|--|--|--|--|
| N. DIQUE<br><b>PROFUNDIDAD (M)</b> |      |  |  |  |  |
| DIQUE 1                            | 0.94 |  |  |  |  |
| DIQUE <sub>2</sub>                 | 0.65 |  |  |  |  |
| DIQUE <sub>3</sub>                 | 0.8  |  |  |  |  |
| DIQUE <sub>4</sub>                 | 0.76 |  |  |  |  |
| DIQUE 5                            | 0.95 |  |  |  |  |
| DIQUE <sub>6</sub>                 | 0.9  |  |  |  |  |
| DIQUE <sub>7</sub>                 | 1.23 |  |  |  |  |
| DIQUE <sub>8</sub>                 | 0.48 |  |  |  |  |
| DIQUE <sub>9</sub>                 | 0.35 |  |  |  |  |

Tabla 4.3: Profundidad máxima por dique

#### Fuente: Autor

Otro punto muy importante en lo que contempla el diseño de diques es el cálculo del ancho de los mismo, para esto es necesario determinar el modelo de la retroexcavadora a usarcé en la explotación, puesto que el ancho del dique está en función del ancho comprendido entre los bordes externos de las orugas de la maquinaria.

Para el presente proyecto se determinó que el modelo de la retroexcavadora a usarcé es la CATERPILLAR 336DL, misma que tiene un ancho de 3.29m entre los bordes externos de sus orugas, el cálculo del ancho del dique obedece a la siguiente ecuación:

Ancho de Dique = Ancho excavadora +  $(2 * Margen de seguridad)$ 

Ancho excavadora =  $3.29$  m,

marguen de seguridad =  $3.29m$ 

Por lo tanto:

*Ancho de Dique* = 
$$
3.29m + (2 * 3.29) = 9.87m
$$

El valor de 9.87m, debido a facilidades en diseño y construcción se lo redondea a 10m, para lo cual los márgenes de seguridad hacienden a 3.35m.

En la Figura 4.11, podemos observar gráficamente la distribución de los espacios que comprenden el ancho total del dique.

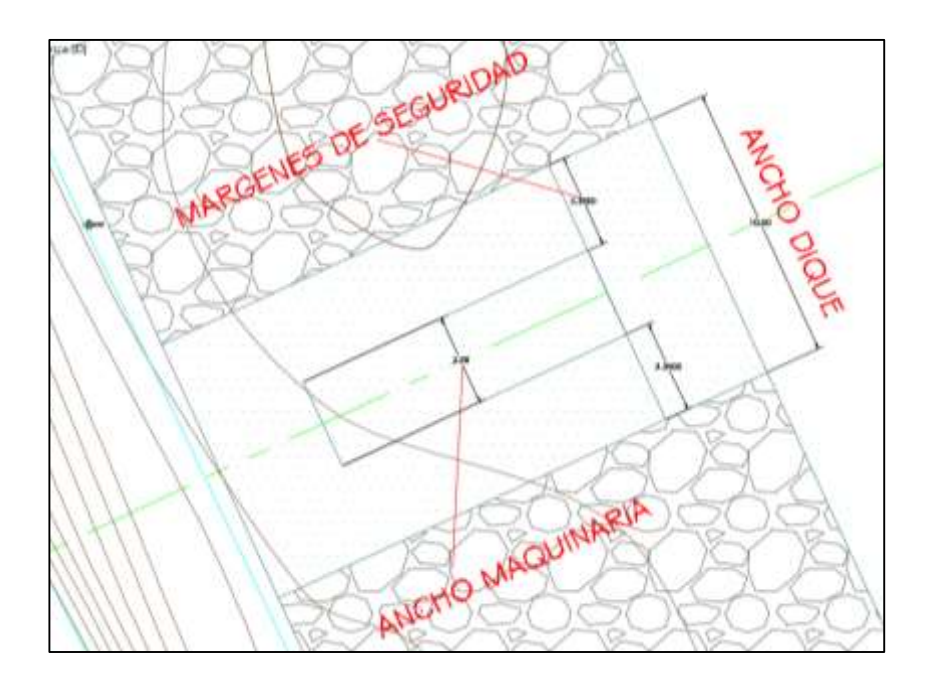

Figura 4.11: Distribución gráfica del ancho del dique

El caudal del Rio Paute fluctúa entre los 80 m3/s (Poner referencia) lo podemos considerar un caudal medio, por lo que se utilizarán gaviones para conformar los diques. La altura de los diques no sobrepasara el espejo de agua para precautelar el impacto visual, razón por la cual se determinó que las rocas que formaran parte del dique no deberán ser de diámetro mayor a los 70 cm.

Se ha determinado que la longitud de cada dique transversal a construirse será el 45% del ancho del rio en la abscisa en la que se ubicara cada dique, la razón de esto es proteger los márgenes y caudales ecológicos del sitio a explotar.

En la tabla siguiente, podemos observar el cálculo correspondiente a la longitud de los diques en cada una de sus abscisas:

| <b>CÁLCULO LONGITUD DE DIQUE</b> |                   |                     |                      |                                 |  |  |
|----------------------------------|-------------------|---------------------|----------------------|---------------------------------|--|--|
| N.<br><b>DIQUE</b>               | ABSCISA   (A.R.)  | <b>ANCHO DE RIO</b> | <b>FORMULA</b>       | <b>DIQUE</b><br>LONG.<br>(L.D.) |  |  |
| <b>DIQUE</b><br>N. 1             | $00+024.57$ 42.80 |                     | $L.D. = A.R. * 0.45$ | 19.26                           |  |  |
| <b>DIQUE</b><br>N.2              | $00+057.58$ 41.98 |                     | $L.D = A.R. * 0.45$  | 18.89                           |  |  |
| <b>DIQUE</b><br>N. 3             | $00+090.57$ 44.40 |                     | $L.D. = A.R.* 0.45$  | 19.98                           |  |  |
| <b>DIQUE</b><br>N. 4             | $00+123.54$ 49.29 |                     | $L.D. = A.R.* 0.45$  | 22.18                           |  |  |
| <b>DIQUE</b><br>N. 5             | $00+160.68$ 56.44 |                     | $L.D. = A.R.* 0.45$  | 25.4                            |  |  |
| <b>DIQUE</b><br>N. 6             | $00+200.00$ 60.18 |                     | $L.D. = A.R. * 0.45$ | 27.08                           |  |  |
| <b>DIQUE</b><br>N.7              | $00+234.46$ 62.02 |                     | $L.D. = A.R.* 0.45$  | 27.91                           |  |  |

Tabla 4.4: Calculo de la longitud del dique

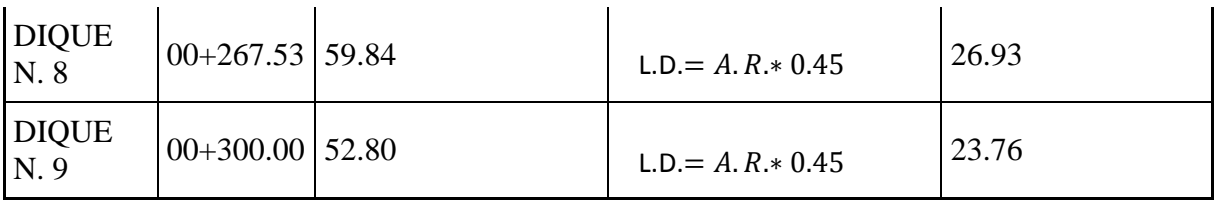

En la imagen 4.12 se puede apreciar gráficamente el cálculo de longitud de dique y el emplazamiento del mismo en el ancho del rio, para esta imagen se ha tomado como ejemplo en Dique N. 9 ubicado en la abscisa 0+300.00.

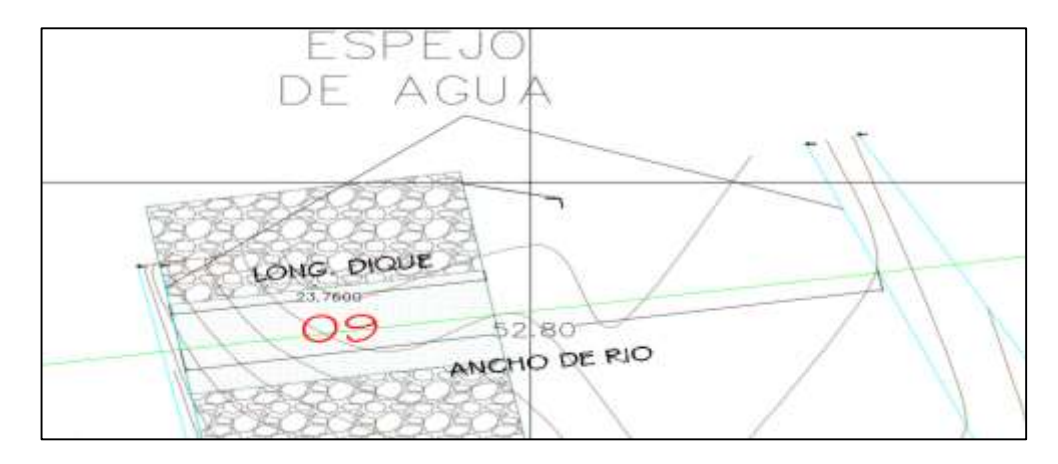

Figura 4.12: Longitud de Dique.

Fuente: Autor

El método de explotación del material pétreo es a cielo abierto sobre el lecho del rio, la explotación se realiza utilizando la excavadora muestra CATERPILLAR 336DL, misma que alcanza una profundidad de máxima de extracción de 6.17m, valor que ha sido determinado basado en las, medidas del catálogo de la maquinaria, como se puede observar en la imagen 4.13.

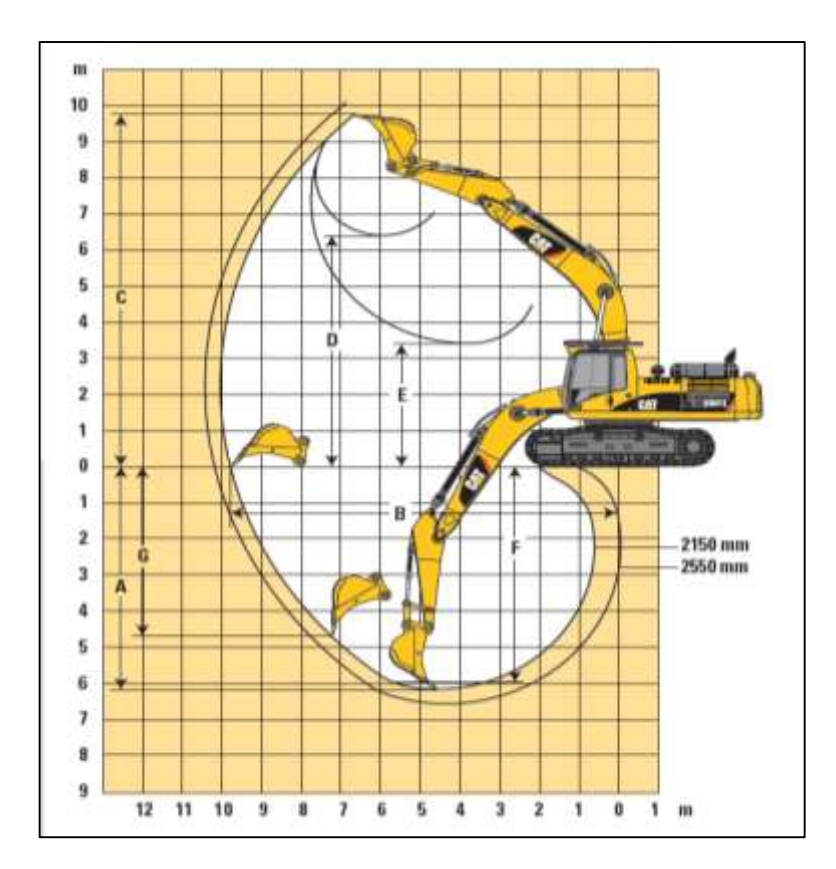

Figura 4.13: Medidas de alcance de brazo de la excavadora Caterpillar 336DL Fuente: Autor

Para determinar la profundidad máxima de excavación se obedeció a la siguiente formula:

$$
P.E. = PME - ADR - AP
$$

Dónde:

P.E.= Profundidad de excavación

PME = Profundidad máxima de excavación maquina = 6.17m

DDR = Altura entre el nivel del Dique y el punto más bajo del rio en la sección = 1m (La altura es variable, pero para el caso de diseño, cálculos y basados en las secciones transversales de las abscisas en las que se ubicaran los diques, se obtiene una media aproximada de 1m)

AP= Altura de protección = 1m (Con el objeto de precautelar no llegar a la BedRock, basados en los datos geológicos)

Por lo tanto:

 $P.E. = 6.17m - 1m - 1m = 4.17m \approx 4m$  (Por temas de diseño y cálculos)

En la imagen 4.14, podemos observar gráficamente lo descrito en los cálculos anteriores, para lo cual se ha tomado como referencia el Dique N. 1 del diseño.

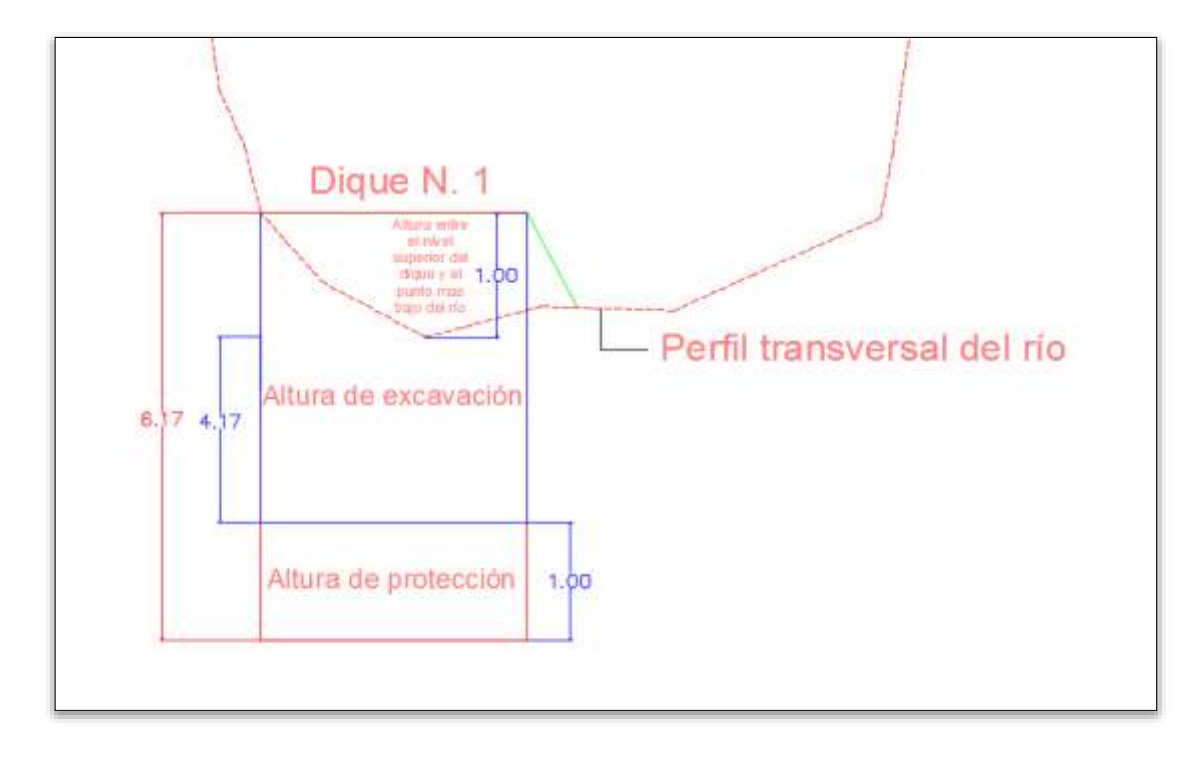

Figura 4.14: Cálculo de la profundidad de excavación Fuente: Autor

Para precautelar las condiciones morfológicas del río y se permita la recuperación del mismo, una vez establecida la zona de extracción la máquina procede a la extracción y carga del material directamente a los volquetes de transporte interno, los volquetes

efectúan el traslado de material hacia el sistema de clasificación y lavado, una parte del material extraído se elabora un stock para su comercialización directa.

Para la ejecución del proyecto se considera 9 diques de explotación, se extiende por una longitud aproximada de 300 (m), y que abarca una superficie aproximada de 18700 metros cuadrados que permitirá extraer 19828.204 m3 de material depositado, cálculo que se puede observar en la tabla 4.5:

| <b>VOLUMENES</b> |                   |              |              |  |  |  |  |
|------------------|-------------------|--------------|--------------|--|--|--|--|
| Dique N.         | Area Sección (m2) | Longitud (m) | Volumen (m3) |  |  |  |  |
|                  | 82.428            | 22           | 1813.416     |  |  |  |  |
| $\overline{2}$   | 79.567            | 22           | 1750.474     |  |  |  |  |
| 3                | 84.384            | 22           | 1856.448     |  |  |  |  |
| 4                | 91.944            | 22           | 2022.768     |  |  |  |  |
| 5                | 109.133           | 22           | 2400.926     |  |  |  |  |
| 6                | 115.42            | 22           | 2539.24      |  |  |  |  |
| 7                | 124.012           | 22           | 2728.264     |  |  |  |  |
| 8                | 113.42            | 22           | 2495.24      |  |  |  |  |
| 9                | 100.974           | 22           | 2221.428     |  |  |  |  |
|                  |                   | <b>TOTAL</b> | 19828.204    |  |  |  |  |

Tabla 4.5: Cálculo de Volúmenes

Fuente: Autor

En las imágenes 4.15 y 4.16 podemos observar gráficamente el detalle con el cual se determinó tanto el área de sección como la longitud mismas que multiplicadas entre si dan como resultado el volumen de extracción por Dique, para este ejemplo en particular se muestran figuras correspondientes al Dique N. 1

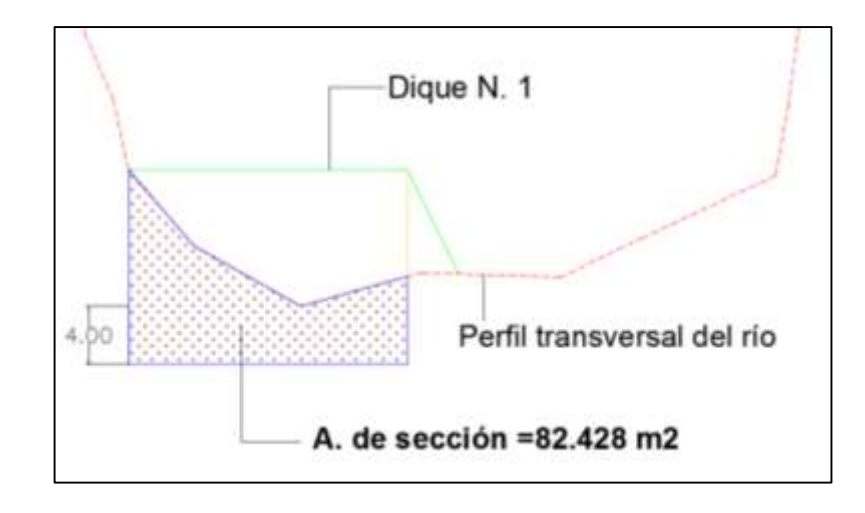

Figura 4.15: Área de sección Dique N. 1

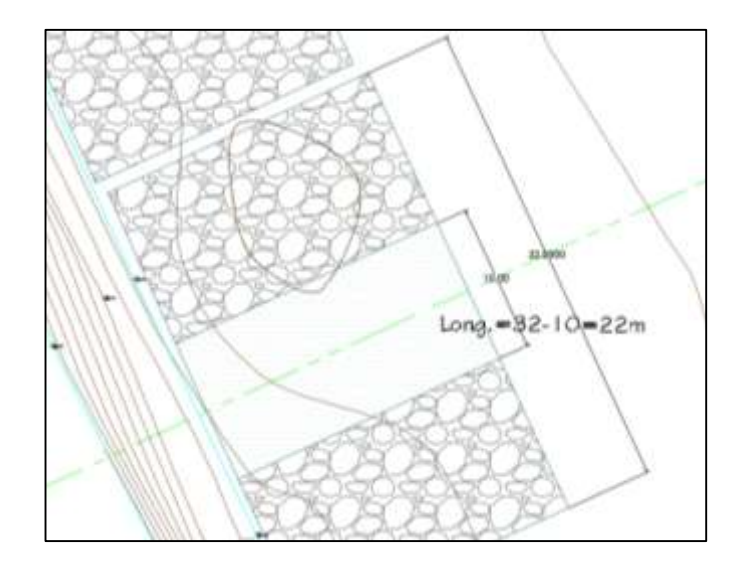

Figura 4.16: Longitud de extracción Fuente: Autor

Es posible realizar la extracción de áridos desde el río Paute, en la forma sugerida anteriormente, sin ocasionar efectos adversos significativos sobre el cauce, pues la extracción se realizará mediante diques transversales con pozos a cada lado del dique.

El proyecto mantiene las zonas de erosión y deposición, en el tramo indicado y el régimen de escurrimiento primitivo del cauce.

Aunque la ejecución del proyecto no produce una marcada disminución en las cotas de escurrimiento, es suficiente para disminuir posible ocurrencia de desborde ante crecidas extraordinarias.

En el anexo 3 (diseño de diques) se muestra el emplazamiento de los diques en el área de explotación

#### **4.4.1 Programa de explotación**

El programa de explotación está basado en la forma que los diques transversales se encuentran depositados a lo largo del cauce, y de la disponibilidad de acceder a ellos durante el transcurso del tiempo en que se desea realizar la explotación.

#### **4.4.2 Método de extracción**

Los pozos explotarán hasta una profundidad de 4 m sin tener contacto con el bedrock, (parámetro obtenido por el concesionario y operador de la excavadora, tomando en cuenta la geología del terreno y explotaciones anteriores), en cuyo contexto se estima depósitos aluviales en las márgenes del río con la presencia de paleo cauces.

El método de extracción será mecanizado, desde el lecho del cauce conforme a lo indicado en los planos. El material extraído por la excavadora será transportado mediante volquetas a la criba de clasificación y/o lugares de acopio habilitados. La extracción será de material integral. Cualquier sobre tamaño se depositará en la ribera derecha del cauce para proteger los caminos de acceso al río, que será perpendicular o con dirección hacia aguas abajo.

Las excavaciones se realizarán dentro del lecho del río definido en franjas de explotación del 45% del ancho del río, cuidando de esta manera los márgenes del río, caudal. Se debe explotar desde aguas abajo hacia aguas arriba.

No se extraerá bajo el sello natural del cauce, de forma que se mantenga la rugosidad natural del cauce, salvo que sean indicados en los planos de explotación sólo con el fin de uniformar la pendiente del cauce y sólo se podrá realizar en los períodos de estiaje.

### **4.4.3 Análisis del programa de explotación**

Sobre la hidráulica del cauce, el proyecto permite lo siguiente:

- a) No modifica el régimen del flujo, manteniendo las condiciones originales del régimen de escurrimiento, no contempla la modificación de la pendiente longitudinal del río.
- b) No modifica los procesos de sedimentación del cauce, sin embargo, retrasa el proceso natural de divagación del cauce o mendrearización, disminuyendo la presión erosiva sobre la ribera derecha. Tampoco afecta el régimen sedimentológico del cauce, aunque localmente sea mermado la magnitud del proceso en la zona de extracción.

c) Restituye temporalmente la geometría del cauce antes de la formación de los embancamientos "point bar" del río Paute en la zona de estudio, concentrando el flujo y disminuyendo el riesgo de inundación o posibilidades de desborde del río antes eventos de crecidas extraordinarias.

El proyecto no afectará obras existentes, por cuanto no existen obras en la zona de extracción.

Las obras de protección sobre el sector no se justifican mientras el titular del proyecto realice periódicamente la extracción de material sobre el cauce, en especial sobre estas zonas de extracción propuesta.

#### **4.4.4 Maquinaria**

La maquinaria dentro de un proyecto minero es uno de los puntos más importantes, ya que sin ella los procesos de extracción serian lentos, la empresa Áridos San Juan cuenta con la maquinaria suficiente para realizar el trabajo de extracción en el lecho de río.

Los equipos con los que cuenta la empresa son:

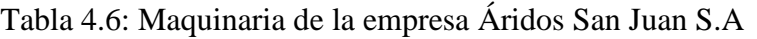

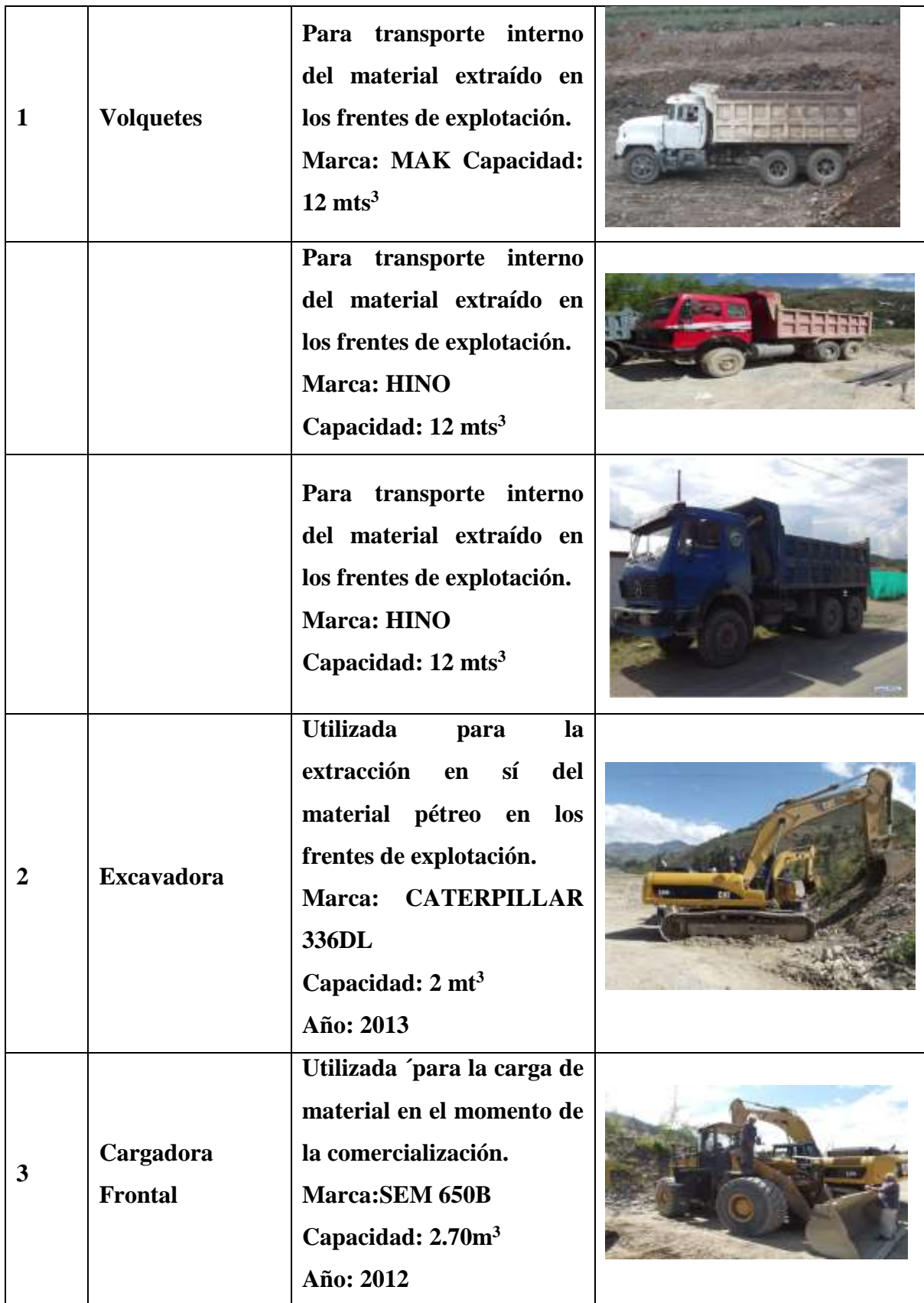

## **4.4.5 Tiempos**

Los tiempos en una explotación de materiales pétreos es un factor muy importante, en el proyecto "DISEÑO DE EXPLOTACION DE LOS MATERIALES DE CONSTRUCCION MEDIANTE EL METODO DE DIQUES TRANSVERSALES EN EL RÍO PAUTE SECTOR CAGUAZHUN", se pretende optimizar los tiempos de la mejor manera para que la explotación sea más efectiva, y a su vez, que la producción del material sea más alta.

Para este punto, se hicieron estudios en campo tomando los tiempos de carga, transporte de la volqueta con material, descarga, transporte de la volqueta sin material es ahí cuando se cumple el ciclo del transporte interno de las volquetas esto se representara en el siguiente gráfico:

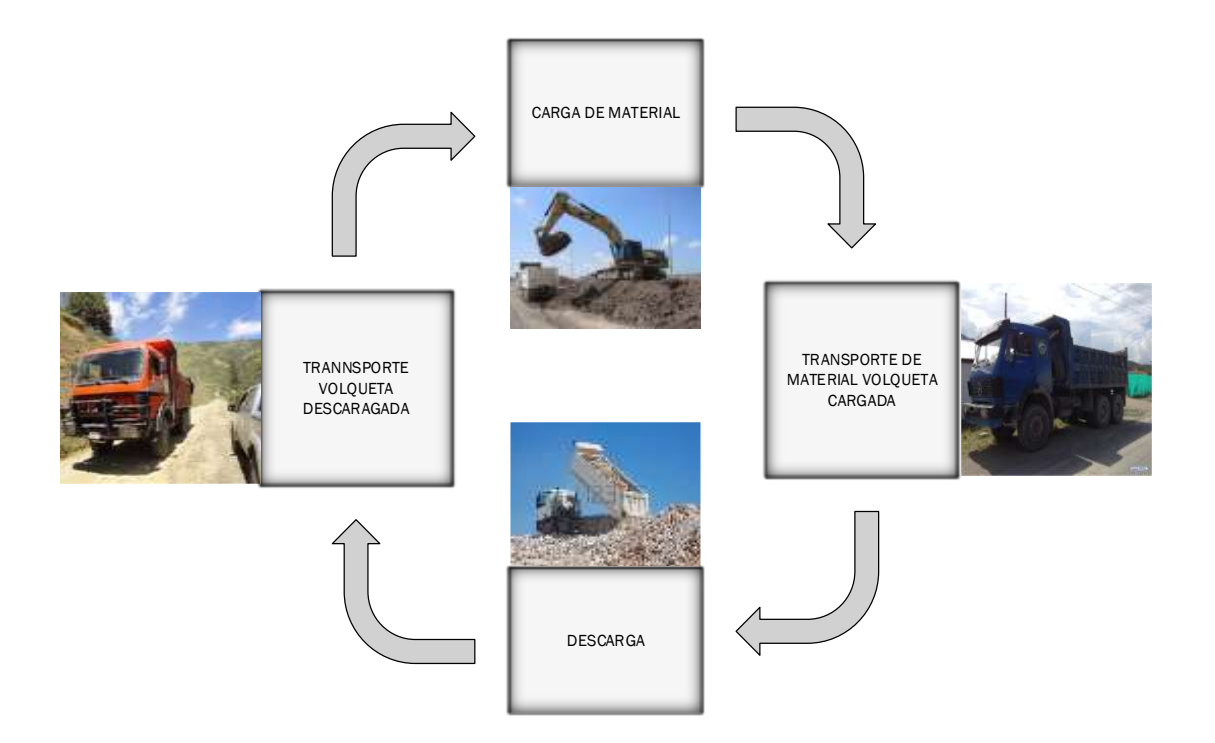

Figura 4.17: Ciclo del transporte interno de la maquinaria Fuente: Autor

Los tiempos del transporte de las volquetas fueron tomados con cronómetro a lo largo de todo el ciclo. Para este proyecto se tomaron 20 tiempos de cada volqueta que en ese momento estaba trabajando en el transporte del sitio de explotación a la criba. La distancia desde la extracción del material hasta la criba es de 230 metros.

| TIEMPOS MERCEDES AZUL |        |             |            |                  |                    |  |
|-----------------------|--------|-------------|------------|------------------|--------------------|--|
|                       | Tiempo |             | Transporte |                  | Transporte         |  |
|                       | min.sg | Carga Lleno |            | Descarga Vacío   |                    |  |
|                       | 14.1   | 3.05        | 6.14       | 1.52             | 3.39               |  |
|                       | 13.3   | 3.04        | 5.57       | 1.54             | 3.15               |  |
|                       | 13.26  | 3.15        | 5.45       | 1.54             | 3.12               |  |
|                       | 12.48  | 3.12        | 5.21       | 1.5              | 3.05               |  |
|                       | 13     | 3.14        | 5.46       | 1.45             | 3.35               |  |
|                       | 14.25  | 3.25        | 5.41       | $\overline{1.5}$ | 4.09               |  |
|                       | 13.54  | 3.18        | 5.48       | 1.52             | 3.36               |  |
|                       | 13.18  | 3.52        | 5.47       | 1.56             | 3.03               |  |
|                       | 13     | 3.14        | 5.47       | 1.55             | 3.24               |  |
|                       | 13.52  | 3.2         | 5.52       | 1.51             | 3.29               |  |
|                       | 14.01  | 3.26        | 5.54       | 1.5              | 3.11               |  |
|                       | 13.24  | 3.24        | 5.24       | 1.54             | 3.22               |  |
|                       | 13.4   | 3.14        | 5.38       | 1.57             | 3.31               |  |
|                       | 13     | 3.26        | 5.47       | 1.56             | 3.11               |  |
|                       | 13.24  | 3.18        | 5.49       | 1.52             | 3.05               |  |
|                       | 14.02  | 3.24        | 5.54       | 1.53             | 4.11               |  |
|                       | 13.25  | 3.45        | 5.27       | 1.57             | 3.36               |  |
|                       | 13.54  | 3.26        | 5.34       | 1.54             | 3.4                |  |
|                       | 13.24  | 3.24        | 5.51       | $\overline{1.5}$ | 3.39               |  |
|                       | 13.52  | 3.3         | 5.36       | 1.51             | 3.35               |  |
| Promedio 13.4045      |        | 3.218       | 5.466      | 1.5265           | $\overline{3.324}$ |  |

Tabla 4.7: Tabla de tiempos volqueta Mercedes Benz azul

| TIEMPOS MAN BLANCA |                    |       |                  |                |            |
|--------------------|--------------------|-------|------------------|----------------|------------|
|                    | Tiempo             |       | Transporte       |                | Transporte |
|                    | min.sg             |       | Carga Lleno      | Descarga       | Vacío      |
|                    | 15.25              | 3.04  | 6.23             | 2.04           | 3.94       |
|                    | 14.56              | 3.08  | 6.28             | 2.06           | 3.14       |
|                    | 14.58              | 3.12  | 6.29             | 2.04           | 3.13       |
|                    | 14.56              | 3.18  | $\overline{6.1}$ | 2.03           | 3.05       |
|                    | 14.53              | 3.14  | $\overline{6}$   | 2.08           | 3.35       |
|                    | 14.52              | 3.26  | 6.15             | 2.04           | 3.07       |
|                    | 15.08              | 3.27  | 6.18             | 2.06           | 3.57       |
|                    | 14.47              | 3.28  | 6.17             | 2.04           | 3.03       |
|                    | 14.52              | 3.29  | 6.18             | 2.09           | 3.24       |
|                    | 14.53              | 3.24  | 6.14             | 2.07           | 3.08       |
|                    | 14.58              | 3.3   | 6.19             | 2.08           | 3.11       |
|                    | 15.1               | 3.29  | 6.15             | 2.04           | 4.02       |
|                    | 14.5               | 3.27  | 6.17             | 2.1            | 3.36       |
|                    | 14.5               | 3.35  | 6.13             | $\overline{2}$ | 3.11       |
|                    | 14.52              | 3.24  | 6.17             | 2.09           | 3.02       |
|                    | $14.\overline{53}$ | 3.28  | 6.18             | 2.04           | 4.11       |
|                    | 14.57              | 3.24  | 6.21             | 2.06           | 3.36       |
|                    | 14.58              | 3.26  | 6.2              | 2.08           | 3.04       |
|                    | 14.57              | 3.26  | 6.24             | 2.04           | 3.39       |
|                    | 14.21              | 3.3   | 6.08             | 2.09           | 3.14       |
| Promedio 14.613    |                    | 3.235 | 6.172            | 2.0585         | 3.313      |

Tabla 4.8: Tabla de tiempos de la volqueta Man blanca

# **4.4.5.1 Calculo del rendimiento de Maquinaria**

Con estos datos podemos obtener el rendimiento de la maquinaria que está trabajando en la explotación de material.

Para calcular el rendimiento de la excavadora utilizamos la siguiente formula:

$$
R = \frac{Vc*3600*Fe*Fe*ct}{Tc} = m3/h \text{ Dónde:}
$$

Vc: Es la capacidad de la cuchara

Fe: Es el factor de eficacia de la maquina, que varia entre 70 y 80%

Fe´: Es la eficacia de la cuchara que depende de la clase de terreno

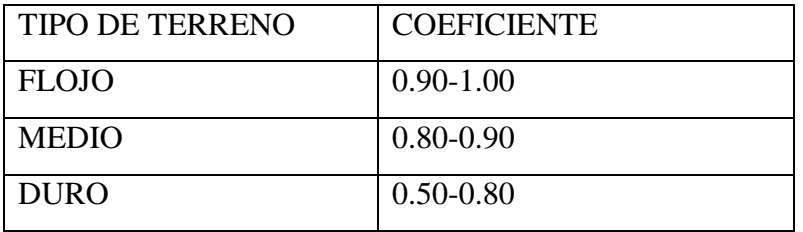

Tabla 4.9: Tabla de la eficacia de la cuchara de la excavadora

Fuente: (Chiriboga Fernandez, Pillasagua Carrera, & Santos Baquerizo)

Ct: Es el coeficiente de transformación. Los valores medios van a ser establecidos por el siguiente cuadro, según el material que va a ser transportado por la máquina, para que cubique según su perfil, sea este esponjado o compactado.

| CLASE          |  | DE I PERFIL | <b>MATERIAL</b>  | <b>MATERIAL</b>   |
|----------------|--|-------------|------------------|-------------------|
| <b>TERRENO</b> |  |             | <b>ESPONJADO</b> | <b>COMPACTADO</b> |
| <b>TIERRA</b>  |  | 1.00        | 1.25             | 0.90              |
| <b>ARCILLA</b> |  | 1.00        | 1.40             | 0.90              |
| ARENA          |  | 1.00        | 1.10             | 0.95              |

Tabla 4.10: Tabla de coeficiente de transformación

Fuente: (Chiriboga Fernandez, Pillasagua Carrera, & Santos Baquerizo)

Tc: Es el tiempo de duración del ciclo en segundos, comprende en la excavación y el giro hasta origen. El tiempo del ciclo, con rotación de 90 grados teóricamente dependiendo del tipo de terreno es aproximadamente:

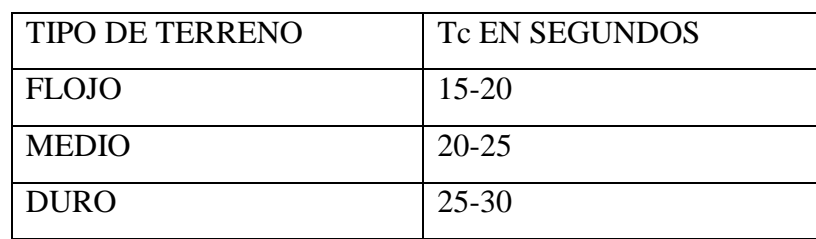

Tabla 4.11: Tabla del tiempo de duración del tiempo en segundos

Fuente: (Chiriboga Fernandez, Pillasagua Carrera, & Santos Baquerizo)

El rendimiento de la excavadora Caterpillar 336DL es de:

$$
R = \frac{2 * 3600 * 0.76 * 0.81 * 1}{42.32} = 104.73 m3/h
$$

Para calcular el rendimiento de las volquetas utilizamos la fórmula:

$$
R = \frac{Vc * 60 * Fe}{Tc} = m^3/h
$$

Dónde:

Vc: Es la capacidad de la caja en metros cúbicos.

Fe: Es la capacidad de eficacia de la máquina y está en función de la experiencia del conductor y esto del terreno. El Fe esta entre el 70 y 80%

Tc: Es el tiempo del ciclo corresponde a la suma del tiempo fijo (carga, descarga y maniobra) esto en minutos

(Chiriboga Fernandez, Pillasagua Carrera, & Santos Baquerizo)

El rendimiento de las dos volquetas seria:

Man Blanca:

$$
R = \frac{12*60*0.75}{14.60} = 36.98m^3/h
$$

Mercedes Azul:

$$
R = \frac{12*60*0.75}{13.40} = 40.29m^3/h
$$

Mediante una ecuación simple, calculamos los tiempos aproximados que se tendrán las máquinas para realizar las sus funciones internas en el proyecto que son: Carga, Transporte, Descarga con una distancia de 593 metros serian:

Tabla 4.12: Tiempos aproximados con una distancia de 593 metros

| <b>MAQUINARIA</b> | <b>TIEMPO</b>   |       | <b>TRANSPORTE</b> | <b>DESCARGA</b> | <b>TRANSPORTE</b> |
|-------------------|-----------------|-------|-------------------|-----------------|-------------------|
|                   | <b>PROMEDIO</b> | CARGA | <b>LLENO</b>      |                 | <b>VACIO</b>      |
| <b>MERCEDES</b>   | 27.40           | 3.21  | 14.09             | 1.5265          | 8.57              |
| <b>AZUL</b>       |                 |       |                   |                 |                   |
| <b>MAN</b>        | 30.13           | 3.24  | 16.30             | 2.06            | 8.54              |
| <b>BLANCA</b>     |                 |       |                   |                 |                   |

Fuente: Autor

Aplicando la fórmula del rendimiento los resultados son los siguientes:

Mercedes Azul

$$
R = \frac{12*60*0.75}{27.40} = 19.70 \text{m}^3/\text{h}
$$

Man Blanca

$$
R = \frac{12*60*0.75}{30.13} = 17.92 \text{m}^3/\text{h}
$$

#### **4.5 Pozos**

Los pozos se diseñaran con una profundidad de 4 metros, he tomado esta profundidad basándome en parámetros obtenidos por el concesionario y el operador de la excavadora considerando la geología del terreno, ya que, la capa de áridos en la zona de explotación comprende una profundidad entre 15 y 20 metros hasta llegar al bedrock, este análisis fue realizado por la empresa en experiencias de explotaciones anteriores realizadas en el mismo lugar.

Para este proyecto se realizaran 9 diques de cada uno de ellos se establecerán 2 pozos, teniendo una totalidad de 18 pozos.

En la siguiente imagen tomando un corte transversal del río se analiza la profundidad del pozo y el volumen de extracción que se explicara en el punto 5.1 (Evaluación de volumenes).

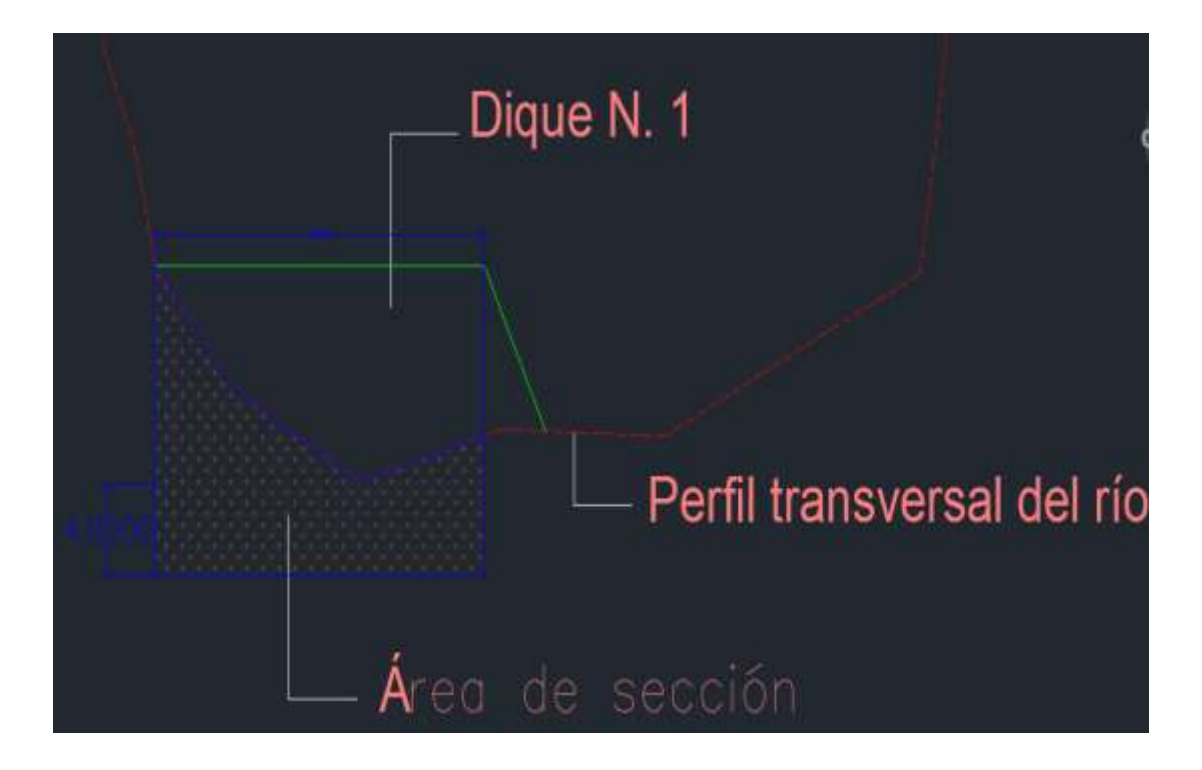

Figura 4.18: Diseño de los pozos

#### **4.6 Análisis Financiero**

El análisis financiero es una herramienta muy importante que dirige a los socios de la empresa a tomar las mejores decisiones desde el ámbito financiero, obviando problemas económicos a lo largo de la vida útil del proyecto.

Héctor Rosas Inostrosa en su documento Análisis de Estados Financiero define al análisis financiero como:

Comprende el estudio de ciertas relaciones y tendencias que permitan determinar si la situación financiera, los resultados de operación y el progreso económico de la empresa son satisfactorios para un período de tiempo. (Inostrosa Rosas)

Para el proyecto nos hemos proyectado realizar un análisis financiero para el lapso de 10 años tomando como referencia datos de producción obtenidos por la empresa Áridos San Juan en años anteriores.

El primer paso para realizar un análisis financiero es la recopilación de información, tomando en cuenta la producción que tuvo la empresa en años anteriores, de esto se obtuvo lo siguiente:

El tiempo de trabajo es de Lunes a Viernes es de 10 horas y los sábados de 6 horas contabilizando un total al mes de 234 horas de trabajo.

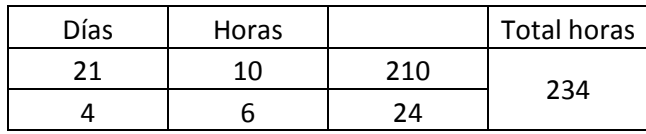

Tabla 4.13: Calculo de horas trabajadas por mes

Fuente: Autor

Las volquetas en este momento realizan 3 viajes por hora, cuentan con 2 volquetas de 12 m3 con esto tenemos una producción de 72 m3 por hora:

Tabla 4.14: Calculo de m3 producidos por mes

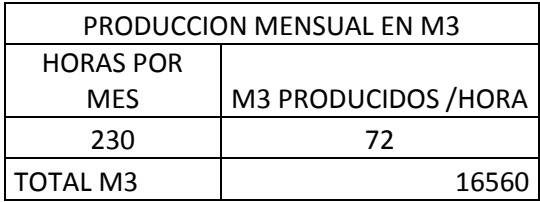

Fuente: Autor

Se toma 230 horas anticipando una pérdida de tiempo de 4 horas al mes por eventos que puedan suceder con la maquinaria y equipos.

La empresa ha tomado datos sobre la distribución del material que se extrae, sabiendo que los materiales que se obtiene de la explotación son; arena, grava, rechazo piedra y replantillo. Se tiene datos desde el año 2012 hasta el 2015, para que el análisis sea lo más cercano a la realidad se tomó como dato un promedio de todos estos años como se explica en la Tabla 22:

Tabla 4.15: Datos de porcentajes de material y promedio

| <b>MATERIAL</b>    | 2012 | 2013 | 2014 | 2015 | <b>PROMEDIO</b> |
|--------------------|------|------|------|------|-----------------|
| ARENA              | 20%  | 21%  | 21%  | 18%  | 20%             |
| <b>GRAVA</b>       | 20%  | 20%  | 16%  | 18%  | 19%             |
| <b>RECHAZO</b>     | 41%  | 41%  | 47%  | 45%  | 44%             |
| PIEDRA             | 12%  | 12%  | 12%  | 15%  | 13%             |
| <b>REPLANTILLO</b> | 7%   | 6%   | 4%   | 4%   | 5%              |

## Fuente: Áridos San Juan

De tal manera que con el total de material 16560 m3 extraemos los porcentajes obtenidos en m3 mediante una regla del 3 simple:

|                    |                 |                 | <b>VALORES EN</b> |
|--------------------|-----------------|-----------------|-------------------|
| <b>MATERIAL</b>    | <b>PROMEDIO</b> | <b>TOTAL M3</b> | M <sub>3</sub>    |
| ARENA              | 20%             |                 | 3312              |
| <b>GRAVA</b>       | 19%             |                 | 3063.6            |
| <b>RECHAZO</b>     | 44%             | 16560           | 7203.6            |
| <b>PIEDRA</b>      | 13%             |                 | 2111.4            |
| <b>REPLANTILLO</b> | 5%              |                 | 869.4             |

Tabla 4.16: Valoración de cada material en m3

Fuente: Autor.

Para poner en marcha el proyecto será necesario realizar un crédito a una entidad financiera, con esto se podrá adquirir la maquinaria, indispensable para el aprovechamiento de los recursos, el préstamo serviría para la compra de una excavadora y dos volquetes que sumado el valor de las 3 máquinas dan un valor de 648899 dólares americanos, la entidad financiera nos facilitara el crédito con una tasa de interés del 14%, el crédito se realizara para 3 años, como se explica en la siguiente tabla de amortización.

## Tabla 4.17: Tabla de amortización del crédito

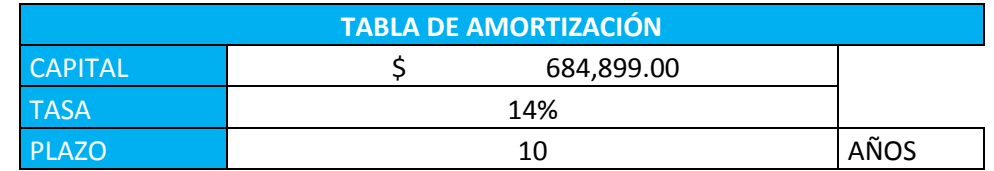

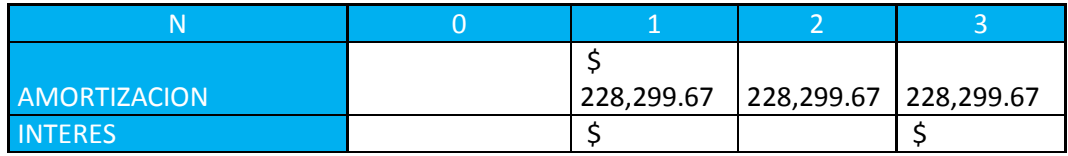

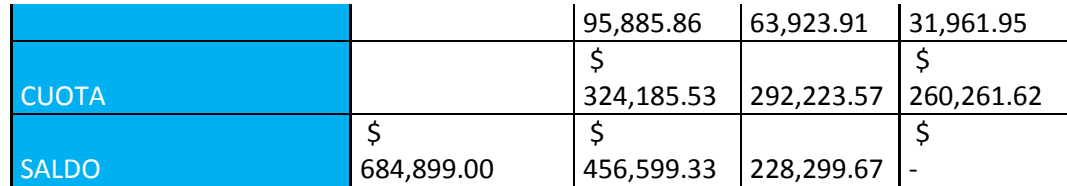

#### **4.6.1 Análisis de Ingresos y Egresos**

El análisis de ingresos y egresos es primordial para realizar el análisis financiero, ya que con el podemos llegar a la conclusión si la empresa será rentable o no mediante el cálculo del VAN (Valor Actual Neto) y el TIR (Taza interna de retorno).

En los ingresos se analizó mensualmente con los porcentajes de material que extraídos en la tabla 23, multiplicado por el precio de cada material nos da como resultado el valor de venta de material cada mes.

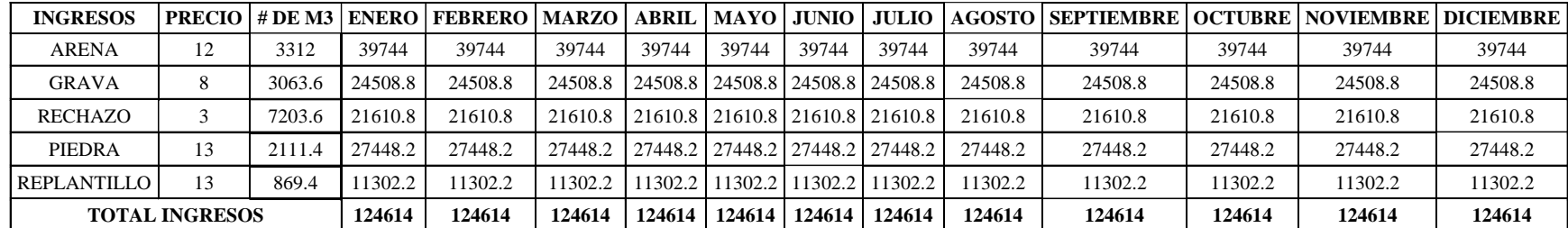

Tabla 4.18: Valor de ingresos por mes en un año

## Fuente: Autor

Con los valores del total de los ingresos obtenidos en la tabla 25, utilizamos una regresión lineal que mediante línea de tendencia nos ayuda a proyectar datos al futuro, para de esta manera obtener la tasa de crecimiento promedio en las ventas en los años posteriores

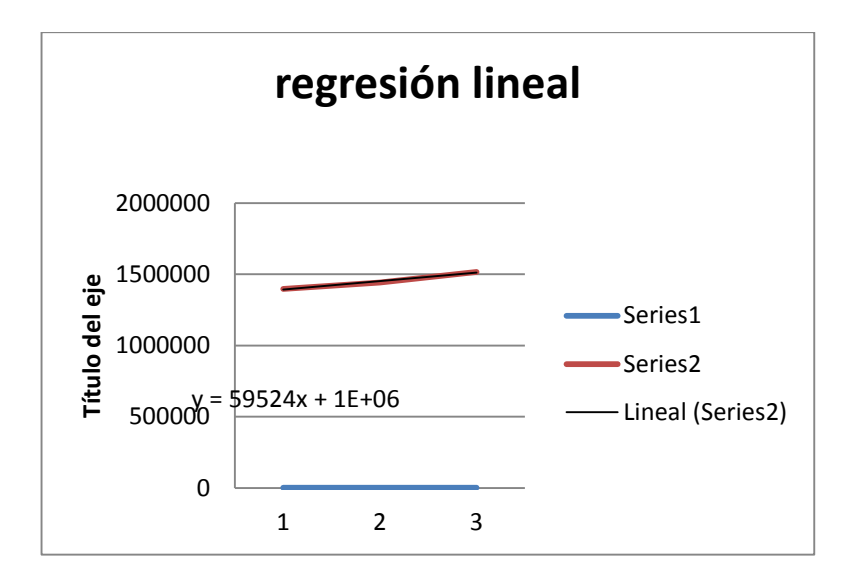

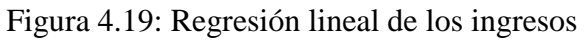

Tabla 4.19: Regresión lineal de los ingresos

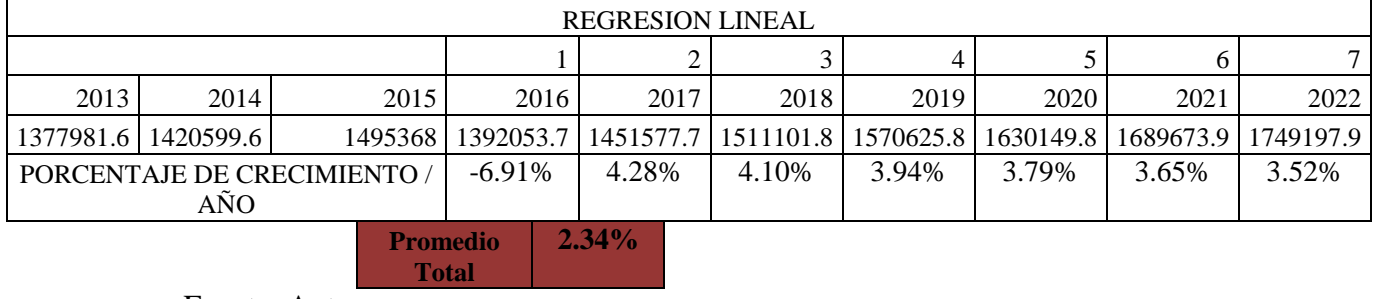

En la tabla de egresos se expresa todos los gastos que deberá realizar la empresa para poner en marcha el diseño de explotación, expresada anualmente. En los datos expuestos se ha sumado el 2% de crecimiento en las ventas por cada año ya que si las ventas suben los gastos se incrementan en el mismo porcentaje.

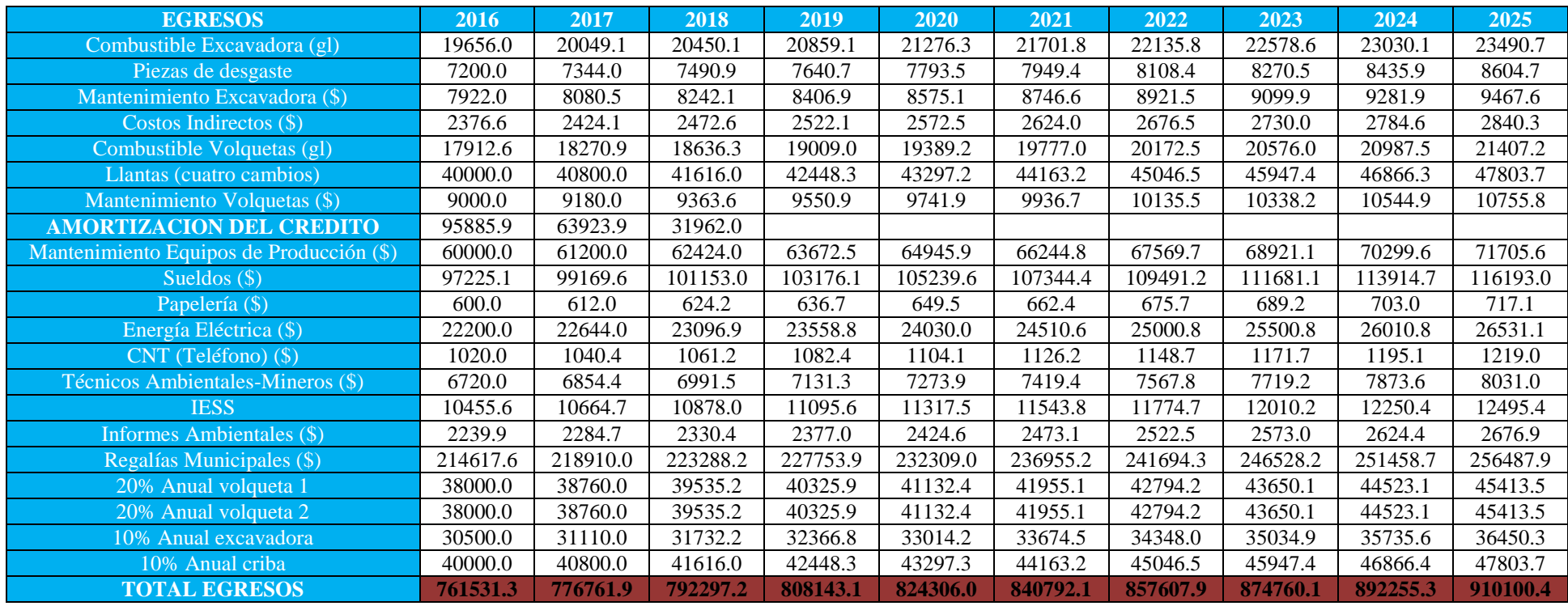

## Tabla 4.20: Tabla de egresos anuales

El siguiente paso consiste en calcular la inversión que tiene en la empresa, y a la vez el gasto de depreciación y amortización de las maquitas depreciables.

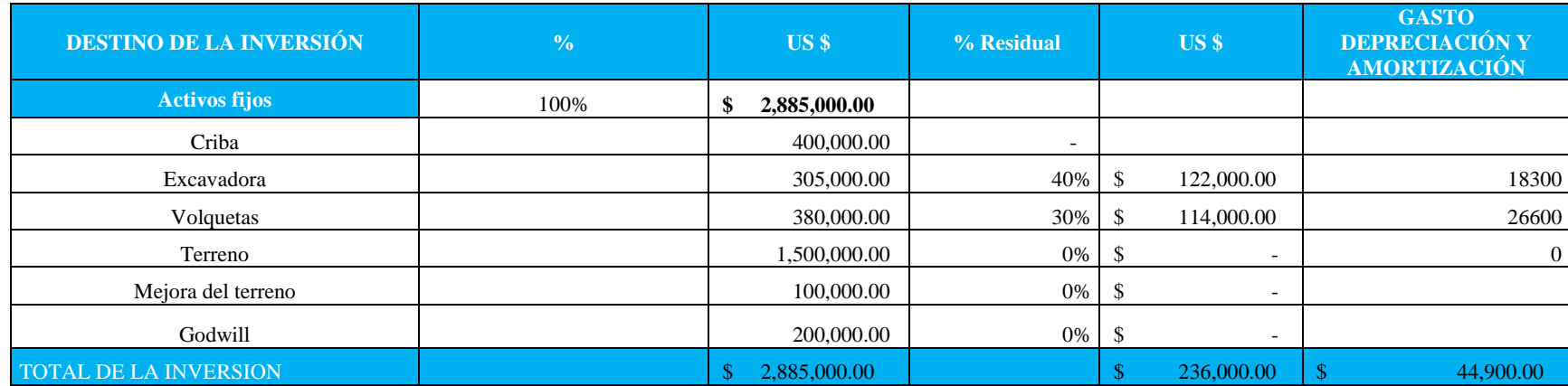

#### Tabla 4.21: Tabla del cálculo de la inversión y depreciación

## Fuente: Autor

En la siguiente tabla se muestra un resumen de todas la tablas expresadas anteriormente, con el objetivo principal de obtener la utilidad neta que tiene la empresa sabiendo que como definición de utilidad tenemos que es la capacidad que tiene una cosa de servir o ser aprovechada, con el dato de la utilidad se calculó el Valor presente, VAN y TIR.

# Tabla 4.22: Calculo de la utilidad neta

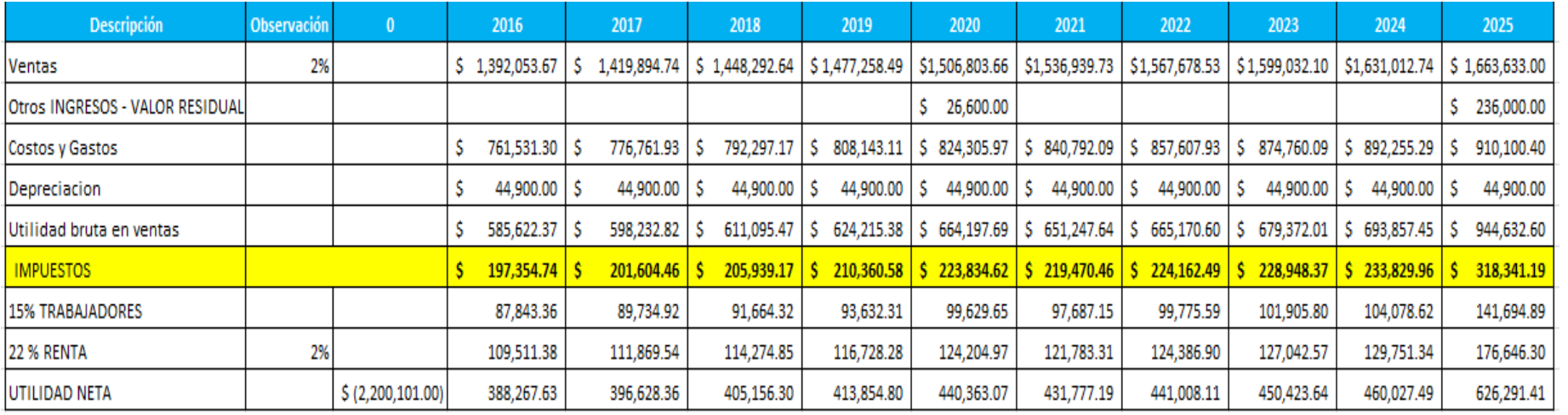

Por objetivo de cálculo es necesario calcular la tasa WACC o costo promedio ponderado, que es el mínimo porcentaje que se puede obtener para que el negocio sea rentable.

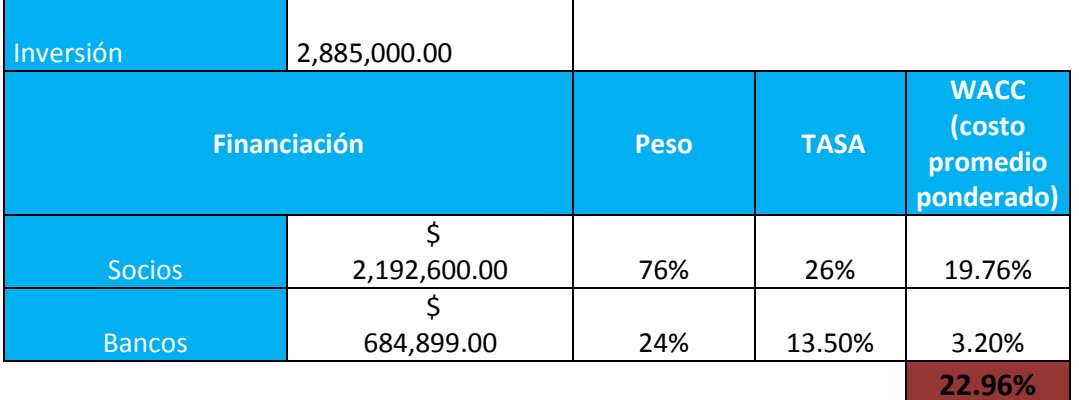

#### Tabla 4.23: Calculo de la taza WACC

Fuente: Autor

En la siguiente tabla se expresa los resultados del valor presente que es; el flujo neto que tiene la empresa, sin tomar en cuenta la inversión, también se le conoce como el punto donde la utilidad se hace 0. El VAN (Valor Actual Neto), y para finalizar el TIR (Taza Interna de Retorno) que significa el valor que recupero de la inversión en un año expresado en porcentaje.

Tabla 4.24: Calculo del Valor presente, VAN, TIR

| Tasa de Corte = WACC | 22.96%         |
|----------------------|----------------|
| Valor Presente       | \$1,599,280.52 |
| <b>TIR</b>           | 14%            |
| VAN                  | 600,820.48     |

Fuente: Autor

Con los resultados obtenidos tenemos las siguientes conclusiones:

- Este análisis se realizó con datos reales obtenidos en años anteriores por la empresa.
- El valor presente es de 1599280.52; esto quiere decir que es el valor óptimo de inversión, cuando utilidad se vuelve si la empresa invierte más de este valor gana pero si caso contrario invierte menos la empresa perderá.
- El TIR expresado en porcentaje 14% es un resultado muy rentable ya que expresa el valor que recupero en un año.
- El VAN indica el valor que esta sobreinvertido.
- Con estos valores podemos decir con mucha seguridad que el proyecto es viable económicamente, con las ganancias quie se espera es posible realizar un préstamo para tres años y pagarlo con facilidad, teniendo a la ves una utilidad para los socios inversionistas.

#### **CAPITULO V**

# **CUANTIFICACION DEL MATERIAL DE ARRASTRE Y NORMATIVA DE SEGURIDAD**

#### **5.1 Evaluación de volúmenes:**

La evaluación de volúmenes es un punto primordial en la explotación de materiales pétreos, con ellos sabremos la cantidad de material que tendremos para su producción y comercialización, como explicamos en el punto 4.5 en este proyecto se realizaran 9 diques transversales de cada uno de ellos se establecerán dos pozos, teniendo una totalidad de 18 para los cuales se calculara el volumen mediante tres mediadas; ancho, largo y profundidad. El ancho del pozo puede ser variable, ya que, los pozos tendrán una longitud no mayor al 45% del ancho del río esto para proteger las riveras y evitar la erosión progresiva. El largo del pozo se tomará con la longitud de alcance del brazo de la excavadora, que es de 11 metros, este sería igual en todos los pozos. La altura del pozo se establecerá en 4 metros para proteger el bedrock.

Los volúmenes de cada pozo se presentan en el siguiente cuadro:

| <b>VOLUMENES</b> |                   |              |              |  |  |  |
|------------------|-------------------|--------------|--------------|--|--|--|
| Dique N.         | Área Sección (m2) | Longitud (m) | Volumen (m3) |  |  |  |
| $\mathbf{1}$     | 82.428            | 22           | 1813.416     |  |  |  |
| $\overline{2}$   | 79.567            | 22           | 1750.474     |  |  |  |
| 3                | 84.384            | 22           | 1856.448     |  |  |  |
| $\overline{4}$   | 91.944            | 22           | 2022.768     |  |  |  |
| 5                | 109.133           | 22           | 2400.926     |  |  |  |
| 6                | 115.42            | 22           | 2539.24      |  |  |  |
| $\overline{7}$   | 124.012           | 22           | 2728.264     |  |  |  |
| 8                | 113.42            | 22           | 2495.24      |  |  |  |
| 9                | 100.974           | 22           | 2221.428     |  |  |  |
|                  |                   | <b>TOTAL</b> | 19828.204    |  |  |  |

Tabla 5.1: Volúmenes aproximados a extraer

Para la evaluación de volúmenes, se utilizó el software Auto Cad, en el cual se procedió a evaluar las áreas de cada de los pozos a extraer, calculadas las áreas se multiplica por la longitud siendo esta de 22 metros por los dos pozos que contiene cada dique, sabiendo que la longitud de cada pozo es de 11 metros determinando este número por el alcance de extracción que tiene el brazo de la excavadora.

### **5.2 Normas de seguridad**

Las normas de seguridad para la ejecución del diseño de explotación, se basará en tres aspectos fundamentales:

## **5.2.1Equipos de protección personal (EPP)**

El reglamento de seguridad minera indica lo siguiente

Art. 102.- Implementos personales de seguridad.- Los titulares de derechos mineros deberán proveer gratuitamente al personal que trabaje a tajo abierto o cantera, de

casco de seguridad, protector visual y zapatos de seguridad, los que deberán ser de uso obligatorio.

Casco: Se deberá usar la protección de manera obligatoria durante toda la jornada de trabajo, para evitar daño físico por caída de piedras, golpes, etc.

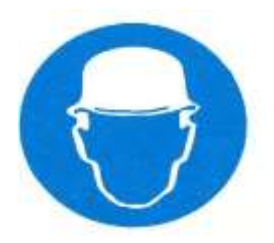

Protector Visual: Se deberá usar la protección de manera obligatoria durante toda la jornada de trabajo, para evitar lesión ocular causada caídas, desprendimiento de rocas, etc.

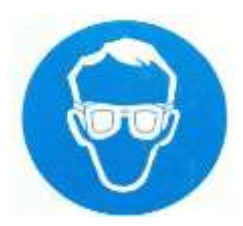

Mascarilla: Se deberá usar la protección de manera obligatoria durante toda la jornada de trabajo, para evitar la inhalación de partículas que a largo plazo puede causar daño pulmonar.

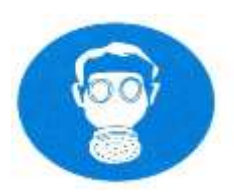

Audífonos: Se deberá usar la protección de manera obligatoria durante toda la jornada de trabajo para el personal que este todo el tiempo expuesto a ruido excesivo, ya que puede afectar el sentido de la audición.
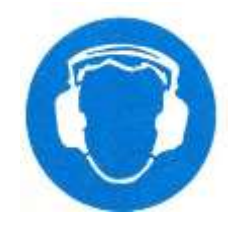

Guantes: Se deberá usar la protección de manera obligatoria durante toda la jornada de trabajo, para evitar lesiones a la piel.

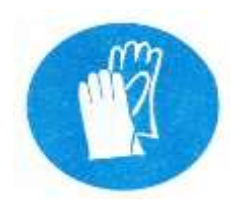

Botas: Se deberá usar la protección de manera obligatoria durante toda la jornada de trabajo, para prevenir lesiones traumáticas y protección en malos terrenos.

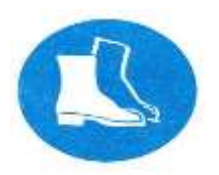

### **5.2.2 Señalética**

La señalética es importante para mantener un orden dentro de cualquier procedimiento, y a la vez, es fundamental para la prevención de riesgos en el ámbito laboral. Se tomara en cuenta la Norma Técnica Ecuatoriana de colores, señales y símbolos de seguridad del Instituto Ecuatoriano de Normalización (INEN).

1. Colores de seguridad:

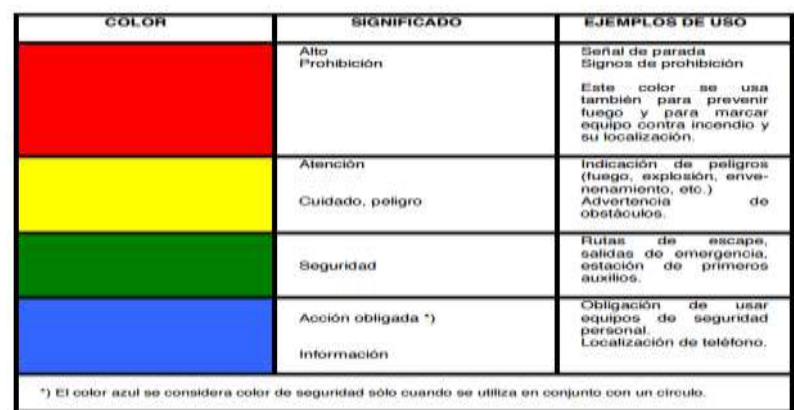

### Figura 5.1: Colores de seguridad

Fuente: INEN

2. Colores de contraste:

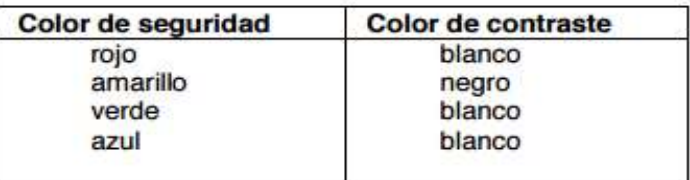

Figura 5.2: Colores de contraste

Fuente: INEN

3. Señales de seguridad

Tabla 5.2: Señales de seguridad

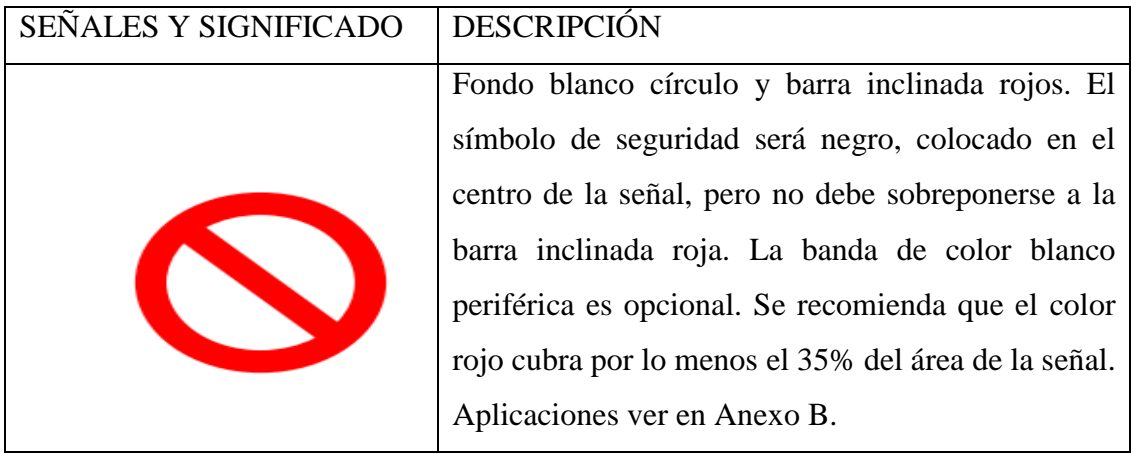

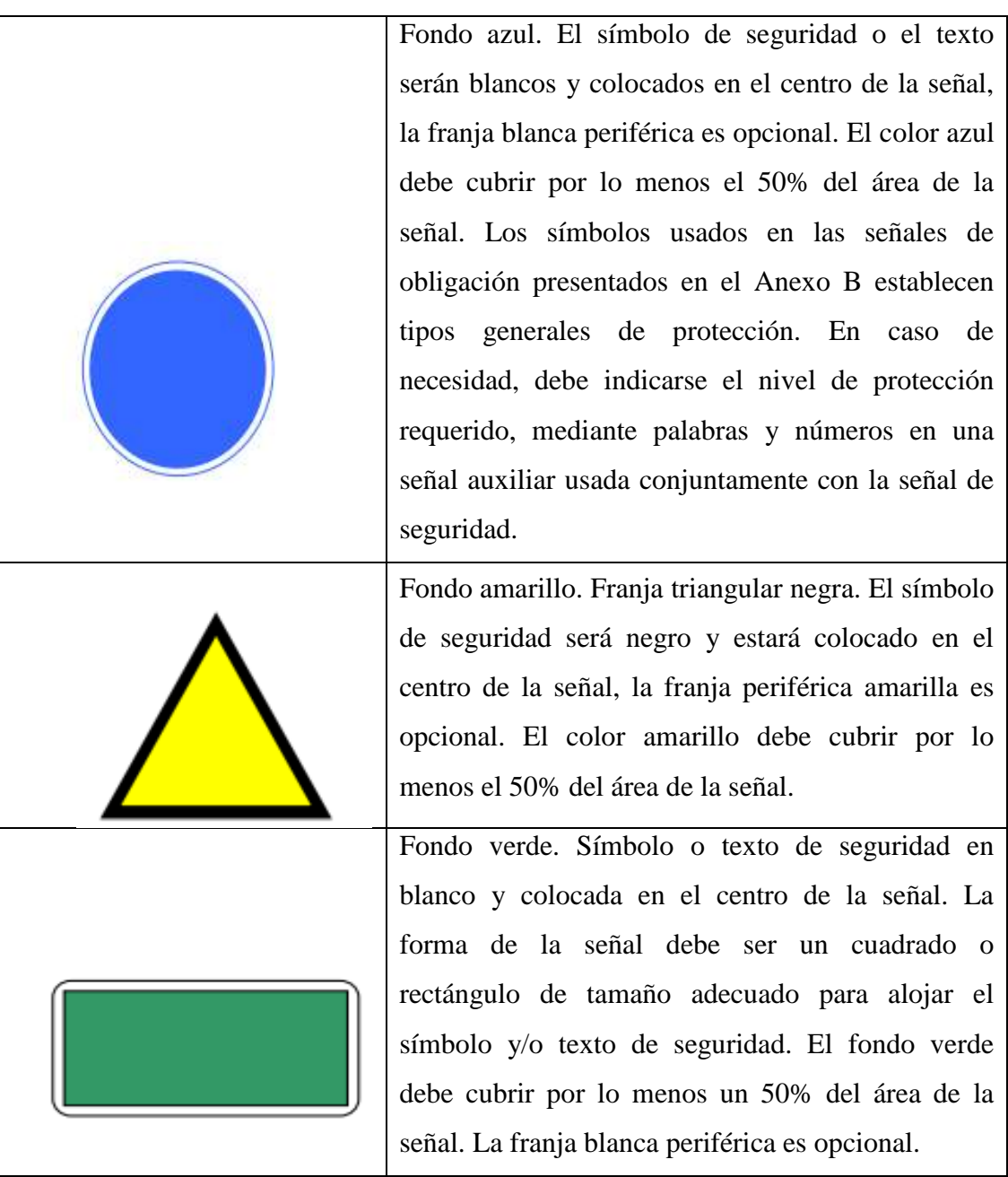

Fuente: INEN

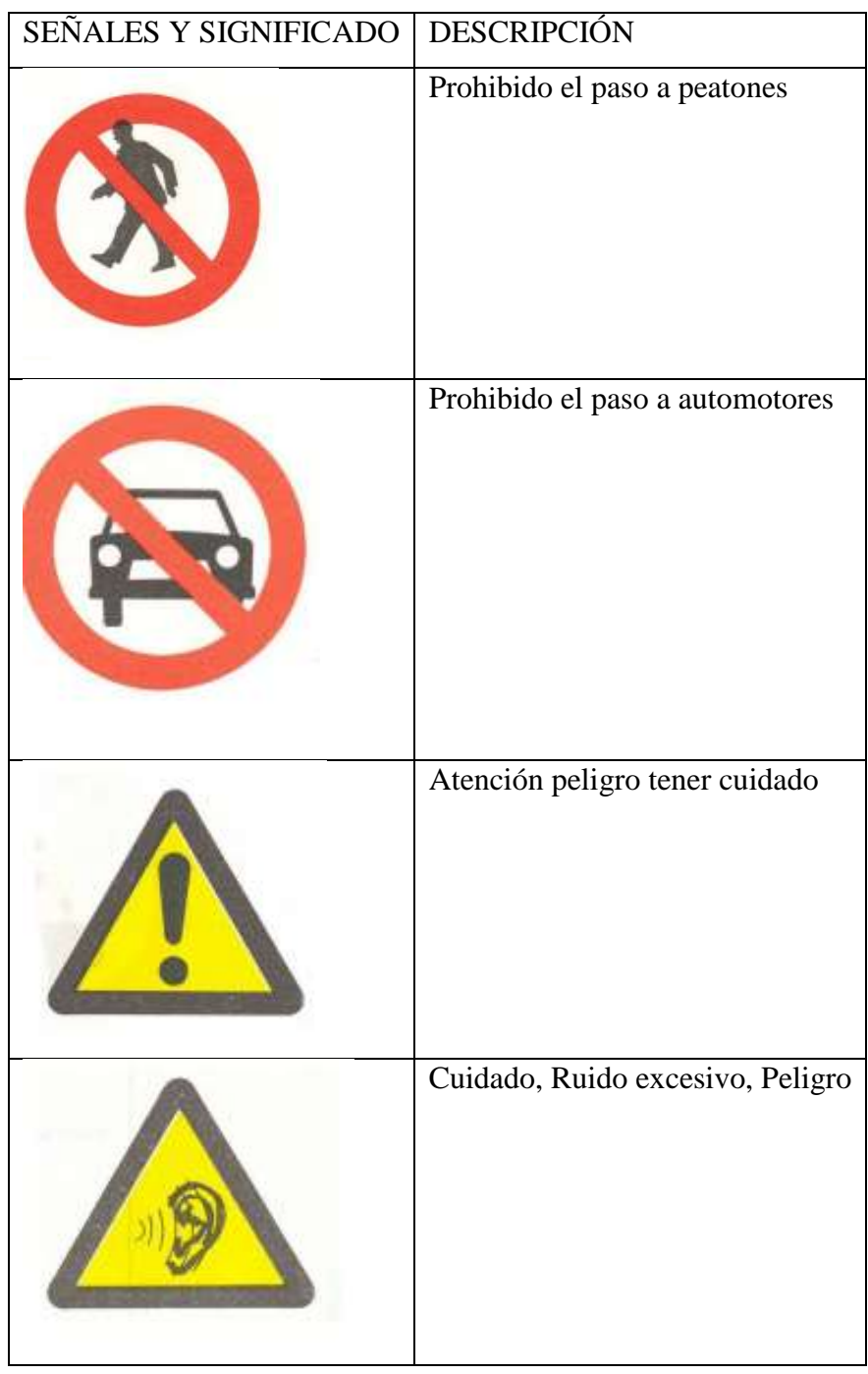

Tabla 5.3: Señales de seguridad

Fuente: INEN

## **5.2.3 Seguridad en el transporte**

a. Se recomienda que los transportistas y operadores de maquinaria se mantengan en el vehículo de carga durante el procedimiento de producción.

El reglamento de seguridad minera indica lo siguiente.

- b. Art. 16.- Manejo de maquinaria: A fin de evitar situaciones de peligro o riesgo en las operaciones geológico mineras, el manejo de maquinaria, tal el caso de locomotoras, camiones, cargadoras, winches, compresores, ventiladores, bombas, etc., corresponderá a personal debidamente preparado y autorizado para el efecto.
- c. Art. 17.- Mantenimiento de zonas de trabajo: Las zonas de trabajo deberán mantenerse limpias y despejadas, tanto en la superficie como en el interior de las minas, debiéndose extraer periódicamente los desperdicios inflamables, madera, etc., provenientes de labores subterráneas, talleres o plantas.

- d. Art. 20.- Medidas de precaución: Como medidas de precaución se prohíbe a los trabajadores tanto el uso de ropa suelta, el cabello sin recoger, el uso de anillos o aditamentos que puedan agarrarse o asirse, cuando ejecuten labores cerca de maquinarias y elementos de transmisión en movimiento.
- e. Art. 76.- Remoción de materiales de desecho.- Se deberán remover de los lugares de trabajo y depositar en sitios debidamente adecuados, todos los materiales de desecho que puedan representar riesgos de accidentes, incendios, bloqueos, caídas, cortes, etc.
- f. Art. 78.- Prohibición al personal durante el transporte: Se prohíbe que el personal lleve consigo equipos o herramientas en posición tal que sobrepase los límites físicos del carro.
- g. Art. 82.- Protección de máquinas.- Los elementos de protección y defensas de máquinas no deberán retirarse de las mismas, excepto en casos de reparación, mantenimiento o lubricación. Al término de estas labores las protecciones deberán reponerse de inmediato. En el evento de no ser factible paralizar la maquinaria o el equipo para su lubricación deberá utilizarse en todo caso, lubricadores de extensión.

### **CONCLUSIONES Y RECOMENDACIONES**

### **Conclusiones:**

- Tras la elaboración del presente trabajo de titulación se obtuvieron diferentes resultados en cada etapa del diseño de explotación, de acuerdo a los estudios realizados según la geología del terreno se dictaminó que el ancho de la capa de áridos es de 15 a 20 metros ( parámetro obtenido en experiencias anteriores y por el operador de la maquina) , por lo cual, es factible la explotación de los materiales de construcción en la empresa Áridos San Juan S.A
- En la evaluación de la vía se obtuvo un resultado de 25 representado este en muy malo y malo como lo indica la Imagen 4.1, por lo que, se recomienda tomar las posibles soluciones descritas en el
- 4.1.1.3 (Fichas de causas y posibles soluciones)
- En el diseño de los diques transversales, se analizó el caudal del río Paute, con el cual se pudo dictaminar que dentro del análisis es un caudal medio, por lo cual, se procederá a colocar una línea de rocas de gran tamaño; el ancho del diques será de 10 metros; que es el ancho de la máquina que ingresara a trabajar. .La longitud horizontal del dique, será del 45% del ancho total del río para precautelar los márgenes y caudales del mismo.
- En la evaluación de tiempos, se tomó muestras del tiempo que realiza la maquinaria en los procesos de carga, transporte lleno en una distancia de 230 metros, descarga y transporte vacío en una distancia de 230 metros. De los tiempos antes mencionados se realizó un promedio, para con esto, calcular el rendimiento que tiene la maquinaria en este momento obteniendo como resultados:

Excavadora Caterpillar 336DL: 104.73 m<sup>3</sup>/h

Man Blanca: 36.98 m<sup>3</sup>/h

Mercedes Azul: 40.29 m<sup>3</sup>/h

El rendimiento para el momento de la explotación aplicando el diseño de diques transversales es de:

Man Blanca:  $71.92 \text{ m}^3/\text{h}$ 

Mercedes Azul: 19.70 m<sup>3</sup>/h

- Según las medidas del proyecto, se establecerán 9 diques cada dique contara con dos pozos de explotación tendiendo una totalidad de 18 diques, de los cuales se explotara una profundidad de 4 metros para precautelar los parámetros antes indicados anteriormente, la longitud horizontal del pozo será del 45% del ancho el río de igual manera que del dique. La longitud vertical del dique será de 11 metros dato obtenido del máximo alcance del brazo de la excavadora Caterpillar 336DL.
- Los volúmenes a extraer de cada pozo son de:

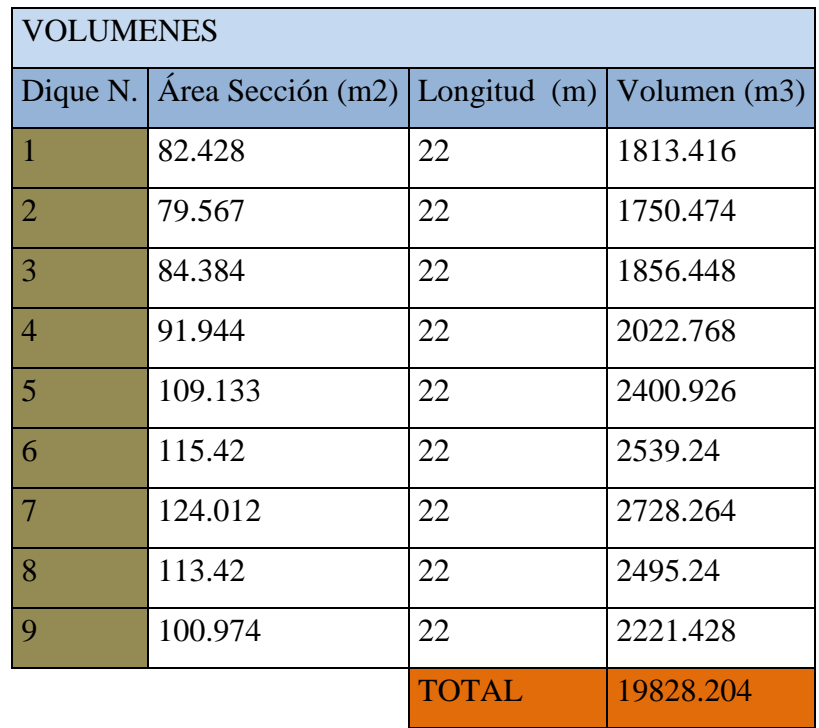

## **BIBLIOGRAFÍA**

- Ministerio del Ambiente. (2015). *Declaratoria de Impacto Ambiental de la consecion minera IRIAN.* Zamora Chinchipe.
- Abril, B. (s.f.). Plan de estabilizacion fluviomorfologica del rio Paute para mitigar el riesgo hidrogeologico de la zona de la Josefina Ecuador. *Plan de estabilizacion fluviomorfologica del rio Paute para mitigar el riesgo hidrogeologico de la zona de la Josefina Ecuador*, (pág. 68).
- Alejando, R. C. (2011). Estudio Para Mejorar el Funcionamienro Hidraulico de la Laguna la Gasera . En R. C. Alejandro, *Estudio Para Mejorar el Funcionamienro Hidraulico de la Laguna la Gasera* (pág. 83). Mexico.
- Aridos San Juan. (s.f.). Estudio de Impacto Ambiental Expost de la concesion minera Marathon, para la explotación de materiales de construccion. *Estudio de Impacto Ambiental Expost de la concesion minera Marathon, para la explotación de materiales de construccion*. Paute, Azuay, Ecuador.
- Bogárdi, J. (s.f.). Sediment transport in alluvial streams. . En J. Bogárdi, *Sediment transport in alluvial streams.* (pág. 824). Budapest: Akademiai Kiado Budapest.

BRIONES, S. G. (1997). *Aforo del Agua.*

- Chiriboga Fernandez, M. I., Pillasagua Carrera, J. L., & Santos Baquerizo, E. (s.f.). Rendimiento de equipo pesado para la Explotación de una Cantera a Cielo Abierto. *Rendimiento de equipo pesado para la Explotación de una Cantera a Cielo Abierto*. Guayaquil, Guayas, Ecuador.
- *Definición ABC tu diccionario facil*. (s.f.). Recuperado el 11 de Diciembre de 2015, de Definición ABC tu diccionario facil: http://www.definicionabc.com/geografia/cuenca.php
- El Comercio. (18 de Julio de 2015). La actividad minera en la zona de la Josefina fue suspendida. *El Comercio*.
- Gordon, K., & Jame, S. (2014). *Ingenieria de Caminos Rurales, Guía de Campo para las Mejores Practicas de Administración de Caminos Rurales.* Mexico.
- INFOPLAN. (s.f.). *INFOPLAN.* Obtenido de INFOPLAN: http://sni.gob.ec/web/inicio/descargapdyot
- Inostrosa Rosas, H. (s.f.). *Analisis de Estados Financieros.* Recuperado el 19 de 02 de 2016, de Analisis de Estados Financieros: http://ocw.pucv.cl/cursos-1/eii541/materialesdel-clases/unidad-4/analisis-financiero
- Metodologia para estimar volumenes de materiales de arrastre anualmente. (s.f.). *Ingenieria y Competitividad*.
- Pacheco, E., Cisneros, F., Garcia, I., & Cisneros, P. (2010). Estudio de la vulnerabilidad a la erosion en la zona del la cuenca del rio Paute. *XII Congreso Ecuatoriano de la Ciencia del Suelo*, (pág. 7). Santo Domingo.
- Padilla Rodriguez, A. (2004). Análisis de la resistencia a las deformaciones plásticas de mezclas bituminosas densas de la normativa mexicana mediante el ensayo de pista. *Análisis de la resistencia a las deformaciones plásticas de mezclas bituminosas densas de la normativa mexicana mediante el ensayo de pista*.
- Recalde, E. (2007). *"Metodologia de planificacion minera a corto plazo y diseño miero a mediano plazo de la cantera Pifo".* Guayaquil.
- Rmirez, C., Bocanegra, R., Santacruz, S., Quintero, H., & Sandoval, M. (2009). Metodologia para estimar los volumenes maximos de explotacion de materiales de arrastre en un rio. *Ingenieria y competitividad*, 53-6.
- Ruben, M., & Alfonso, M. (2008). Diques transversales: metodo de explotacion mineroabiental. *Diques transversales: metodo de explotacion minero-abiental*.
- Secretaria Nacional del Agua (SENAGUA). (s.f.). Desastre Josefina.
- Vera, L. (2001). Analisis de aforo en la estacion hidrometrica Obrajillo periodo 200-2001. *Analisis de aforo en la estacion hidrometrica Obrajillo periodo 200-2001*, cap 3.
- Watson, M. (Diciembre de 2009). Desarrollo de una metodologia de evaluacion de caminos vecinales para la conservacion vial (MOPT). *Desarrollo de una metodologia de evaluacion de caminos vecinales para la conservacion vial (MOPT)*. Costa Rica.

### **ANEXOS**

Anexo 1: Plano vial del área de explotación

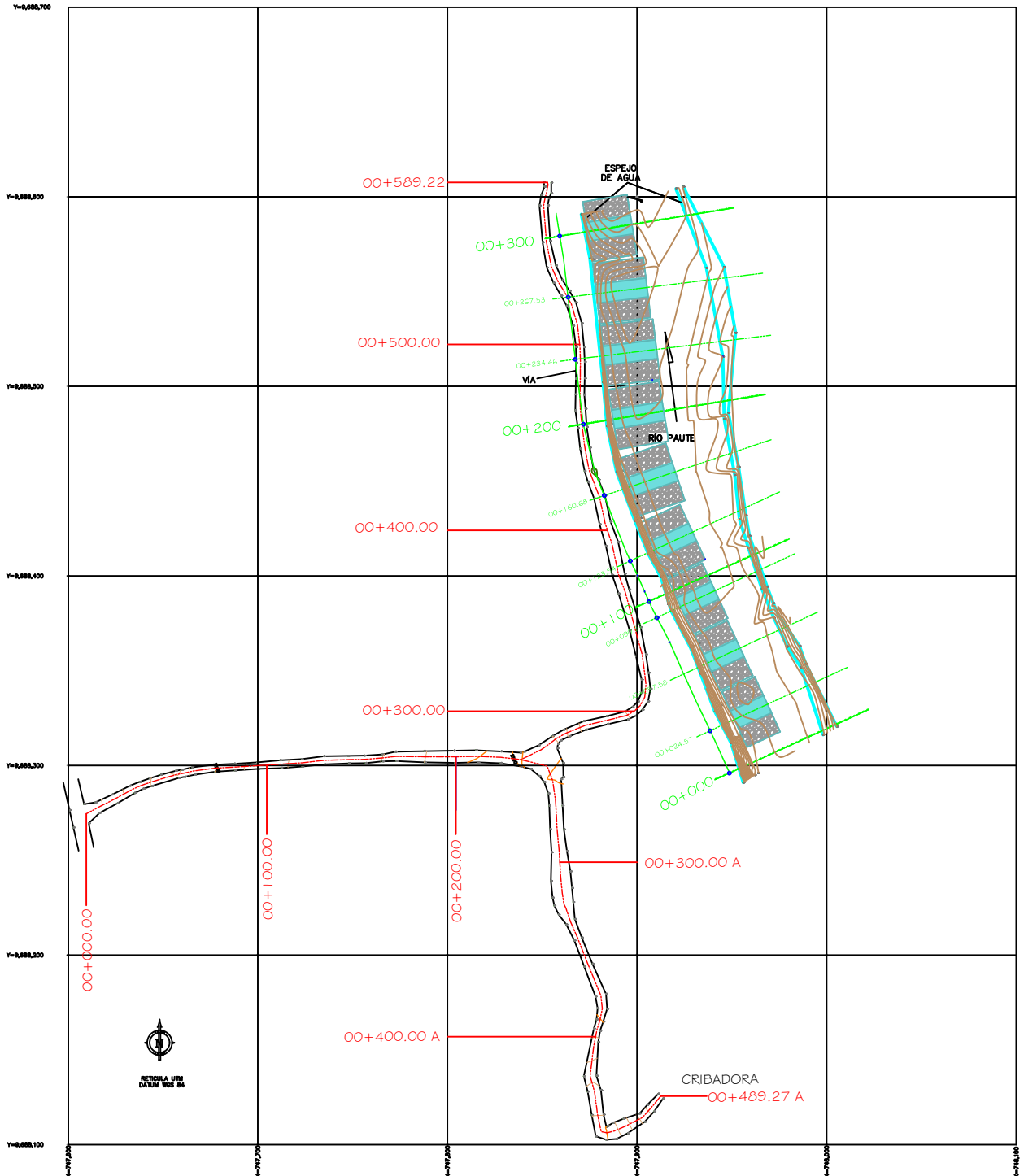

### Anexo

2: Fichas de evaluación vial de campo

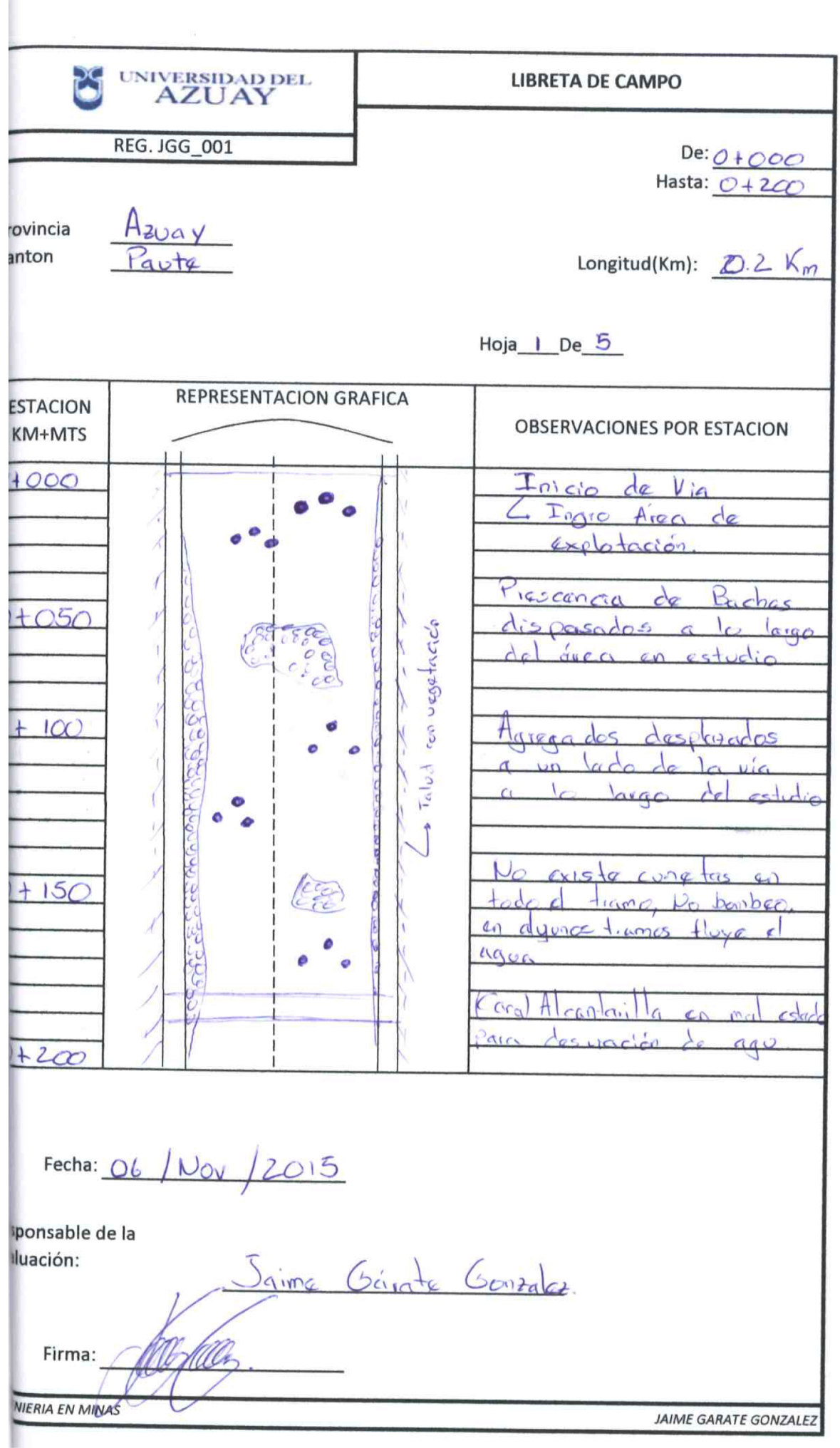

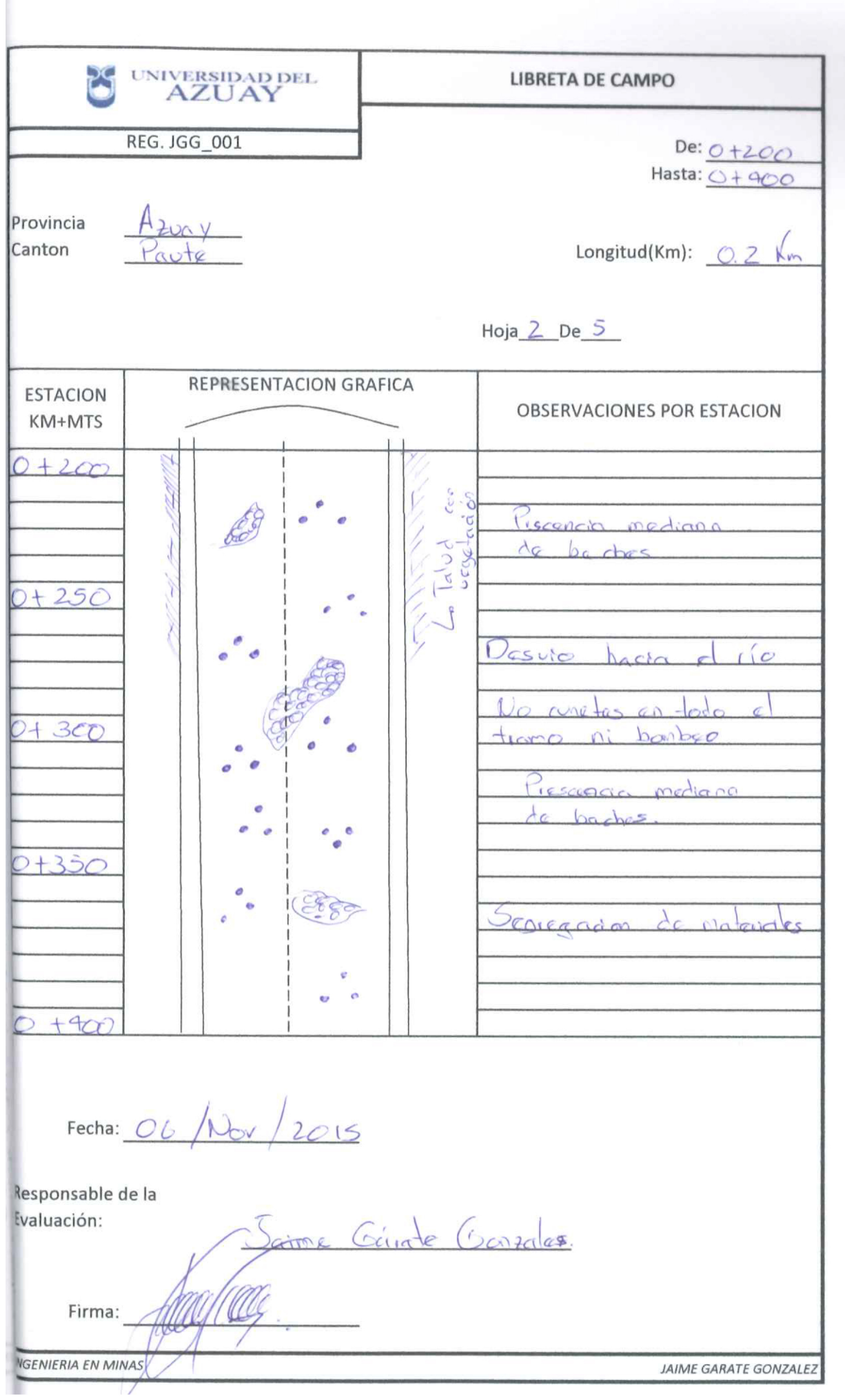

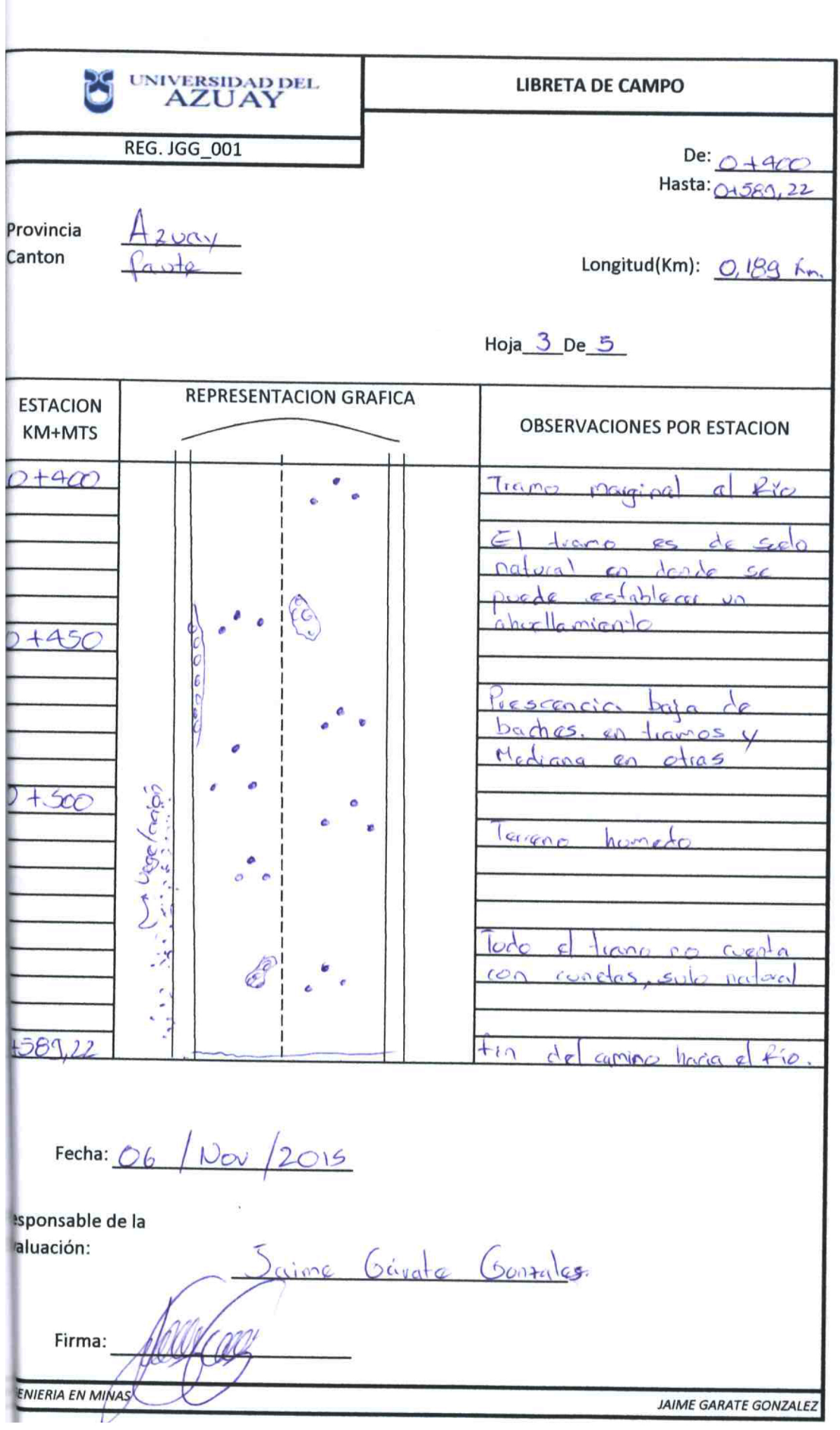

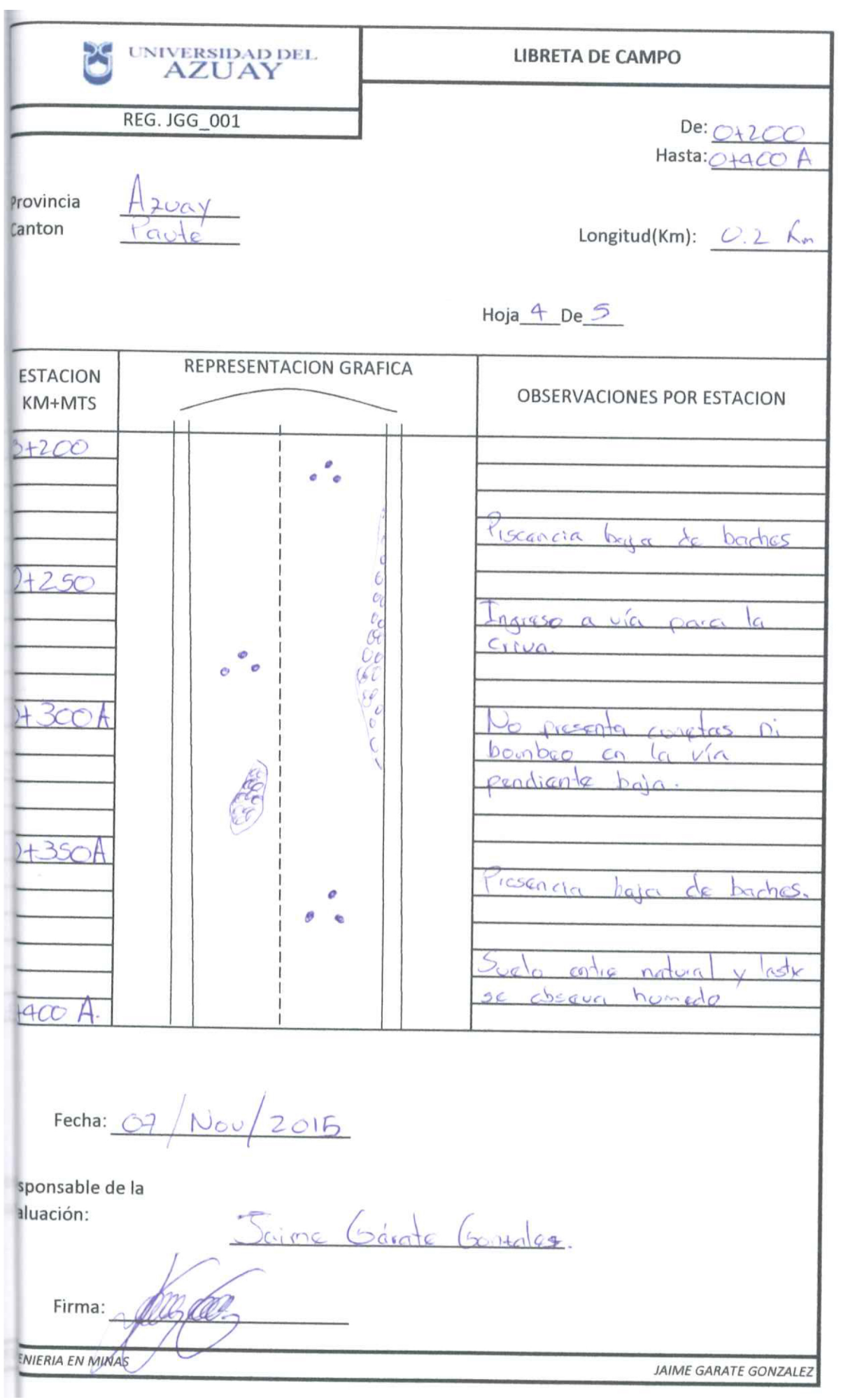

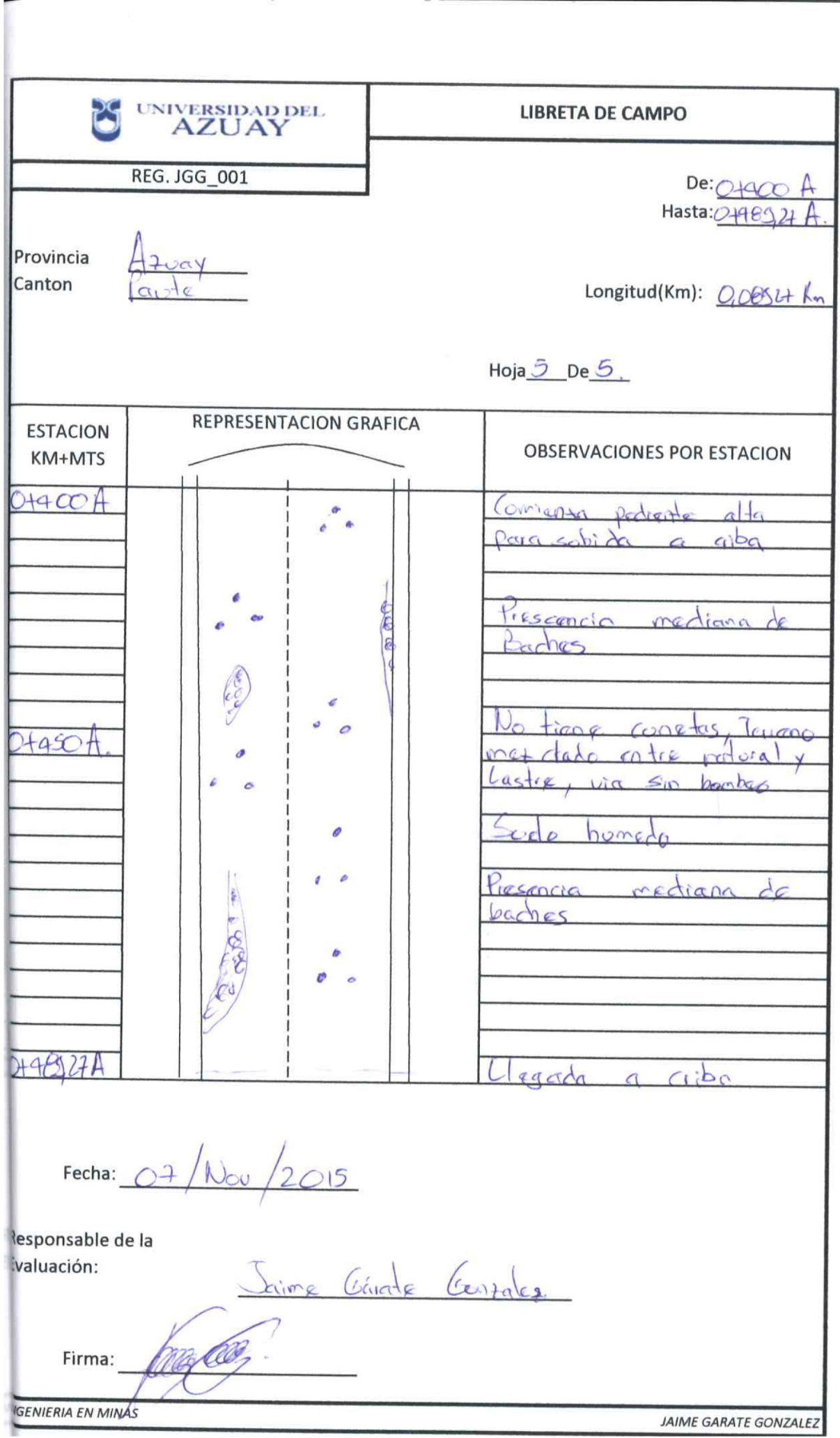

Anexo 3: Diseño de diques transversales

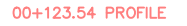

 $0 + 040$ 04080  $0+080$ 04100

00+000.00 PROFILE

mmmmmmm <u>i Tirinin minimini</u>

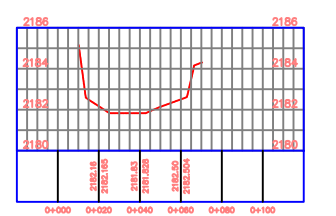

00+267.53 PROFILE

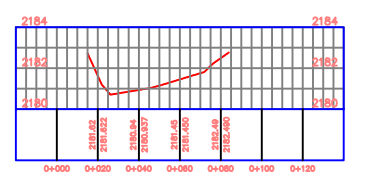

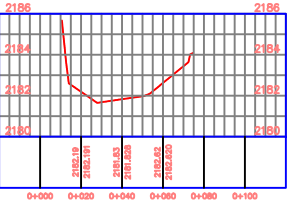

00+300.00 PROFILE

<u> Biliya basan da basa da shekarar 1999</u><br>Biliya basa da basa da basa da basa

iiiiii iyoyaanii iiiiii

**THEFT NUMBER OF STREET** 

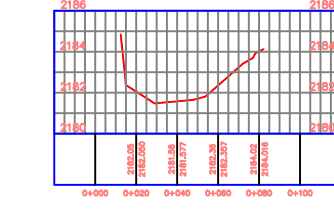

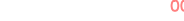

0+020

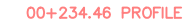

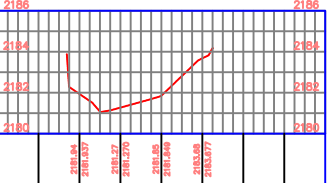

0+000 0+020 0+040 0+080 0+080 0+100 0+120

00+160.68 PROFILE

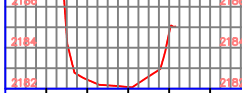

04040 04080

### 00+100.00 PROFILE

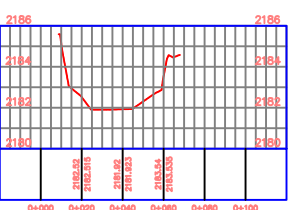

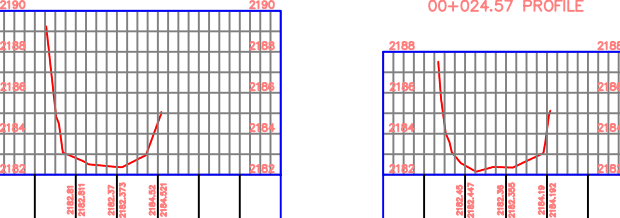

### 00+024.57 PROFILE

0+020 04040

 $\Box$ 

00+057.58 PROFILE

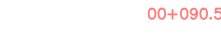

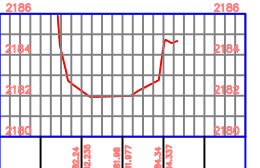

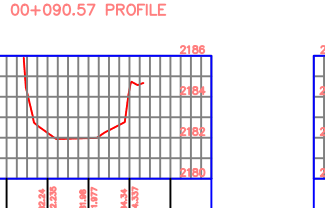

# <u> 11111111111111111111111</u>

0+060

### **ANTIN** 11111 N 1111111 / 1111111

**THEFT** 

00+200.00 PROFILE

0+020

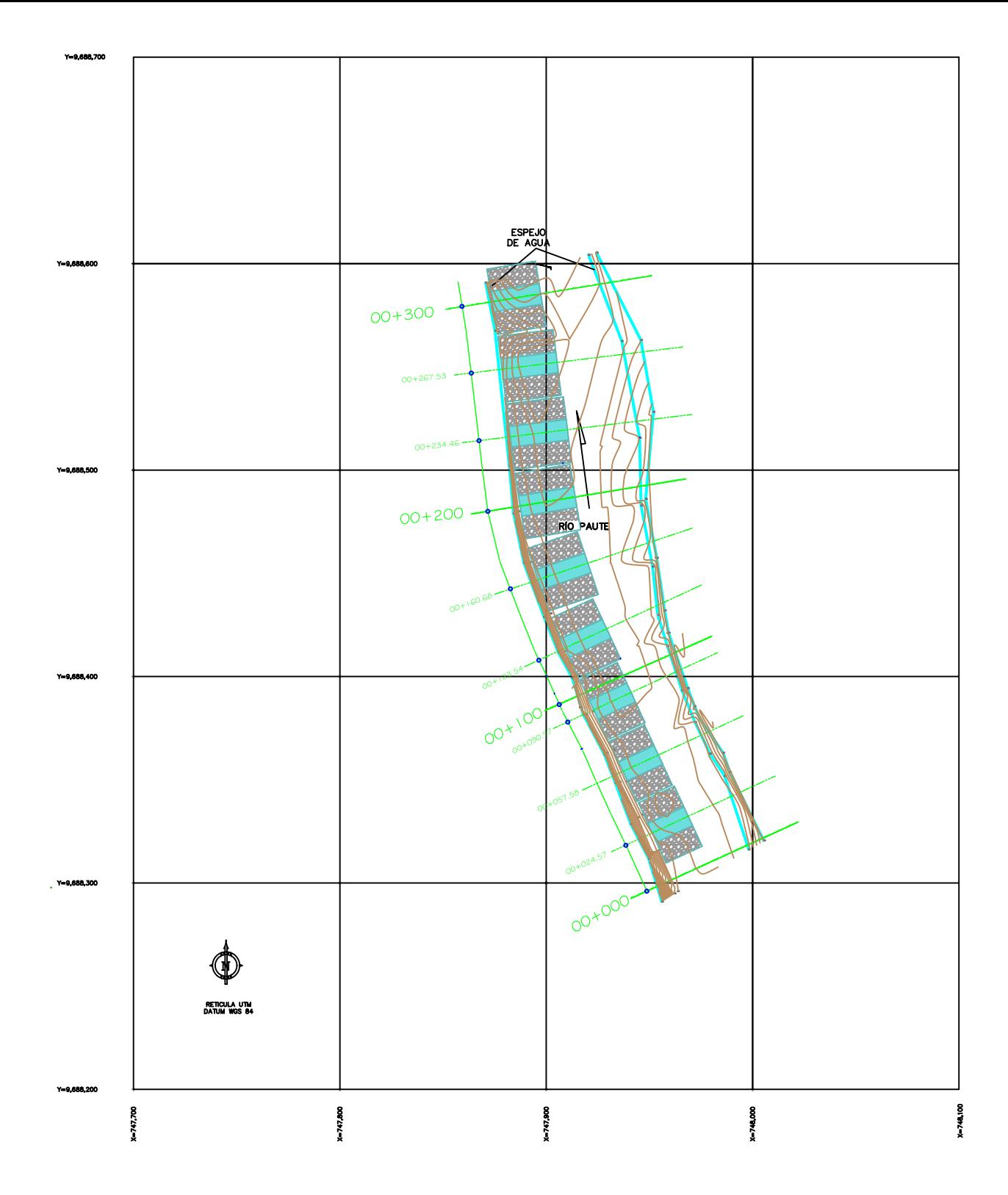